**ΑΤΕΙ ΜΕΣΟΛΟΓΓΙΟΥ ΣΧΟΛΗ ΔΙΟΙΚΗΣΗΣ ΟΙΚΟΝΟΜΙΑΣ ΤΜΗΜΑ ΕΦΑΡΜΟΣΜΕΝΗΣ ΠΛΗΡΟΦΟΡΙΚΗΣ ΣΤΗ ΔΙΟΙΚΗΣΗ ΚΑΙ ΤΗΝ ΟΙΚΟΝΟΜΙΑ**

# **ΠΤΥΧΙΑΚΗ ΕΡΓΑΣΙΑ**

ΘΕΜΑ:

*«ΗΛΕΚΤΡΟΝΙΚΟ ΕΜΠΟΡΙΟ ΓΙΑ ΕΠΙΧΕΙΡΗΣΕΙΣ ΠΑΡΟΧΗΣ ΤΟΥΡΙΣΤΙΚΩΝ* ΥΠΗΡΕΣΙΩΝ, ΣΧΕΑΙΑΣΜΟΣ, ΑΝΑΠΤΥΞΗ ΚΑΙ ΔΙΑΧΕΙΡΙΣΗ ΤΩΝ ΔΙΚΤΥΑΚΟΥ ΤΟΠΟΥ ΞΕΝΟΔΟΧΕΙΑΚΗΣ ΜΟΝΑΔΑΣ»

> ΔΕΣΠΟΙΝΑ ΜΙΧΑΛΑΚΗ, ΑΜ:6872 ΣΕΛΗΝΗ ΠΟΛΙΤΗ, ΑΜ:7390

> > ΕΠΙΒΛΕΨΗ: Δρ. ΝΙΚΟΛΑΟΣ ΚΟΣΜΑΣ

> > > **Maria Carried Avenue**

**BIDAIOGHMH** 

Ap10. Elouvening

ΜΕΣΟΛΟΓΓΙ, ΣΕΠΤΕΜΒΡΙΟΣ 2004

## **IIEPIEXOMENA**

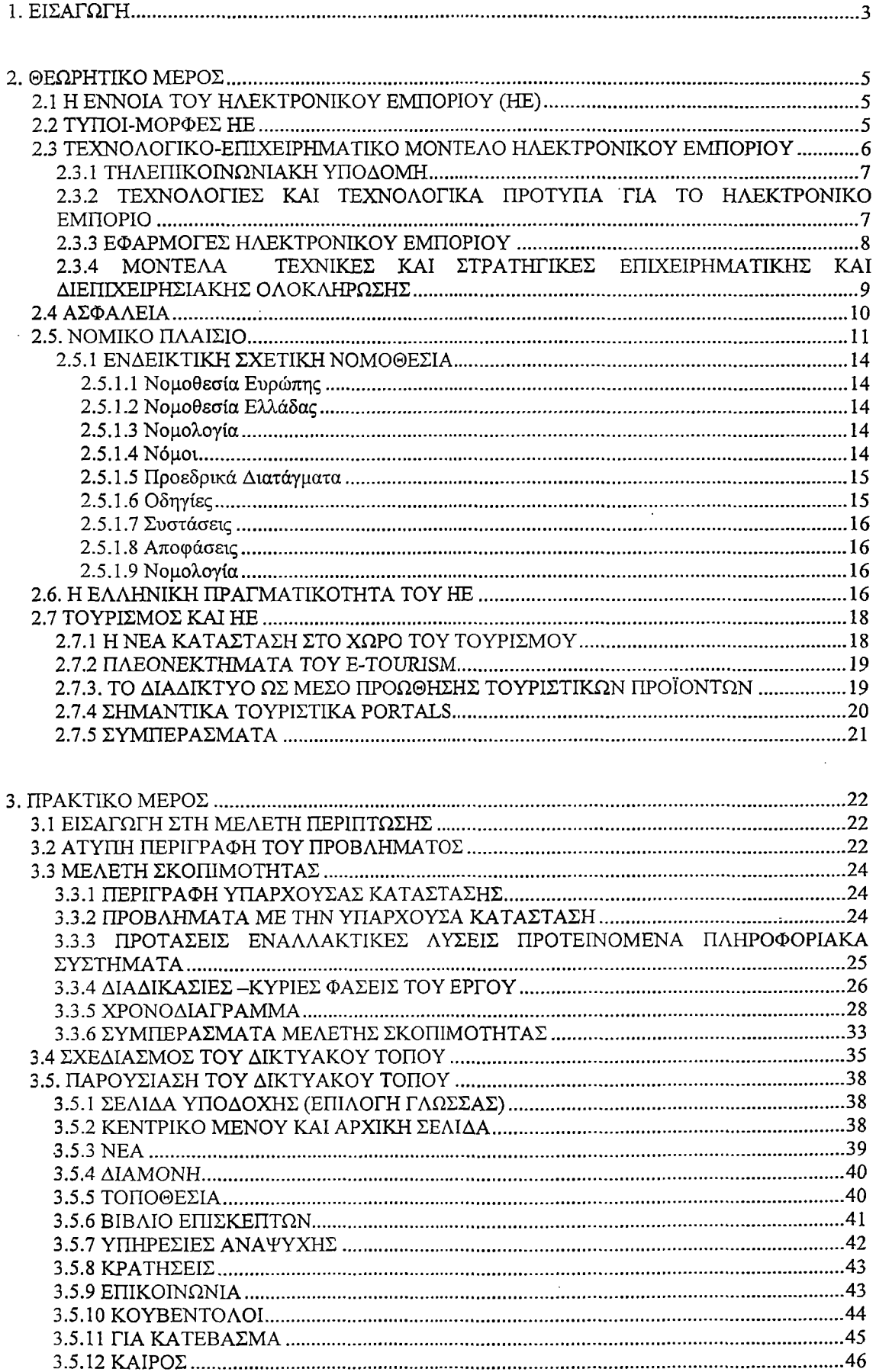

l,

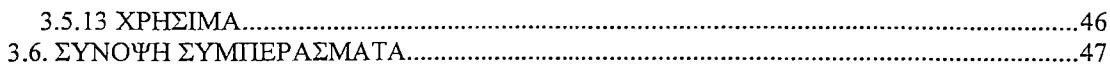

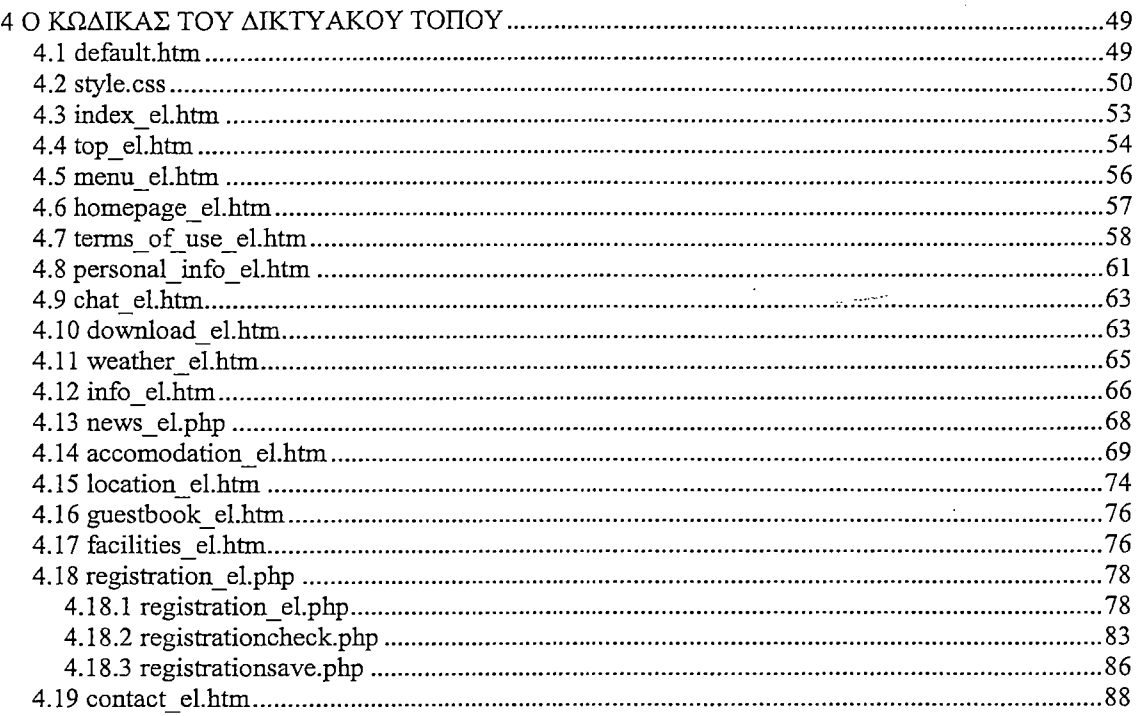

 $\sim 10^6$ 

 $\ddot{\phantom{a}}$ 

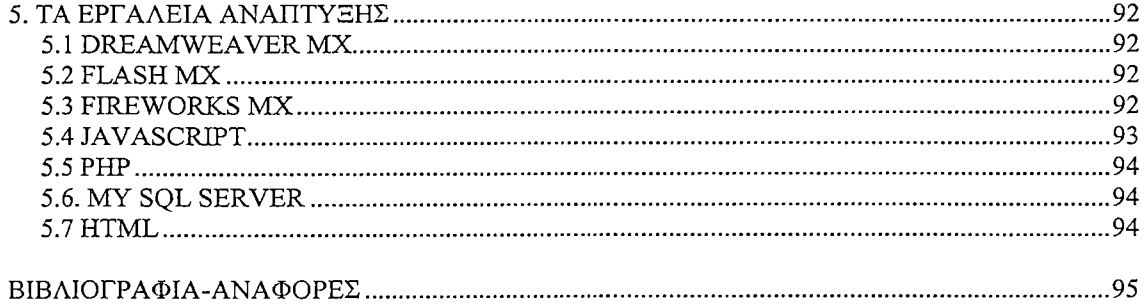

 $\mathbf{I}$ 

## <span id="page-3-0"></span>**1. ΕΙΣΑΓΩΓΗ**

Η εργασία αυτή εκπονήθηκε ως πτυχιακή εργασία στα πλαίσια των σπουδών μας στο τμήμα εφαρμοσμένης πληροφορικής στη διοίκηση και οικονομία του ΤΕΙ Μεσολογγου. Ξεκίνησε στις 10-3-2004 και τελείωσε στις 11-9-2004 με την επίβλεψη του Δρ. Κοσμά Νικόλαο.

Βασικό αντικείμενο μελέτης τα εργασίας είναι ο σχεδιασμός η ανάπτυξη και η διαχείριση ενός δικτυακού τόπου μιας ξενοδοχειακής μονάδας. Το ζήτημα προσεγγίζεται θεωρητικά και πρακτικά..

Η θεωρητική προσέγγιση χωρίζεται σε δυο μέρη. Στο πρώτο μέρος γίνεται μια εισαγωγή για το ηλεκτρονικό εμπόριο. Αρχικά δίνεται ένας ορισμός της έννοιας και αναφέρονται συνοπτικά οι τύποι δραστηριότητας και οι μορφές του. Στη συνέχεια παρουσιάζεται το τεχνολογικό επιχειρηματικό μοντέλο και περιγράφονται τα διάφορα επίπεδα από τα οποία αποτελείται αυτό.

Ακολουθεί μια μικρή αναφορά στο θέμα της ασφάλειας όσου αφορά τις online συναλλαγές, καθώς και στο δικαίωμα διατήρησης τον απόρρητων των προσωπικών δεδομένων στο διαδίκτυο και συγκεκριμένα στις online αγορές.

Στη συνέχεια γίνεται μια αναφορά στο νομοθετικό πλαίσιο που αφορά το ηλεκτρονικό εμπόριο. Αρχικά δίνεται ο ορισμός της νομοθεσίας και αναφέρονται τα είδη της. Τέλος παρουσιάζονται ενδεικτικά ορισμένοι νόμοι που αφορούν το θέμα αυτό.

Έπειτα παρουσιάζεται η θέση του ηλεκτρονικού εμπορίου στην Ελλάδα και δίνονται στοιχεία για το ρυθμό ανάπτυξης του. Το δεύτερο μέρος της θεωρητικής προσέγγισης ασχολείται με την σπουδαιότητα του ηλεκτρονικού εμπορίου στον τομέα του τουρισμού. Προβάλλεται η αναγκαιότητα του ηλεκτρονικού τουρισμού στις μέρες μας και παρουσιάζονται μερικοί από τους τρόπους που θα οδηγήσουν στην σωστή ανάπτυξη. Στο τέλος γίνεται μια αναφορά στα οφέλη που προκύπτουν από τον online τουρισμό.

Η πρακτική προσέγγιση ασχολείται με την δημιουργία ενός δικτυακού τόπου ενός ξενοδοχείου. Αρχικά πραγματοποιείται μια αναφορά για το είδος του ξενοδοχείου που θα χρησιμοποιηθεί ως παράδειγμα. Εδώ αξίζει να σημειωθεί ότι πρόκειται για κάποιο φανταστικό ξενοδοχείο το οποίο ποτέ δεν υπήρξε. Έπειτα ακολουθεί η μελέτη σκοπιμότητας. Εκεί παραθέτονται τα προβλήματα που οδήγησαν το ξενοδοχείο στη κατασκευή δικτυακού τόπου και στην διεκπεραίωση συναλλαγών μέσω αυτού.

3

 $\big\}$ 

Στην συνεχεία παρουσιάζονται οι πιθανές τεχνολογικές λύσεις που υπάρχουν για να επιτύχει το σκοπό της η επιχείρηση. Ακολουθεί η ανάλυση των φάσεων για την διεκπεραίωση του έργου, και ένα χρονοδιάγραμμα των φάσεων που χρησιμεύει για την ενημέρωση της χρονικής διάρκειας του έργου. Έπειτα αναλύονται οι πιθανές τεχνολογικές λύσεις από οικονομική πλευρά και συγκρίνονται μεταξύ τους για την επιλογή της πιο συμφέρουσας

Στη συνεχεία ακολουθεί ο σχεδιασμός του δικτυακού τόπου. Αναλύεται η δομή του και παρουσιάζονται με αναλυτικό τρόπο οι ηλεκτρονικές σελίδες του ιστοτοπου.

Τέλος περιγράφονται συνοπτικά τα εργαλεία που χρησιμοποιήθηκαν για την κατασκευή του δικτυακού τόπου και παράθετε ο κώδικας.

4

 $\mathbf{I}$ 

## <span id="page-5-0"></span>**2. ΘΕΩΡΗΤΙΚΟ ΜΕΡΟΣ**

## <span id="page-5-1"></span>**2.1 Η ΕΝΝΟΙΑ ΤΟΥ ΗΛΕΚΤΡΟΝΙΚΟΥ ΕΜΠΟΡΙΟΥ (ΗΕ)**

Τα τελευταία χρόνια παρατηρείται ραγδαία ανάπτυξη των τεχνολογιών και ειδικότερα του διαδικτύου με αποτέλεσμα να αλλάξει η φύση του εμπορίου. Μια νέα μορφή εμπορίου εμφανίζεται γνωστή ως ηλεκτρονικό εμπόριο. Βασικός λόγος ανάπτυξης του είναι η δυνατότητα που προσφέρει ώστε να πραγματοποιούνται διάφορες συναλλαγές ταχύτατα και με μικρό κόστος.

Η ανάγκη προέκυψε από την απαίτηση των επιχειρήσεων και των κυβερνήσεων για καλύτερη χρήση της τεχνολογίας (υπολογιστών) ώστε να βελτιωθεί η επικοινωνία μεταξύ τους.

Παρακάτω παραθέτεται ο ορισμός του ηλεκτρονικού εμπορίου όπως αυτός παρουσιάζεται μέσα από τις ηλεκτρονικές σελίδες του προγράμματος «δικτυωθείτε».

Ορισμός: ηλεκτρονικό εμποριο είναι διεκπεραίωση εμπορικών λειτουργιών και συνολ/ ιιγων χωρίς τη χρήση χαρτιού, συνήθως πέσω δικτύων'· ηλεκτρονικών1 υπολογιστών. 111

#### <span id="page-5-2"></span>**2.2 ΤΥΠΟΙ-ΜΟΡΦΕΣ ΗΕ**

Όπως αναφέρεται και στο (άρθρο του Παναγιώτη Κυριακουλια) [2]] το ηλεκτρονικό εμπόριο εμφανίζεται με δύο τύπους δραστηριότητας και τέσσερις μορφές.

Ως προς τους τύπους μπορεί κανείς να διακρίνει ανάμεσα σε:

- έμμεσο ηλεκτρονικό εμπόριο, όπου η παραγγελία των προϊόντων γίνεται μέσω Η/Υ, τα οποία στη συνέχεια παραδίδονται στον πελάτη με φυσικό τρόπο χρησιμοποιώντας μεταφορικά και ταχυδρομικά μέσα,
- άμεσο ηλεκτρονικό εμπόριο, όπου η παραγγελία, πώληση αλλά και παράδοση προϊόντων και υπηρεσιών γίνεται ηλεκτρονικά (π.χ. πώληση προγραμμάτων λογισμικού, παροχή πληροφόρησης κ.α).

Από την άλλη πλευρά οι πιο συνηθισμένες μορφές ηλεκτρονικού εμπορίου ανάλογα με τα μέρη που εμπλέκονται σε μια ηλεκτρονική συναλλαγή αφορούν:

επιχειρήσεις προς επιχειρήσεις (Business-to-Business - Β2Β): εδώ υπάρχουν συναλλαγές μεταξύ των επιχειρήσεων με παραγγελίες και πληρωμές μέσα από τα δίκτυα τηλεπικοινωνιών

**επιχειρήσεις προς καταναλωτές (Βιιείηββδ-ίο-ΟοηβιιπιεΓ - Β20):** η πιο γνωστή στους χρήστες του Διαδικτύου μορφή ηλεκτρονικού εμπορίου, η οποία θα μπορούσε να χαρακτηριστεί ως ηλεκτρονικό λιανικό εμπόριο.

- **επιχειρήσεις προς τη δημόσια διοίκηση:** στην περίπτωση αυτή περιλαμβάνονται συναλλαγές **όπως** για παράδειγμα η παροχή υπηρεσιών
- **τη δημόσια διοίκηση προς τους πολίτες:** η μορφή αυτή ηλεκτρονικού εμπορίου αναμένεται να γνωρίσει έκρηξη τα επόμενα χρόνια καθώς ολοένα και περισσότερες υπηρεσίες πληροφόρησης και ενημέρωσης παρέχονται από κρατικούς φορείς μέσω Διαδικτύου. [2]

# <span id="page-6-0"></span>**2.3 ΤΕΧΝΟΛΟΓΙΚΟ-ΕΙΠΧΕΓΡΗΜΑΤΙΚΟ ΜΟΝΤΕΛΟ ΗΛΕΚΤΡΟΝΙΚΟΥ ΕΜΠΟΡΙΟΥ**

Το ηλεκτρονικό εμπόριο αποτελείται. από τέσσερα επίπεδα Παρακάτω παρουσιάζονται σχηματικά και αναλύονται.

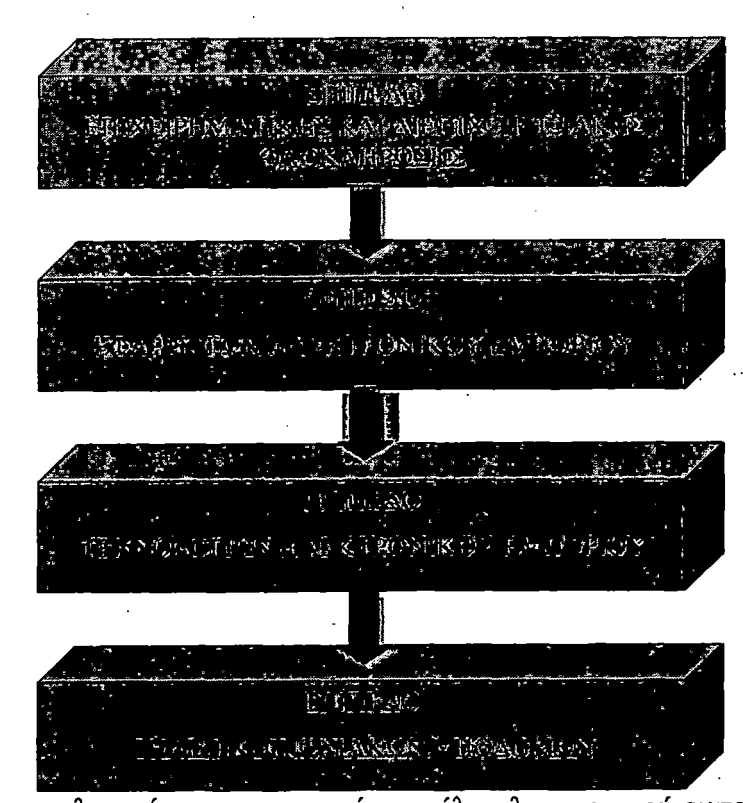

**Σχήμα 1.** τεχνολογικό-επιχειρηματικό μοντέλο ηλεκτρονικού εμπορίου Αναλυτικότερα τα επίπεδα είναι:

### 2.3.1 ΤΗΛΕΠΙΚΟΙΝΩΝΙΑΚΗ ΥΠΟΔΟΜΗ

Για να πραγματοποιηθούν οι διάφορες εμπορικές συναλλαγές πρέπει να υπάρχει κατάλληλη τηλεπικοινωνιακή υποδομή. Υπάρχουν διάφοροι τρόποι που βοηθούν στην επίτευξη των εμπορικών συναλλαγών.

Παρακάτω παρουσιάζονται ορισμένοι από αυτούς:

#### Internet

Τα τελευταία χρόνια χρησιμοποιείται ευρέως όμως δεν θεωρείται ασφαλές.

#### Intranets / Extranets.

To Intranet είναι η εφαρμογή της τεχνολογίας του Internet σ' ένα κλειστό ενδοεπχειρησιακό δίκτυο. Παρέχει οικονομική σύνδεση και διαχείριση εμπορικών δικτύων.

### Δίκτυα Προστιθέμενης Αξίας ( Value Added Networks — VANs )

Τα Δίκτυα Προστιθέμενης Αξίας χρησιμοποιούνται ολοένα και περισσότερο από τις επιχειρήσεις για την ανταλλαγή πληροφοριών μεταξύ τους. Ο κύριος λόγος που οδήγησε τις επιχείρησης στην επιλογή αυτή είναι η υψηλή ασφάλεια που παρέχουν.

## Συστήματα Διαχείρισης Μηνυμάτων ( Message Handling Systems - MHSs ).

Τα Συστήματα Διαχείρισης Μηνυμάτων αποτελούν υποκατηγορία των Δικτύων Προστιθέμενης Αξίας (Value Added Networks - VANs) και χρησιμοποιούνται κυρίως για την ανταλλαγή μηνυμάτων. [3]

# 2.3.2 ΤΕΧΝΟΛΟΓΙΕΣ ΚΑΙ ΤΕΧΝΟΛΟΓΙΚΑ ΠΡΟΤΥΠΑ ΓΙΑ ΤΟ ΗΛΕΚΤΡΟΝΙΚΟ ΕΜΠΟΡΙΟ

Το ηλεκτρονικό εμπόριο παρέχει συνδυασμό των διάφορων τεχνολογιών που υποστηρίζουν τα σταδία των επιχειρηματικών συναλλαγών.

Παρακάτω αναφέρονται ορισμένα τεχνολογικά πρότυπο και μέσα:

## Ηλεκτρονική Ανταλλαγή Δεδομένων (EDI - Electronic Data Interchange)

H EDI είναι μια κοινή δομή αρχείων που σχεδιάστηκε ώστε να επιτρέψει σε μεγάλους οργανισμούς να μεταδίδουν πληροφορίες μέσα από μεγάλα ιδιωτικά δίκτυα. Πρόκειται για την ηλεκτρονική ανταλλαγή εμπορικών και διοικητικών δεδομένων από υπολογιστή σε υπολογιστή, με την ελάχιστη παρέμβαση χειρόγραφων διαδικασιών. Τα δεδομένα αυτά είναι οργανωμένα σε αυτοτελή μηνύματα (τιμολόγια, παραγγελίες, τιμοκατάλογοι, φορτωτικές κλπ.), το περιεχόμενο και η δομή των οποίων καθορίζονται από κάποιο κοινώς αποδεκτό πρότυπο. Τα πρότυπα που χρησιμοποιούνται σε παγκόσμιο επίπεδο προέρχονται από τον Οργανισμό Ηνωμένων Εθνών και καλύπτουν ένα ευρύ φάσμα επικοινωνιακών αναγκών των εμπορικών

εταιριών. Το πρότυπο αυτό είναι το EDIFACT (EDI For Administration, Commerce andTransportation).

## Επίπεδο Ασφαλών Συνδέσεων (SSL - Secure Sockets Layer)

Πρόκειται για πρωτόκολλο που στόχο έχει την ασφαλή σύνδεση με τον εξυπηρετητή(server). To SSL χρησιμοποιεί "κλειδί" δημόσιας κρυπτογράφησης, με σκοπό να προστατεύει τα δεδομένα καθώς "ταξιδεύουν" μέσα στο Internet.

Ασφαλείς Ηλεκτρονικές Συναλλαγές (SET - Secure Electronic Transactions) To SET κωδικοποιεί τους αριθμούς της πιστωτικής κάρτας που αποθηκεύονται στον εξυπηρετητή του εμπόρου. Το πρότυπο αυτό, που δημιουργήθηκε από τη Visa και τη MasterCard, απολαμβάνει μεγάλης αποδοχής από την τραπεζική κοινότητα.

## Γραμμωτός κώδικας (Barcode)

Η τεχνολογία του γραμμωτού κώδικα αποτελεί τμήμα του γενικότερου τομέα των τεχνολογιών αυτόματης αναγνώρισης (Auto ID Technologies). Είναι ένα σύγχρονο εργαλείο, το οποίο βοηθά καταλυτικά στην ομαλή διακίνηση και διαχείριση (logistics) προϊόντων και υπηρεσιών.

## Έξυπνες κάρτες (Smart Cards)

Οι "έξυπνες κάρτες" αποτελούν εξέλιξη των καρτών μαγνητικής λωρίδας (παθητικό μέσο αποθήκευσης, τα περιεχόμενα του οποίου μπορούν να διαβαστούν και να αλλαχθούν). Οι έξυπνες κάρτες μπορούν να αποθηκεύσουν μεγάλη ποσότητα δεδομένων και παρέχουν δυνατότητες κρυπτογράφησης και χειρισμού ηλεκτρονικών υπογραφών για την ασφάλεια των περιεχομένων τους.[3]

## 2.3.3 ΕΦΑΡΜΟΓΕΣ ΗΛΕΚΤΡΟΝΙΚΟΥ ΕΜΠΟΡΙΟΥ

Το επίπεδο αυτό αναφέρεται στις βασικές επιχειρηματικές λειτουργίες που μπορούν να μετασχηματιστούν έτσι ώστε να πραγματοποιούνται με ηλεκτρονικό τρόπο. Πιο κάτω αναφέρονται ορισμένες ηλεκτρονικές λειτουργίες.

### Ηλεκτρονική Διαπραγμάτευση (Electronic Negotiation).

Η Ηλεκτρονική Διαπραγμάτευση αφορά όλους τους τύπους επικοινωνίας μεταξύ επιχειρήσεων που έχουν σαν τελική κατάληξη τη σύναψη εμπορικής σχέσης. Για να υπάρξει εμπορική σχέση μεταξύ δυο επιχειρήσεων θα πρέπει αρχικά αυτές να ανταλλάξουν πληροφορίες που αφορούν τα προϊόντα και τις υπηρεσίες που παρέχουν. Με τον τρόπο αυτό οι διάφορες πληροφοριακές εφαρμογές αποκτούν τα στοιχεία που είναι απαραίτητα ώστε να συνάπτει η σχέση.

 $\overline{1}$ 

## Ηλεκτρονική Παράδοση Προϊόντος (Electronic Product Delivery).

Η Ηλεκτρονική Παράδοση Προϊόντων μπορεί να πραγματοποιηθεί μόνο για τα προϊόντα που έχουν από τη φύση τους ηλεκτρονική υφή ή μπορούν να μετατραπούν και να πάρουν τέτοια μορφή.

## Ηλεκτρονική Πληρωμή (Electronic Payment).

Οι Ηλεκτρονικές Πληρωμές μπορούν να γίνουν με διάφορους τρόπους

## 1. Με πιστωτική κάρτα

Χρησιμοποιείται κυρίως για συναλλαγές μέσω του διαδικτύου

## 2. Με το Financial EDI.

Πρόκειται για ηλεκτρονική πληρωμή με υψηλό βαθμό ασφάλειας

## 3. Το ηλεκτρονικό χρήμα

Το οποίο έχει δυο μορφές:

α) Μιας κάρτας συναλλαγών που ενσωματώνει συγκεκριμένη

αγοραστική αξία με τη μορφή μονάδων.

**β)** ένα ασφαλές λογισμικό το οποίο βρίσκεται εγκατεστημένο στους υπολογιστές χρηστών

## Ηλεκτρονική Διαφήμιση (Electronic Advertising).

Είναι η ηλεκτρονική προώθηση προϊόντων. Πραγματοποιείται κυρίως μέσω του διαδικτύου. [3]

## 2.3.4 ΜΟΝΤΕΛΑ ΤΕΧΝΙΚΕΣ ΚΑΙ ΣΤΡΑΤΗΓΙΚΕΣ ΕΠΙΧΕΙΡΗΜΑΤΙΚΗΣ ΚΑΙ ΔΙΕΠΙΧΕΙΡΗΣΙΑΚΗΣ ΟΛΟΚΛΗΡΩΣΗΣ

Αφορά τις στρατηγικές που αποβλέπουν στην καλύτερη συνεργασία μεταξύ επιχειρήσεων και οργανισμών που λαμβάνουν μέρος σε επικοινωνιακές διαδικασίες. Αυτές περιλαμβάνουν:

# Ανασχεδιασμός Επιχειρησιακών Διαδικασιών ( Business Process Reengineering  $-BPR$ ).

Ο Ανασχεδιασμός των επιχειρησιακών Διαδικασιών αφορά στον επαναπροσδιορισμό του τρόπου με τον οποίο δραστηριοποιείται ένας οργανισμός στο επιχειρηματικό του περιβάλλον. Απώτερος τρόπος του είναι η αποτελεσματικότερη εκμετάλλευση των πόρων, τόσο σε όρους εξοπλισμού όσο και σε όρους ανθρώπινου δυναμικού της επιχείρησης.

## Ηλεκτρονικές Αγορές

Περιλαμβάνουν την ανταλλαγή προϊόντων και υπηρεσιών μέσω του διαδικτύου. Συνήθως πραγματοποιείται με εικονικό τρόπο. [3]

## <span id="page-10-0"></span>**2.4 ΑΣΦΑΛΕΙΑ**

Η ασφάλεια αποτελεί μια από τις μεγαλύτερες ανησυχίες των καταναλωτών που πραγματοποιούν online συναλλαγές. Στις περισσότερες περιπτώσεις το πρόβλημα εστιάζεται κυρίως στις ηλεκτρονικές πληρωμές. Πολλοί χρήστες αποφεύγουν να αποκαλύψουν προσωπικά στοιχεία της πιστωτικής τους κάρτας ή να χρησιμοποιήσουν τις νέες τεχνολογίες χρήματος. Από φόβο μήπως και διαρρεύσουν τα στοιχεία τους. Στο διαδίκτυο είναι σχετικά εύκολο να αναπτυχθεί λογισμικό που να ανιχνεύει σε μαζική βάση πληροφορίες πιστωτικών καρτών που μεταδίδονται και να τις υποκλέπτει. [4]

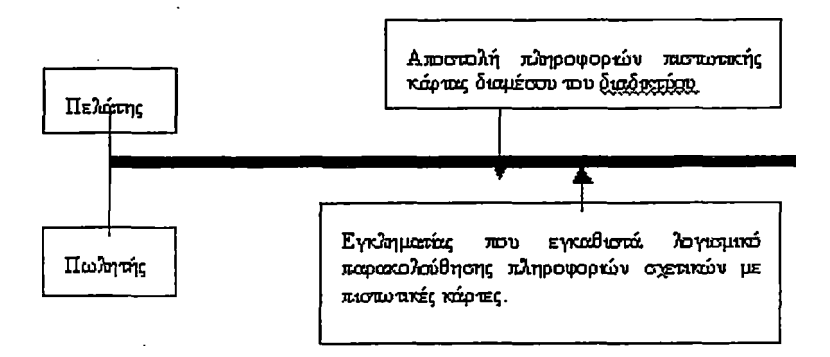

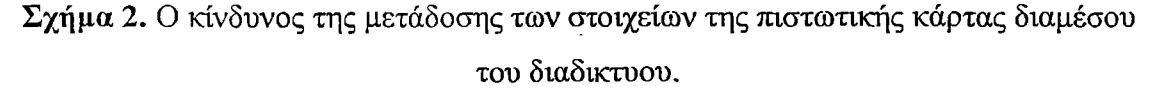

Η επιλογή των νέων τεχνολογιών χρήματος από τους χρήστες εστιάζεται κυρίως στους εξής παράγοντες:

- 1. Κατά πόσο το σύστημα είναι σε απευθείας σύνδεση(δηλαδή πραγματοποιείται έγκριση σε κάθε συναλλαγή) ή είναι σε περιβάλλον εκτός σύνδεσης.
- 2. Κατά πόσο χρησιμοποιείται ανθεκτικό υλικό για την αποφυγή της παραχάραξης

Κατά πόσο χρησιμοποιείται η μέθοδος της κρυπτογράφησης. [1]

Για να πραγματοποιηθεί μια επιτυχημένη συναλλαγή θα πρέπει να εφαρμόζονται κάποιες απαιτήσεις όσο αφορά την ασφάλεια:

Εμπιστευτικότητα:να υπάρχει η βεβαιότητα ότι το περιεχόμενο των μηνυμάτων είναι αναλλοίωτο.

Ακεραιότητα: Να μην υπάρχει η δυνατότητα εξουσιοδοτημένης τροποποίησης των πληροφοριών που ανταλλάσσονται.

 $\mathbf{I}$ 

Έλεγχος αυθεντικότητας: να πραγματοποιείται επαλήθευση της ορθότητας των στοιχείων ενός χρηστή, αλλά και να παρέχετε η βεβαιότητα ότι το περιεχόμενο των μηνυμάτων παραμένει αναλλοίωτο. [3]

Επομένως στόχος όσων ασχολούνται με θέματα ασφαλείας στο διαδίκτυο είναι να βρίσκουν όλο και πιο αποτελεσματικές μεθόδους βελτίωσης του επιπέδου ασφαλείας των online συναλλαγών. Η πιο διαδεδομένη μέθοδος είναι η κρυπτογράφηση των μεταδιδόμενων πληροφοριών με τη χρήση της Υποδομής Δημόσιου Κλειδιού. Η κρυπτογράφηση επιλύει το πρόβλημα σε κάποιο βαθμό, αρκεί ο υποκλοπέας να μην έχει βρει κάποιον γρήγορο αλγόριθμο που να αποκωδικοποιεί την πληροφορία. Μια συμπληρωματική μέθοδος είναι η χρήση Ψηφιακών Πιστοποιητικών, που διαβεβαιώνουν για την ταυτότητα και την εγκυρότητα της κάθε πλευράς που συμμετέχει σε μια ηλεκτρονική συναλλαγή. Η καλύτερη βέβαια τακτική (υψηλότερο επίπεδο ασφάλειας και εγκυρότητας) είναι ο συνδυασμός των παραπάνω. Καθώς η έρευνα συνεχίζεται, όλο και νέες μέθοδοι θα εμφανίζονται για να καταστήσουν τις online συναλλαγές πιο ασφαλείς παρά ποτέ. [1] Προσωπικό απόρρητο: Ένας βασικός παράγοντας που καθορίζει την ανάπτυξη των online συναλλαγών είναι η διατήρηση του απόρρητου των προσωπικών δεδομένων. Αρκετές είναι οι περιπτώσεις που το δικαίωμα αυτό καταπατείται με αποτέλεσμα να:

- Δημιουργούνται παρεξηγήσεις με κοινά ονόματα ή άλλες ομοιότητες.
- Γίνεται Εισβολή σε προσωπικά θέματα των ατόμων.
- Υπάρχει δημοσίευση πληροφοριών που βλάπτουν την εικόνα του ατόμου.

Επομένως οι ιδιοκτήτες ιστοτόπων πρέπει να προστατεύουν τα ευαίσθητα δεδομένα των πελατών τους. Αυτό μπορεί να *επιτευχθεί με* τους εξής τρόπους [1]:

- Να υπευθυμιζουν στους επισκέπτες τους να μην παρέχουν πληροφορίες, που θεωρούν ευαίσθητες, για το *άτομο* τους.
- Να ειδοποιούν τους επισκέπτες, όταν *δημοσιοποιούν* κατά λάθος προσωπικά *δεδομένα, με* κάποιο μήνυμα ή εμφανίζοντας με κωδικοποιημένη μορφή αυτά *που* πληκτρολογούν στην οθόνη.

## 2.5. ΝΟΜΙΚΟ ΠΛΑΙΣΙΟ

Στις μέρες μας η ραγδαία εξάπλωση του ηλεκτρονικού εμπορίου στην παγκόσμια αγορά επιβάλλει την ύπαρξη νομικού πλαισίου, το οποίο εγγυάται προστασία, ασφάλεια και ιδιωτικότητα των συναλλαγών. Για την καλύτερη κατανόηση των παρακάτω γίνεται μια μικρή επεξήγηση στα είδη νομοθεσίας που υπάρχουν.

Νομοθεσία είναι το σύνολο των νομικών διατάξεων που ορίζουν και ρυθμίζουν ένα θέμα. Λαμβάνουν αυτή τη μορφή μέσα από τη νομοθετική διαδικασία η οποία και προβλέπεται στο ελληνικό Σύνταγμα. Στη χώρα μας το νομοθετικό σώμα είναι η Βουλή των Ελλήνων.

Η νομοθεσία διακρίνεται σε εθνική, ευρωπαϊκή και διεθνής. *Εθνική νομοθεσία* αποτελεί η εσωτερική νομοθεσία ενός κράτους π.χ. η νομοθεσία της Ελλάδας. Η ελληνική νομοθεσία αποτελείται από:

- Νόμους π.χ. Ν.3012.2003 ή Ν.3012/03 δηλαδή ο νόμος με αριθμό 3012 του έτους 2003.
- Προεδρικά Διατάγματα π.χ. Π.Δ.52.1985 ή Π.Δ.52/85 , δηλαδή προεδρικό διάταγμα με αριθμό 52 του έτους 1985.
- Υπουργικές αποφάσεις π.χ. Υ.Α. 102587.1999 ή Υ.Α. 102587/99 δηλαδή υπουργική απόφαση με αριθμό 102587 του έτους 1999.
- Επίσης νομοθετική ισχύ λαμβάνουν και οι Αποφάσεις επιτροπών όπως της Επιτροπής Τηλεπικοινωνιών και Ταχυδρομείων (ΕΕΤΤ), της Επιτροπής Ανταγωνισμού, της Επιτροπής Κεφαλαιαγοράς κ.α. ή κάποιων αρχών όπως της Αρχής προστασίας προσωπικών δεδομένων κ.α.

*Ευρωπαϊκή νομοθεσία* είναι η νομοθεσία της Ευρωπαϊκής Ένωσης. Με την ίδρυση της Ευρωπαϊκής Κοινότητας τα κράτη μέλη περιόρισαν τη νομοθετική κυριαρχία τους και δημιούργησαν ένα αυτοτελές σύστημα κανόνων δικαίου που είναι υποχρεωτικά γι' αυτά τα ίδια και για τους πολίτες τους και πρέπει να εφαρμόζονται από τα δικαστήριά τους. Η Ευρωπαϊκή νομοθεσία αποτελείται από:

- Κανονισμούς π.χ. Κανονισμός 792/2002 δηλαδή κανονισμός με αριθμό 792 του έτους 2002.
- Οδηγίες π.χ. Οδηγία 90/88/ΕΟΚ, δηλαδή οδηγία του έτους 1990 με αριθμό 88 της Ευρωπαϊκής Οικονομικής Κοινότητας ή Οδηγία 2000/35/ΕΚ, δηλαδή οδηγία του έτους 2000 με αριθμό 35 της Ευρωπαϊκής Κοινότητας. Οι Οδηγίες σε αντίθεση με την υπόλοιπη νομοθεσία διαβάζονται πρώτα με το έτος και μετά με τον αριθμό τους.
- Αποφάσεις π.χ. Απόφαση 1999/169/ΕΚ δηλαδή απόφαση του έτους 1999 με αριθμό 169 της Ευρωπαϊκής Κοινότητας. Οι αποφάσεις διαβάζονται όπως οι Οδηγίες.

• Επίσης περιλαμβάνει Συστάσεις επιτροπών π.χ. σύσταση 92/295/ΕΟΚ δηλαδή σύσταση του έτους 1992 με αριθμό 295 της Ευρωπαϊκής Οικονομικής Κοινότητας, Ψηφίσματα π.χ. "ΨΗΦΙΣΜΑ ΤΟΥ ΣΥΜΒΟΥΛΙΟΥ ΚΑΙ ΤΩΝ ΑΝΤΙΠΡΟΣΩΠΩΝ ΤΩΝ ΚΥΒΕΡΝΗΣΕΩΝ ΤΩΝ ΚΡΑΤΩΝ ΜΕΛΩΝ, ΣΥΝΕΡΧΟΜΕΝΩΝ ΣΤΟ ΠΛΑΙΣΙΟ ΤΟΥ ΣΥΜΒΟΥΛΙΟΥ της 17ης Δεκεμβρίου 1999 για τη διάσταση της απασχόλησης και την κοινωνική διάσταση της κοινωνίας της πληροφορίας (2000/ Ο 8/01)" όπου ο αριθμός 2000/ Ο 8/01 αποτελεί τον κωδικό δημοσίευσης του ψηφίσματος στην Ευρωπαϊκή Εφημερίδα δηλαδή του έτους 2000 το τεύχος Ο 8 της Εφημερίδας με αριθμό θέματος 01.

*Διεθνής* είναι η νομοθεσία που υιοθετείται από τα κράτη εφόσον έχουν προσχωρήσει (υπογράψει) τα σχετικά κείμενα και αναφέρεται συνήθως σε Συνθήκες ή/και Συμβάσεις μεταξύ των κρατών.

*Η Νομολογία* αποτελεί το σύνολο των δικαστικών αποφάσεων. Είναι οι αποφάσεις των δικαστηρίων οι οποίες και βασίζονται στις σχετικές νομοθετικές διατάξεις ερμηνεύοντας έτσι ταυτόχρονα τα περιεχόμενά τους και το πνεύμα του νομοθέτη. Η νομολογία διακρίνεται σε εθνική, ευρωπαϊκή και διεθνής.

Εθνική νομολογία αποτελεί η εσωτερική νομολογία ενός κράτους π.χ. η νομολογία της Ελλάδας, της Βρετανίας, Γαλλίας. Η ελληνική νομολογία αποτελείται από:

- Αποφάσεις του Συμβουλίου της Επικράτειας και του Αρείου Πάγου που αποτελούν τα ανώτατα δικαστήρια της χώρας. Π.χ. ΣτΕ 657.2002 είναι η απόφαση 657 του 2002 του Συμβουλίου της Επικράτειας και Α.Π. 784.1999 είναι η απόφαση 784 του 1999 του Αρείου Πάγου.
- Αποφάσεις Εφετείου π.χ. ΕφΑΘ 1239.2002 δηλαδή Εφετείο Αθηνών απόφαση 1239 του έτους 2002 ή ΕφΛαρ 125.1999, δηλαδή Εφετείο Λάρισας απόφαση 125 του 1999.
- Αποφάσεις Πρωτοδικείου π.χ. ΜΠρΑΘ 23105/1998 δηλαδή Μονομελές Πρωτοδικείο Αθηνών απόφαση 23105/1998 ή ΠολΠρΘες 14638 . 2001 δηλαδή Πολυμελές Πρωτοδικείο Θεσσαλονίκης απόφαση 14638 του έτους 2001.
- Αποφάσεις Ειρηνοδικείου π.χ. ΕιρΒολ 71/1982 δηλαδή Ειρηνοδικείο Βόλου απόφαση 71 του 1982.

• Γνωμοδοτήσεις του Νομικού Συμβουλίου του Κράτους ή κάποιας Αρχής όπως η Αρχή Προστασίας Προσωπικών Δεδομένων που εκτελούν ρόλο ερμηνευτικό ενός κανόνα δικαίου.

Ευρωπαϊκή νομολογία αποτελούν οι αποφάσεις του Δικαστηρίου των Ευρωπαϊκών Κοινοτήτων (ΔΕΚ) και του Πρωτοδικείου των Ευρωπαϊκών Κοινοτήτων. Διεθνή νομολογία αποτελούν οι αποφάσεις των Δικαστηρίων τα οποία εδρεύουν εκτός Ελλάδας και ΕΕ, με βασικότερη αυτή των ΗΠΑ ειδικότερα στα σχετικά με τις νέες τεχνολογίες θέματα. [1]

## <span id="page-14-0"></span>**2.5.1 ΕΝΔΕΙΚΤΙΚΗ ΣΧΕΤΙΚΗ ΝΟΜΟΘΕΣΙΑ**

Παρακάτω παρουσιάζεται ένα μικρό τμήμα του νομικού πλαισίου που αφορά το ηλεκτρονικό εμπόριο.

2.5.1.1 Νομοθεσία Ευρώπης

- Οδηγία 97/7/ΕΚ του Ευρωπαϊκού Κοινοβουλίου και του Συμβουλίου της 20ής Μαΐου 1997 για την προστασία των καταναλωτών κατά τις εξ αποστάσεως συμβάσεις
- Η Σύσταση 97/489/ΕΚ καλύπτει τις συναλλαγές που διενεργούνται με ηλεκτρονικά μέσα πληρωμής. Τα μέσα αυτά περιλαμβάνουν εκείνα που επιτρέπουν την (εξ αποστάσεως) πρόσβαση στο λογαριασμό ενός πελάτη ιδίως τις κάρτες πληρωμής και τις μέσω τηλεφώνου ή κατ' οίκον τραπεζικές εργασίες.
- 2.5.1.2 Νομοθεσία Ελλάδας
	- Υπουργική Απόφαση Ζ1-178/2001 : Συναλλαγές που γίνονται με κάρτες Εναρμόνιση με τις διατάξεις της Σύστασης 97/489/ΕΚ της Επιτροπής . Καταναλωτική πίστη - Προσαρμογή της Κοινής Υπουργικής Απόφασης Φ1- 983/91 προς τις διατάξεις της Οδηγίας 98/7/ΕΚ του Ευρωπαϊκού Κοινοβουλίου.

2.5.1.3 Νομολογία

• Άρειος Πάγος 589.2001 : Προστασία καταναλωτών - Ένωση καταναλωτών - Συλλογική αγωγή - Πιστωτική κάρτα - Τηλεφωνική παραγγελία εμπορευμάτων - Απόδειξη συναλλαγής - Βάρος απόδειξης - Αποδεικτικά μέσα.

2.5.1.4 Νόμοι

• Νόμος 2251/1994 για την προστασία του καταναλωτή

14

 $\mathbf{1}$ 

- Νόμος 2121/1993: Πνευματική ιδιοκτησία, συγγενικά δικαιώματα και πολιτιστικά θέματα.
- Νόμος 2472/1997: Προσωπικά δεδομένα είναι, σύμφωνα με τον Νόμο 2472/1997 και την Οδηγία 95/46/ΕΚ κάθε πληροφορία που αναφέρεται στο πρόσωπό του κάθε ατόμου, π.χ. το όνομα και το επάγγελμά του ατόμου, η οικογενειακή του κατάσταση, η ηλικία του, ο τόπος κατοικίας, η φυλετική του προέλευση, τα πολιτικά του φρονήματα, η θρησκεία που πιστεύει, οι φιλοσοφικές του απόψεις, η συνδικαλιστική του δράση, η υγεία του, η ερωτική του ζωή και οι τυχόν ποινικές του διώξεις και καταδίκες.
- 2.5.1.5 Προεδρικά Διατάγματα
	- Προεδρικό Διάταγμα υπ'αριθ. 131/2003. Προσαρμογή στην Οδηγία 2000/31 του Ευρωπαϊκού Κοινοβουλίου και του Συμβουλίου σχετικά με ορισμένες νομικές πτυχές των υπηρεσιών της κοινωνίας της πληροφορίας, ιδίως του ηλεκτρονικού εμπορίου, στην εσωτερική αγορά.
	- Π.Δ. 150.2001. Προσαρμογή στην Οδηγία 99/93/ΕΚ του Ευρωπαϊκού Κοινοβουλίου και του Συμβουλίου σχετικά με το κοινοτικό πλαίσιο για ηλεκτρονικές υπογραφές.
	- Π.Δ. 131.2003. Προσαρμογή στην Οδηγία 2000/31 του Ευρωπαϊκού Κοινοβουλίου και του Συμβουλίου σχετικά με ορισμένες νομικές πτυχές των υπηρεσιών της κοινωνίας της πληροφορίας, ιδίως του ηλεκτρονικού εμπορίου, στην εσωτερική αγορά. (Οδηγία για το ηλεκτρονικό εμπόριο).
	- Παραπάνω παρουσιάστηκε ένα μέρος από ην σχετική με το ηλεκτρονικό εμπόριο νομοθεσία. Η εκτενής παρουσίαση και ανάλυση των νομών θα μπορούσε να απασχολήσει ένα άλλο θέμα πτυχιακής εργασίας.

2.5.1.6 Οδηγίες

- Οδηγία 95/46 για την προστασία των φυσικών προσώπων έναντι της επεξεργασίας δεδομένων προσωπικού χαρακτήρα
- Οδηγία 2000/31/ΕΚ του Ευρωπαϊκού Κοινοβουλίου και του Συμβουλίου της 8ης Ιουνίου 2000 για ορισμένες νομικές πτυχές των υπηρεσιών της κοινωνίας της πληροφορίας, ιδίως του ηλεκτρονικού εμπορίου, στην εσωτερική αγορά
- Οδηγία 2002/58/ΕΚ του Ευρωπαϊκού Κοινοβουλίου και του Συμβουλίου της 12ης Ιουλίου 2002 σχετικά με την επεξεργασία των δεδομένων προσωπικού

15

 $\mathbf{i}$ 

χαρακτήρα και την προστασία της ιδιωτικής ζωής στον τομέα των ηλεκτρονικών επικοινωνιών

## 2.5.1.7 Συστάσεις

• Σύσταση Αρ. R (99) 5 της Επιτροπής Υπουργών των κρατών μελών για την προστασία της ιδιωτικότητας στο διαδίκτυο : Οδηγίες για την προστασία των προσώπων όσον αφορά στη συλλογή και επεξεργασία των προσωπικών δεδομένων στις λεωφόρους πληροφοριών (υιοθετήθηκε από την Επιτροπή Υπουργών στις 23 Φεβρουάριου 1999 κατά την 660η συνάντηση των Αναπληρωτών Υπουργών)

## 2.5.1.8 Αποφάσεις

- Απόφαση αμερικανικού δικαστηρίου για το spam του 2003
- Απόφαση εφετείου που κρίνει ότι ο νόμος που ρυθμίζει και απαγορεύει την άμεση και ανεπιθύμητη διαφήμιση μέσω τηλεομοιοτικής μηχανής (ΦΑΞ) δεν αναφέρεται και στα ανεπιθύμητα μηνύματα ηλεκτρονικού ταχυδρομείου.

#### 2.5.1.9 Νομολογία

- Απόφαση του Συμβουλίου της Επικρατείας σχετικά με διαφημιστικά μηνύματα μέσω ηλεκτρονικού ταχυδρομείου (ΣΤΕ 280/2002)
- Απόφαση του Μονομελούς Πρωτοδικείου Αθηνών σχετικά με τη μαζική αποστολή μηνυμάτων ηλεκτρονικού ταχυδρομείου (ΜΠρΑΘ 2110/2002)

Παραπάνω παρουσιάστηκε ένα μέρος από ην σχετική με το ηλεκτρονικό εμπόριο νομοθεσία. Η εκτενής παρουσίαση και ανάλυση των νομών θα μπορούσε να απασχολήσει ένα άλλο θέμα πτυχιακής εργασίας. [1]

## 2.6. Η ΕΛΛΗΝΙΚΗ ΠΡΑΓΜΑΤΙΚΟΤΗΤΑ TOY HE

Στη χώρα μας, σύμφωνα με τα αποτελέσματα της πρόσφατης έρευνας, που διενήργησε το Ερευνητικό κέντρο ηλεκτρονικού εμπορίου, βρέθηκε ότι το 20% των ελλήνων καταναλωτών έχει πραγματοποιήσει έστω και μια φορά αγορά από απόσταση, χρησιμοποιώντας όχι απαραίτητα το Internet, αλλά και αλλά μέσα όπως καταλόγους,telemarketing και άλλα.

Το στοιχείο αυτό υποδεικνύει ότι ο Έλληνας καταναλωτής μαθαίνει σιγά-σιγά να υλοποιεί μερικές από τις αγορές του από απόσταση, χωρίς την αναγκαστική επίσκεψη σε κάποιο φυσικό κατάστημα παράλληλα, όλες οι σχετικές έρευνες συγκλίνουν στο γεγονός ότι ο σύγχρονος καταναλωτής προτιμά να πραγματοποιεί αυτό που αποκαλείται one stop shopping, δηλαδή στην εύρεση και αγορά προϊόντων μέσω της

επίσκεψης σε όσο το δυνατόν μικρότερο αριθμό καταστημάτων. Αυτή η τάση γίνεται ακόμη πιο ισχυρή στην περίπτωση του ηλεκτρονικού εμπορίου, όπου ο καταναλωτής είναι ακόμα πιο απαιτητικός, ζητώντας να βρει όλα τα προϊόντα σε ένα και μόνο site. Όσο αφορά στο προφίλ αυτών των καταναλωτών είναι κυρίως νεαρής ηλικίας (30-40 ετών)και διακρίνονται από τα εξής χαρακτηριστικά και προτιμήσεις:

#### **Έλλειψη** *ελεύθερου* **χρόνου**

Και αναζήτηση τρόπων για την υλοποίηση των αγορών τους με ένα πιο εύκολο, πιο έξυπνο και πιο αποτελεσματικό τρόπο από τον παραδοσιακό.

#### **Αμεση επαφή με την τεχνολογία**

(πχ χρήστες internet και κινητού τηλεφώνου)

## **Επιθυμία Για Λήψη Υψηλής Ποιότητας Πληροφορίας**

Χρήσιμη για την αξιολόγηση των προϊόντων με έναν πιο εύκολο και γρήγορο τρόπο, προσαρμοσμένο στις ιδιαίτερες απαιτήσεις του.

## **Επιθυμία για παροχή αποτελεσματικής υποστήριξης**

Κατά τη διάρκεια αλλά και μετά την υλοποίηση των αγορών τους. Παρόλα αυτά, υπάρχουν ακόμα σοβαρές αντιρρήσεις για αγορές με ηλεκτρονικά μέσα. Ένας λόγος σχετίζεται με την ανωριμότητα των ηλεκτρονικών αγορών(52% αναφέρει έλλειψη εμπιστοσύνης από πλευράς καταναλωτών) και ο άλλος στην φυσική τάση του Έλληνα καταναλωτή να απολαμβάνει την επίσκεψη σε φυσικά καταστήματα. Όσον αφορά στη χρήση του internet στην Ελλάδα, επικεντρώνεται κατά κύριο λόγο στην άντληση πληροφοριών και ειδήσεων, καθώς και στη χρήση e-mail από το γραφείο. Η χρήση του internet για διασκέδαση και αγορές προϊόντων είναι εντονότερη, όταν γίνεται από το σπίτι, πάντως τα ποσοστά των καταναλωτών, που αγοράζουν μέσω του internet,είναι ιδιαίτερα χαμηλά, όταν μάλιστα αναφερόμαστε σε ολοκληρωμένη εμπορική πράξη. Γενικά μόνο το 6% των χρηστών internet το χρησιμοποιούν αυτή τη στιγμή για αγορές, ενώ το δυνητικό ποσοστό αναμένεται να φθάσει το 40% σε 3-5 χρόνια κάτω όμως από συγκεκριμένες συνθήκες και προϋπόθεσης. Αυτή τη προοπτική δικαιολογεί και τις πρόσφατες επιχειρηματικές δραστηριότητες στην Ελλάδα για τη λειτουργία ηλεκτρονικών καταστημάτων. [5]

## <span id="page-18-0"></span>**2.7 ΤΟΥΡΙΣΜΟΣ ΚΑΙ ΗΕ**

Στην σημερινή εποχή οι τουριστικές επιχειρήσεις αντιμετωπίζουν νέες προκλήσεις που προκύπτουν από την ανάπτυξη της τεχνολογίας και τη διείσδυση του διαδικτύου στον τουρισμό. Νέοι μεσάζοντες, διανομείς, Συστήματα Διαχείρισης Προορισμών και άλλοι, έχουν εμφανιστεί και παρεμβάλλονται στην αλυσίδα διανομής των τουριστικών προϊόντων διαφοροποιώντας τις μέχρι σήμερα γνωστές διαδικασίες. Προκείμενου οι τουριστικές επιχειρήσεις να αντεπεξέλθουν στις ανάγκες που

δημιούργησαν οι νέες καταστάσεις αλλά και να παραμείνουν ανταγωνιστικές, πρέπει να επανασχεδιάσουν τις στρατηγικές που αφορούν τη διανομή των προϊόντων και υπηρεσιών τους. Συγκεκριμένα η διανομή αυτή πρέπει να πραγματοποιείται μέσω του διαδικτύου.

Αξίζει να σημειωθεί ότι η νέα κατάσταση επηρεάζει σοβαρά τις ισορροπίες και στην ελληνική πραγματικότητα. [6]

#### <span id="page-18-1"></span>**2.7.1 Η ΝΕΑ ΚΑΤΑΣΤΑΣΗ ΣΤΟ ΧΩΡΟ ΤΟΥ ΤΟΥΡΙΣΜΟΥ**

Μετά τις νέες εξελίξεις στον τομέα του τουρισμού, στόχος των επιχειρήσεων είναι η παρουσία τους στο διαδίκτυο και η παροχή των προϊόντων τους μέσω αυτού. Το βασικό ζητούμενο όμως δεν είναι μόνο αυτό. Κύριο μέλημα των επιχειρήσεων πρέπει να είναι η ποιότητα των προϊόντων που προσφέρουν. Για να επιτευχθεί κάτι τέτοιο θα πρέπει να υπάρξει συνεργασία μεταξύ των κυβερνητικών και μη οργανισμών καθώς και τοπικών κοινοτήτων στη διαχείριση από κοινού των προωθούμενων προορισμών. Για παράδειγμα οι τοπικές κοινότητες θα μπορούσαν να βοηθήσουν στην διατήρηση της τοπικής κληρονομιάς και την προστασία του περιβάλλοντος. Οι συστάσεις για το πώς μπορεί να γίνει καλύτερη εκμετάλλευση του e-tourism περιλαμβάνουν και τα παρακάτω:

- Βελτίωση της ανταγωνιστικότητας με την παραγωγή καλύτερων προϊόντων, προσαρμοσμένων στις απαιτήσεις των πελατών, πιο αποδοτικών, με λιγότερο κόπο για να αποκτηθούν και σε καλύτερες τιμές.
- Συχνή ανανέωση πληροφοριών που αφορούν τουριστικούς προορισμούς.
- Υιοθέτηση νέας τεχνολογίας που θα συμβαδίζει με το επίπεδο των καταναλωτών.
- Δημιουργία διαδικτύου επιχειρήσεων, δηλαδή ανάπτυξη συνεργασίας μεταξύ επιχειρήσεων που συμμετέχουν στην τουριστική αλυσίδα διαμέσου του διαδικτύου.

- Παροχή στους πελάτες δυνατότητας online πληρωμών.
- Γενικότερη κυβερνητική πολιτική που να δημιουργεί και να υποστηρίζει ένα υγιές περιβάλλον ανάπτυξης για πρακτικές ηλεκτρονικού εμπορίου.[1]

## <span id="page-19-0"></span>**2.7.2 ΠΛΕΟΝΕΚΤΗΜΑΤΑ TOY E-TOURISM**

Ο online τουρισμός έχει αρκετά πλεονεκτήματα συγκριτικά με το παραδοσιακό τουριστικό σύστημα.

Συγκεκριμένα:

 $\ddot{\phantom{a}}$ 

- 1. Η νέα μορφή τουρισμού είναι μια δραστηριότητα πραγματικού'-χρόνου όπου η πληροφορία ανανεώνεται και παρέχεται με ηλεκτρονικό τρόπο χωρίς να εξαρτάται από το πότε και το που γίνεται αυτό.
- 2. Οι online συναλλαγές πραγματοποιούνται χωρίς την ανάγκη για ξεχωριστό φυσικό χώρο συνάντησης.
- 3. Το κόστος είναι σαφώς χαμηλότερο από τις παραδοσιακές μεθόδους.[1]

# <span id="page-19-1"></span>**2.7.3. ΤΟ ΔΙΑΔΙΚΤΥΟ ΩΣ ΜΕΣΟ ΠΡΟΩΘΗΣΗΣ ΤΟΥΡΙΣΤΙΚΩΝ ΠΡΟΪΟΝΤΩΝ**

Η χρησιμότητα της αξιοποίησης του διαδικτύου ως μέσο προώθησης και διαφήμισης προσφερόμενων υπηρεσιών μπορεί να εντοπιστεί αρχικά από την φύση της επικοινωνίας που προσφέρει ανάμεσα σε επιχειρηματίες και πελάτες. Αποτελεί ένα κανάλι γρήγορης, εύκολης και άμεσης επικοινωνίας με το σημαντικότατο πλεονέκτημα ότι οι πληροφορίες που προσφέρει είναι διαθέσιμες κατά τη διάρκεια όλου του 24ωρου. Συνεπώς, εξαλείφεται η ανάγκη για μεσάζοντες όπως ταξιδιωτικά πρακτορεία, πλανόδιοι διαφημιστές κ.τ.λ. και οδηγούμαστε σε μια στενότερη επαφή εταιρίας και πελάτη που αυξάνει το βαθμό εξυπηρέτησης και ικανοποίησής του.

Επίσης, παρέχεται η δυνατότητα στην επιχείρηση να γνωστοποιήσει τις υπηρεσίες της σε μεγαλύτερο εύρος πελατών που προέρχονται και από χώρες του εξωτερικού, καθώς αποτελεί μια φθηνή, αναλογικά με τις υπηρεσίες που προσφέρει, λύση χωρίς ιδιαίτερες απαιτήσεις σε χρόνο και κόπο για να εγκατασταθεί και να λειτουργήσει.

Επιπροσθέτως, η αναγκαιότητα της διαχείρισης προσωπικού δικτυακού χώρου για μια επιχείρηση και ειδικότερα μια τουριστική επιχείρηση έγκειται στη δυνατότητα που προσφέρει για δυναμική και συνεχή ενημέρωση των πληροφοριών που παρέχονται σε αυτόν. Για παράδειγμα, καθίσταται δυνατή η ενημέρωση των επισκεπτών για τις πιο πρόσφατες προσφορές, τις ισχύουσες τιμές και τις υπάρχουσες δυνατότητες προσέγγισης στο διαφημιζόμενο μέρος.

Είναι ευρύτερα αποδεκτό πλέον ότι επιχειρήσεις που δεν έχουν ή αποτυγχάνουν να δημιουργήσουν έναν αποτελεσματικό και χρήσιμο δικτυακό τόπο διακινδυνεύουν να παρουσιάσουν προς τα έξω την εικόνα μιας μη σύγχρονης και εκτός εποχής επιχειρηματικής δραστηριότητας. Το αποτέλεσμα είναι να υπάρχει μια εμφανής απογοήτευση των πελατών που ανέμεναν περισσότερες και καλύτερες λειτουργίες, γεγονός που έχει ως τελικό επακόλουθο την ελάττωση των κερδών της επιχείρησης. Για τους λόγους λοιπόν που προαναφέραμε όλο και περισσότεροι άνθρωποι και επιχειρηματίες εμπλέκονται με το διαδίκτυο. Καθώς η ανάπτυξή του ως μέσο επικοινωνίας είναι ραγδαία και αναμένεται να συνεχίσει με τους ίδιους ρυθμούς και στο μέλλον, αβίαστα καταλήγουμε στο συμπέρασμα ότι η χρήση του διαδικτύου αποτελεί αναγκαίο και σπουδαιότατο παράγοντα για την εξέλιξη των σύγχρονων επιχειρήσεων και συνεπώς και αυτών που ασχολούνται με τον τομέα του τουρισμού.  $[1]$ 

## <span id="page-20-0"></span>**2.7.4 ΣΗΜΑΝΤΙΚΑ ΤΟΥΡΙΣΤΙΚΑ PORTALS**

Οι δικτυακές πύλες είναι η εξέλιξη των μηχανών αναζήτησης: Χώροι, όπου ο επισκέπτης μπορεί να να βρει πληροφορίες για όποιο θέμα τον ενδιαφέρει (είναι δηλαδή πύλες» που μας ανοίγουν τον κόσμο των πληροφοριών). Οι πληροφορίες βρίσκονται είτε μέσα στο δικτυακό τόπο της πύλης είτε σε άλλους δικτυακούς τόπους,στα οποία μπορεί να μεταβεί ο επισκέπτης μέσω παραπομπών.[1] Παρακάτω παρουσιάζονται ορισμένα τουριστικά portals:

#### <http://www.islandsinblue.gr/>

Πρόκειται για μια δικτυακή πύλη που παρέχει πληροφορίες για το νησί της Ρόδου. Συγκεκριμένα μέσα από την ιστοσελίδα αυτή μπορεί κάποιος να αντλήσει πληροφορίες για:το αεροδρόμιο και τους προορισμούς των αεροσκαφών, το λιμάνι κ τα δρομολόγια των πλοίων, τους αρχαιολογικούς χώρους τα μουσεία, τις εκκλησίες, τα εστιατόρια, μπαρ, τα καφέ ,καθώς και για τα ξενοδοχεία, τα τουριστικά πρακτορεία και τα αξιοθέατα του νησιού. Γενικότερα στην πύλη αυτή παρέχονται όλες οι πληροφορίες που είναι απαραίτητες ώστε κάποιος να επιλέξει το νησί αυτό ως τουριστικό προορισμό για τις διακοπές του.

## <http://www.hellasguide.gr/>

Πρόκειται για μια δικτυακή πύλη που παρέχει πληροφορίες για διάφορες περιοχές της Ελλάδας.

**20**

 $\overline{1}$ 

## <span id="page-21-0"></span>**2.7.5 ΣΥΜΠΕΡΑΣΜΑΤΑ**

Τα τελευταία χρόνια η τεχνολογία έχει εισβάλει σε σημαντικό βαθμό στον τομέα του τουρισμού. Ολοένα και περισσότερες τουριστικές επιχειρήσεις προβάλουν τα προϊόντα τους μέσω του διαδικτύου. Για να μπορέσουν όμως να είναι ανταγωνιστικές θα πρέπει τα προϊόντα τους να χαρακτηρίζονται από ποιότητα. Αυτό μπορεί να επιτευχθεί μόνο με την συνεργασία διάφορων φορέων.

Γενικότερα ο online τουρισμός υπερτερεί έναντι του παραδοσιακού συστήματος και αυτό οφείλεται κυρίως στο οικονομικό κόστος .Αυτό έχει ως αποτέλεσμα να χρησιμοποιείται όλο και περισσότερο το νέο σύστημα. Επομένως για να μπορέσει να επιβιώσει μια τουριστική επιχείρηση στη σημερινή εποχή θα πρέπει οι συναλλαγές της να εκτελούνται μέσω του διαδικτύου.

 $\overline{\mathcal{L}}$ 

## <span id="page-22-0"></span>**3. ΠΡΑΚΤΙΚΟ ΜΕΡΟΣ**

### <span id="page-22-1"></span>**3.1 ΕΙΣΑΓΩΓΗ ΣΤΗ ΜΕΛΕΤΗ ΠΕΡΙΠΤΩΣΗΣ**

Η μελέτη παραδείγματος του ξενοδοχείου e-hotel εξετάζει πώς το ξενοδοχείο χρησιμοποιεί το διαδίκτυο για να εξασφαλίσει συνεχή και παγκόσμια προβολή, να αυξήσει την απευθείας επαφή με τους πελάτες του, να μειώσει το κόστος της διαφημιστικής του προβολής, και να αυξήσει την ταχύτητα εκτέλεσης εργασιών. Στην συγκεκριμένη εργασία, που χρησιμοποιώ ως παράδειγμα ένα φανταστικό ξενοδοχείο, το οποίο ουδέποτε υπήρξε. Τα στοιχεία που χρησιμοποιώ για την μελέτη και ανάλυση είναι παρμένα από αλλά ξενοδοχεία ίδιου μεγέθους και λειτουργικότητας τα οποία έχουν παρουσία στο διαδίκτυο.

## <span id="page-22-2"></span>**3.2 ΑΤΥΠΗ ΠΕΡΙΓΡΑΦΗ ΤΟΥ ΠΡΟΒΛΗΜΑΤΟΣ**

Το ξενοδοχείο e-hotel ιδρύθηκε το 1976. βρίσκεται στο κέντρο της Πόλης της Ρόδου και συγκεκριμένα στην οδό Αμερικής, στο ομώνυμο νησί. Το ξενοδοχείο διαθέτει 431 δωμάτια και 82 υπερπολυτελείς σουίτες χωροθετημένες στο κύριο κτίριο και σε συμπλέγματα μπανγκαλόου όπως και 49 διαμερίσματα. Επίσης διαθέτει κοινόχρηστες και αποκλειστικής χρήσης πισίνες για ορισμένες κατηγορίες δωματίων, ακόμη λειτουργούν 2 γήπεδα τένις , γυμναστήριο, μπαρ και εστιατόριο. Η τελευταία ανακαίνισή του έγινε το 2001. Οι πελάτες του ξενοδοχείου είναι Έλληνες και ξένοι τουρίστες οι οποίοι ταξιδεύουν είτε για αναψυχή είτε για εμπορικούς σκοπούς.

Από τεχνολογική τώρα πλευρά το ξενοδοχείο διέθετε κάποιο σύστημα μηχανογράφησης λογιστηρίου, καθώς και ένα πληροφοριακό σύστημα διαχείρισης κρατήσεων δωματίων, όμως δεν είχε καμία παρουσία στο χώρο του διαδικτύου. Αυτό δημιουργούσε προβλήματα όσον αφορά τις κρατήσεις και το κόστος τους, καθώς την προβολή και διαφήμιση του ξενοδοχείου. Όλα αυτά οδήγησαν την διεύθυνση του ξενοδοχείου να στραφεί στην λύση του διαδικτύου. Συγκεκριμένα στόχος του ξενοδοχείου με την παρουσία στο διαδίκτυο είναι να:

- 1. Εξασφαλίσει συνεχή και παγκόσμια προβολή του και αναβάθμιση της εικόνας του.
- 2. Παρουσιάζει το ξενοδοχείο με ένα δυναμικό τρόπο με τη χρήση πολυμέσων.
- 3. Αυξήσει την απευθείας επαφή με τους πελάτες του, μμειώνοντας την

- 4. παρουσία ενδιάμεσων, ώστε να εξασφαλίσει καλύτερη επικοινωνία και εξυπηρέτηση.
- 5. Μειώσει το κόστος της διαφημιστικής του προβολής, χωρίς όμως να μειώνεται η απόδοση του πλάνου προώθησης.
- 6. Αυξήσει την ταχύτητα εκτέλεσης εργασιών μεταξύ των τμημάτων

 $\overline{1}$ 

## <span id="page-24-0"></span>**3.3 ΜΕΛΕΤΗ ΣΚΟΠΙΜΟΤΗΤΑΣ**

#### <span id="page-24-1"></span>**3.3.1 ΠΕΡΙΓΡΑΦΗ ΥΠΑΡΧΟΥΣΑΣ ΚΑΤΑΣΤΑΣΗΣ**

Για τις ανάγκες της διπλωματικής θα θεωρήσουμε ένα φανταστικό πολυτελές ξενοδοχείο καλοκαιρινών διακοπών που θα ονομάζουμε e-hotel. Λόγω της φανταστικής φύσης του ξενοδοχείου συχνά η μελέτη σκοπιμότητας δεν θα είναι αρκετά λεπτομερής. Το ξενοδοχείο διαθέτει ποικιλία δωματίων που απευθύνονται κυρίως σε οικογένειες. Οι πελάτες του είναι Έλληνες αλλά περισσότερο πολίτες των άλλων Ευρωπαϊκών χωρών. Το σύνολο των κρατήσεων στο ξενοδοχείο πραγματοποιείται μέσω συνεργαζόμενων πρακτορείων σε όλη την Ευρώπη. Το ξενοδοχείο διαθέτει ένα πληροφοριακό σύστημα διαχείρισης κρατήσεων δωματίων. Το σύστημα αυτό δεν συνεργάζεται με το διαδυκτιο. Για να πραγματοποιηθούν κρατήσεις πρέπει οι ενδιαφερόμενοι πράκτορες να έρθουν σε τηλεφωνική επικοινωνία ή να βρεθούν οι ίδιοι με τους υπάλληλους της υπηρεσίας κρατήσεων δωματίων και τα στοιχεία των κρατήσεων ανταλλάσσονται με ΦΑΞ.

## **3.3.2 ΠΡΟΒΛΗΜΑΤΑ ΜΕ ΤΗΝ ΥΠΑΡΧΟΥΣΑ ΚΑΤΑΣΤΑΣΗ**

Η υπάρχουσα κατάσταση παρουσιάζει τα εξής προβλήματα:

1. Δεν επιτρέπει πρακτικά σε ένα πελάτη να πραγματοποιήσει από μόνος του κράτηση. Το τμήμα εμπορικής εκμετάλλευσης του ξενοδοχείου έχει θέσει ως στόχο την αναδιάρθρωση των διαδικασιών λειτουργίας του ξενοδοχείου ώστε να είναι εύκολη η πραγματοποίηση κρατήσεων άμεσα από τους πελάτες που το επιθυμούν. Έτσι το ξενοδοχείο θα μπορεί να προσφέρει ανταγωνιστικότερες τιμές και ταυτόχρονα να αυξήσει τα περιθώρια κέρδους.

2. Η διαδικασία κρατήσεων δεν είναι αρκετά αποτελεσματική. Το κόστος της πραγματοποίησης μιας κράτησης είναι σημαντικό λόγω της τηλεφωνικής επικοινωνίας και της ανταλλαγής των παραστατικών με το ΦΑΞ. Πολλές φορές οι πράκτορες παρουσιάζουν αδράνεια σε αυτή τη διαδικασία σε σχέση με άλλες πιο οικονομικές. Οι σύγχρονες τεχνολογίες του διαδικτύου αντιμετωπίζουν αποτελεσματικά το ζήτημα του τηλεπικοινωνιακού κόστους. Επιπλέον με το διαδίκτυο αντιμετωπίζεται και το ζήτημα της διαφοράς ώρας.

3. Το τμήμα εμπορικής εκμετάλλευσης έχει θέσει ως στόχο την δημιουργία παρουσίασης προβολής και προώθησης του ξενοδοχείου στο διαδίκτυο. Ο στόχος αυτός δεν επιβάλλεται μόνο από την παρόμοια δράση των ανταγωνιστών αλλά βασικά από επίμονα και συχνά αιτήματα των συνεργαζόμενων πρακτόρων οι οποίοι

δέχονται σχετικά αιτήματα από τους τελικούς πελάτες. Η διαδικτυακή προβολή θα επιτρέψει την αποτελεσματικότερη παρουσίαση του ξενοδοχείου στο διαδίκτυο ενώ παράλληλα θα μειώνει σταδιακά το κόστος της καταχώρησης διαφημιστικών κειμένων και φωτογραφιών σε έντυπα που διανέμονται στους πράκτορες. Η διαδικτυακή παρουσία επιτρέπει στο τμήμα εμπορικής εκμετάλλευσης να υλοποιήσει σχέδια για προσφορές τελευταίας στιγμής και άμεση επαφή με τον τελικό πελάτη.

Τα παραπάνω προβλήματα της υπάρχουσας κατάστασης συνηγορούν στην ανάπτυξη δικτυακού τόπου με προηγμένες υπηρεσίες. -

# 3.3.3 ΠΡΟΤΑΣΕΙΣ ΕΝΑΛΛΑΚΤΙΚΕΣ ΛΥΣΕΙΣ ΠΡΟΤΕΙΝΟΜΕΝΑ ΠΛΗΡΟΦΟΡΙΑΚΑ ΣΥΣΤΗΜΑΤΑ

Για την υλοποίηση του συστήματος υπάρχουν δύο λύσεις:

## 1η ΛΥΣΗ

Στη λύση αυτή ο εξοπλισμός και ο server θα ανήκουν στο ίδιο το ξενοδοχείο και θα συντηρούνται από αυτό. Η λύση αυτή απαιτεί το ακόλουθο υλικό και λογισμικό:

## Router ADSL

Σύνδεση με δίκτυο ADSL του Ο.Τ.Ε (κόστος 25€ το μήνα)

Σύνδεση Static internet provider(1500-1600€ για τον Server)

Domain name τον οποίο μπορεί να παρέχεται από τις υπηρεσίες που προσφέρει το Internet provider (κόστος 48€)

Web server με λογισμικό IIS Windows 2003 Server με προαιρετική λειτουργία του και ως Data Base Server

1 UPS για το Σύστημα Αδιάλειπτης Παροχής Ρεύματος

### Πλεονεκτή ματα:

Η διάθεση μόνιμης σύνδεσης στο internet μπορεί να αξιοποιηθεί για την παροχή internet π.χ με ένα ασύρματο δίκτυο.

Υπάρχει η δυνατότητα ο ίδιος ο υπεύθυνος να ελέγχει το site,οποιαδήποτε στιγμή και αν θελήσει,καθώς και να προχωρήσει ο ίδιος σε κάποια αναβάθμιση του.

## Μειονεκτήματα:

### Κόστος

Το κόστος της λύσης αυτής είναι συνήθως μεγάλο.

## 2η ΛΥΣΗ

Μια δεύτερη λύση είναι η ενοικίαση και η φιλοξενία του διαδικτιακου τόπου από το server κάποιας εταιρίας. Η λύση αυτή είναι γνωστή και outsourcing-Συγκεκριμένα απαιτούνται:

Μίσθωση αποθηκευτικού χώρου και υπηρεσιών web από εταιρία φιλοξενίας ιστοσελίδων (κόστος από 60-70 έως και 300-350€το χρόνο)ανάλογα με τις προσφερόμενες web υπηρεσίες όπως ASP, CGI, JAVA, SQL-κτλ, καθώς και τον αριθμό των παρεχόμενων αποθηκευτικών χωρών ,όπως και του αριθμού των παρεχόμενων e-mail στο ξενοδοχείο-πελάτη.

Μίσθωση Domain name του τύπου

www.óvoμα-ξεvoδoχεíoυ.gr για 2-χρόνια-σε-ιδιωτική-εταιρία της επιλογής του ξενοδοχείου -πελάτη (κόστος 75 € ανά διετία).

FTP client σε τερματικό του ξενοδοχείο ή του κατασκευαστή των ιστοσελίδων για την μεταφορά του κατασκευασμένων ή ανανεωμένων ιστοσελίδων στον IIS SERVER τον οποίο παρέχει η εταιρία φιλοξενίας ιστοσελίδων.

#### **Πλεονεκτήματα**

Το πιο βασικό πλεονέκτημα της λύσης αυτής είναι το ότι το ξενοδοχείο απαλλάσσεται από την ανάγκη αγοράς επιπλέον εξοπλισμού και πρόσληψης προσωπικού που θα είναι υπεύθυνο για τον Η/Ύ.

#### **Κόστος**

Το κόστος της λύσης αυτής είναι σχετικά μικρό.

#### **Μειονεκτήματα:**

Η αναβάθμιση του συστήματος μπορεί να γίνει μόνο από την εταιρία φιλοξενίας.

#### **3.3.4 ΔΙΑΔΙΚΑΣΙΕΣ-ΚΥΡΙΕΣ ΦΑΣΕΙΣ ΤΟΥ ΕΡΓΟΥ**

Η διεκπεραιώσει του έργου περιλαμβάνει της εξής φάσεις που αφορούν ένα σύνολο διαδικασιών η κάθε μια.

#### **Μελέτη σκοπιμότητας**

Στη φάση της μελέτης σκοπιμότητας το ύπαρχον σύστημα θα εξετασθεί με στόχο να ανιχνευθούν τυχόν προβλήματα και να προταθούν εναλλακτικές λύσεις .Το αποτέλεσμα της θα είναι το κείμενο της μελέτης σκοπιμότητας που έχει την παρούσα μορφή. Η φάση αυτή πρέπει να είναι σύντομη και να έχει μικρό κόστος.

## **Ανάλυση Και Ορισμός Των Απαιτήσεων Του Συστήματος**

Στη φάση αυτή θα καθοριστούν οι υπηρεσίες ,οι περιορισμοί και οι στόχοι του συστήματος. Η μορφή του ορισμού των απαιτήσεων θα είναι κατανοητή από τους χρήστες του συστήματος ώστε να μπορεί να ελεγχθεί.

#### **Σχεδιασμός Του Συστήματος Και Του Λογισμικού**

Στη φάση αυτή θα διαχωριστούν οι απαιτήσεις σε λογισμικό και θα καθοριστεί η αρχιτεκτονική του συστήματος.

26

 $\mathbf{I}$ 

### **Υλοποίηση Και Έλεγχος Των Μονάδων**

Στη φάση αυτή το σχέδιο του συστήματος υλοποιείται σαν ένα σύνολο από μονάδες και προγράμματα .Πριν να αρχίσει ο έλεγχος των μονάδων πρέπει να υπάρχει τουλάχιστον ο εξυπηρετητής του συστήματος και 1 Η/Υ εξυπηρετούμενος ,καθώς και ένα modem κατεστημένο στον εξυπηρετητή. Το υπόλοιπο του συστήματος μπορεί να αγοραστεί σε επόμενη φάση. Τα παραδοτέα της φάσης αυτής είναι τόσο οι μονάδες υλοποιημένες όσο και οι αναφορές ελέγχου τους.

## **Ολοκλήρωση Και Έλεγχος Συστήματος**

Οι επιμέρους μονάδες της προηγούμενης φάσης θα ολοκληρωθούν προκείμενου να συγκροτήσουν το συνολικό σύστημα . Κατόπιν το σύστημα θα ελέχθη με βάση τις απαιτήσεις του λογισμικού. Μετά το πέρας του έλεγχου το προϊών θα εγκατασταθεί στο ξενοδοχείο.

# **Εγκατάσταση Του Συστήματος Και Εκπαίδευση Του Προσωπικού Του Ξενοδοχείου**

Στη φάση αυτή το σύστημα θα τεθεί σε λειτουργία παράλληλα με το παλιό σύστημα. Θα υπάρχει υποστήριξη στη λειτουργία του συστήματος προς τους υπάλληλους του ξενοδοχείου μέχρι να εξοικειωθούν. Όταν οι υπάλληλοι θα μπορούν να λειτουργήσουν την εφαρμογή το παλιό σύστημα θα εγκαταλειφθεί. Το παραδοτέο της φάσης αυτής είναι η βεβαίωση της ικανότητας λειτουργίας του συστήματος προς τους εκπαιδευόμενους υπαλλήλους .Το υπόλοιπο της φάσης αυτής είναι η συνήθης διαδικασία υποστήριξης ενός συστήματος λογισμικού.

## 3.3.5 ΧΡΟΝΟΔΙΑΓΡΑΜΜΑ

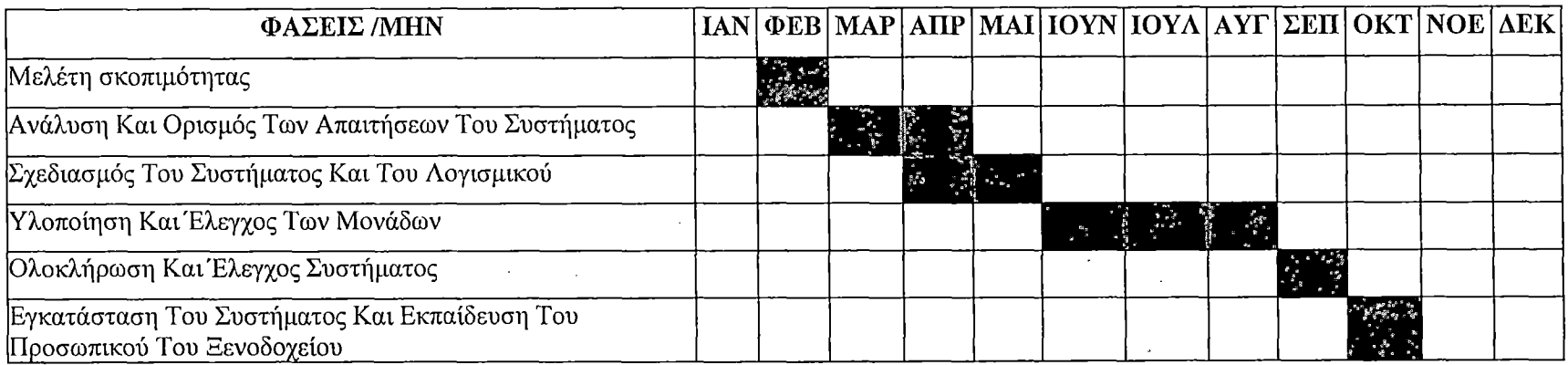

Σχήμα 3. Το χρονοδιάγραμμα υλοποίησης του δικτυακού τόπου.

## **ΑΠΑΙΊΌΥΜΕΝΑ ΜΕΣΑ**

Για την λύση όπου το ξενοδοχείο διαθέτει το ίδιο server απαιτούνται:

**Υλικό:**

Server με ενδεικτικά ελάχιστα χαρακτηριστικά ως εξής: (Pentium 4 3.0GHZ, Κάρτα Δικτύου Ethernet 100ΜΗΖ, Raid SATA Controller, HD SATA 80 GB 7200 στροφές, CD-RW, 2 GB RAM 400 MHZ, 17" CRT, UPS 1500VA online, Router ADSL για ISDN, Switch 8 θέσεων 100MB)

**Λογισμικό:**

Λειτουργικό σύστημα WINDOWS 2003

Microsoft Commerce server και πακέτο με 5 άδειες

Microsoft Exchange server (5 άδειες)

To σύνολο των εφαρμογών που θα αναπτυχθούν . Οι εφαρμογές καλύπτουν όσα αναφερθήκανε κατά την παρουσίαση των υποσυστημάτων στα προηγούμενα.

### **Αναλώσιμα:**

Δισκέτες, Χαρτί A4, CD

Μελανοδοχεία εκτυπωτών

## *Πooϋπoλoyισuóc κόστους*

Ο παρακάτω πίνακας περιέχει όλα τα σχετικά κόστη κατά κατηγόρια στην περίπτωση που ο server ανήκει στο ίδιο το ξενοδοχείο.

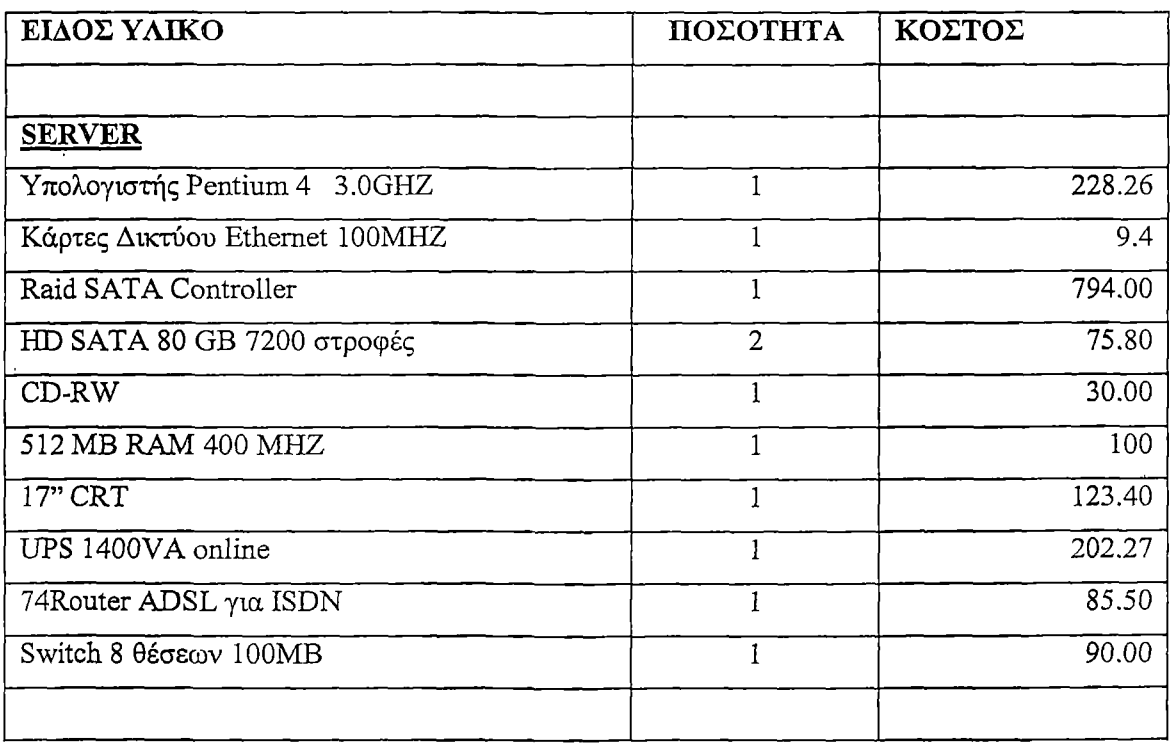

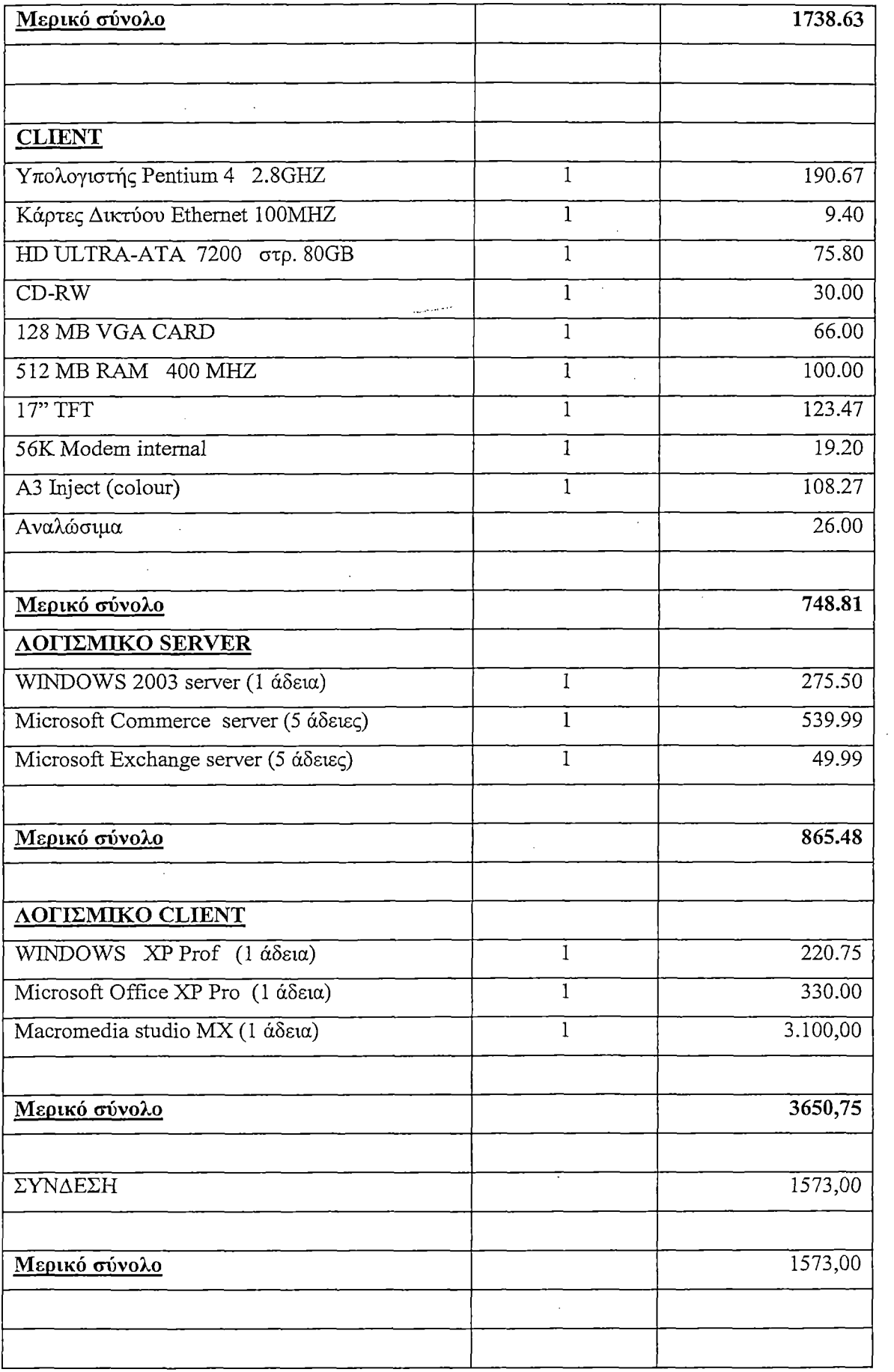

 $\hat{\mathcal{A}}$ 

 $\sim 10^{-1}$ 

 $\mathcal{L}_{\text{max}}$  and  $\mathcal{L}_{\text{max}}$ 

 $\sim 10$ 

 $\sim$ 

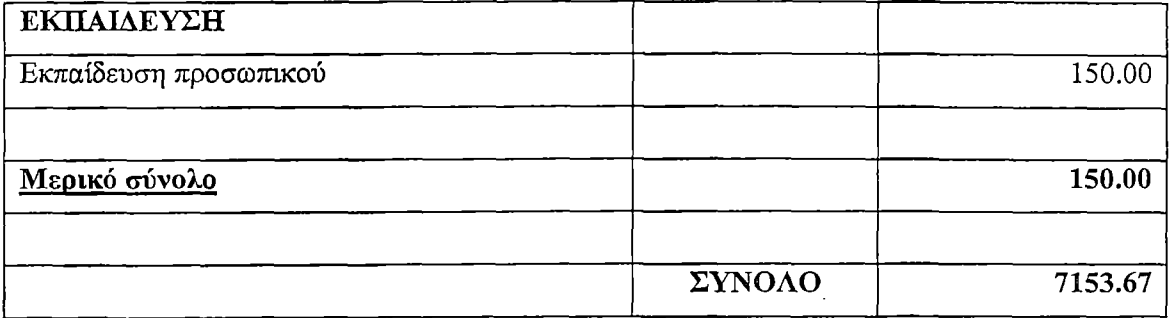

### ΑΠΑΙΤΟΥΜΕΝΑ ΜΕΣΑ

Για την λύση όπου το ξενοδοχείο ενοικιάζει τη φιλοξενία του διαδικτιακου του τόπου από το server άλλης εταιρείας.

Υλικό client: Υπολογιστής Pentium 4 2.6GHZ Κάρτες Δικτύου Ethernet 1ΟΟΜΗΖ HD ULTRA-ATA 7200 στρ. 80GB CD-RW 128 MB VGA CARD 512 MB RAM 400 MHZ 17" TFT 56K Modem A3 Inject (colour) Λογισμικό WINDOWS XP Prof (1 άδεια) Microsoft Office XP Pro (1 άδεια) Macromedia studio MX (1 άδεια)

Το σύνολο των εφαρμογών που θα αναπτυχθούν . Οι εφαρμογές καλύπτουν όσα αναφερθήκανε κατά την παρουσίαση των υποσυστημάτων στα προηγούμενα.

### Στελέχωση

Στόχος είναι να μην χρειαστεί επιπλέον προσωπικό για το ξενοδοχείο. Οι υπάλληλοι που υπάρχουν θα εκπαιδευτούν στην χρήση της πλατφόρμας του συστήματος αλλά και των εφαρμογών. Η φιλικότητα των WINDOWS θα διευκολύνει την αποδοχή του συστήματος. Κάποιος από τους υπαλλήλους θα χριστεί υπεύθυνος για την συντήρηση του δικτύου. Ο διαχειριστής του δικτύου θα είναι υπεύθυνος για την απόδοση δικαιωμάτων προσπέλασης των διαδικασιών back up κλπ. Δεδομένης όμως της

φιλικότητας των \yiNDOWS δεν μπορεί να θεωρηθεί ότι ο διαχειριστής του δικτύου απασχολείται αποκλειστικά.  $\mathcal{L}_{\mathcal{A}}$ 

Αναλώσιμα

Δισκέτες

Χαρτί Α4

*ΟΌ*

Μελανοδοχεία εκτυπωτών

## **ΠροϋπολοΎΐσμ,ός κόστους**

 $\sim$  100  $\sim$ 

Ο παρακάτω πίνακας περιέχει όλα τα σχετικά κόστη κατά κατηγόρια στη περίπτωση που η ιστοσελίδα φιλοξενείται.

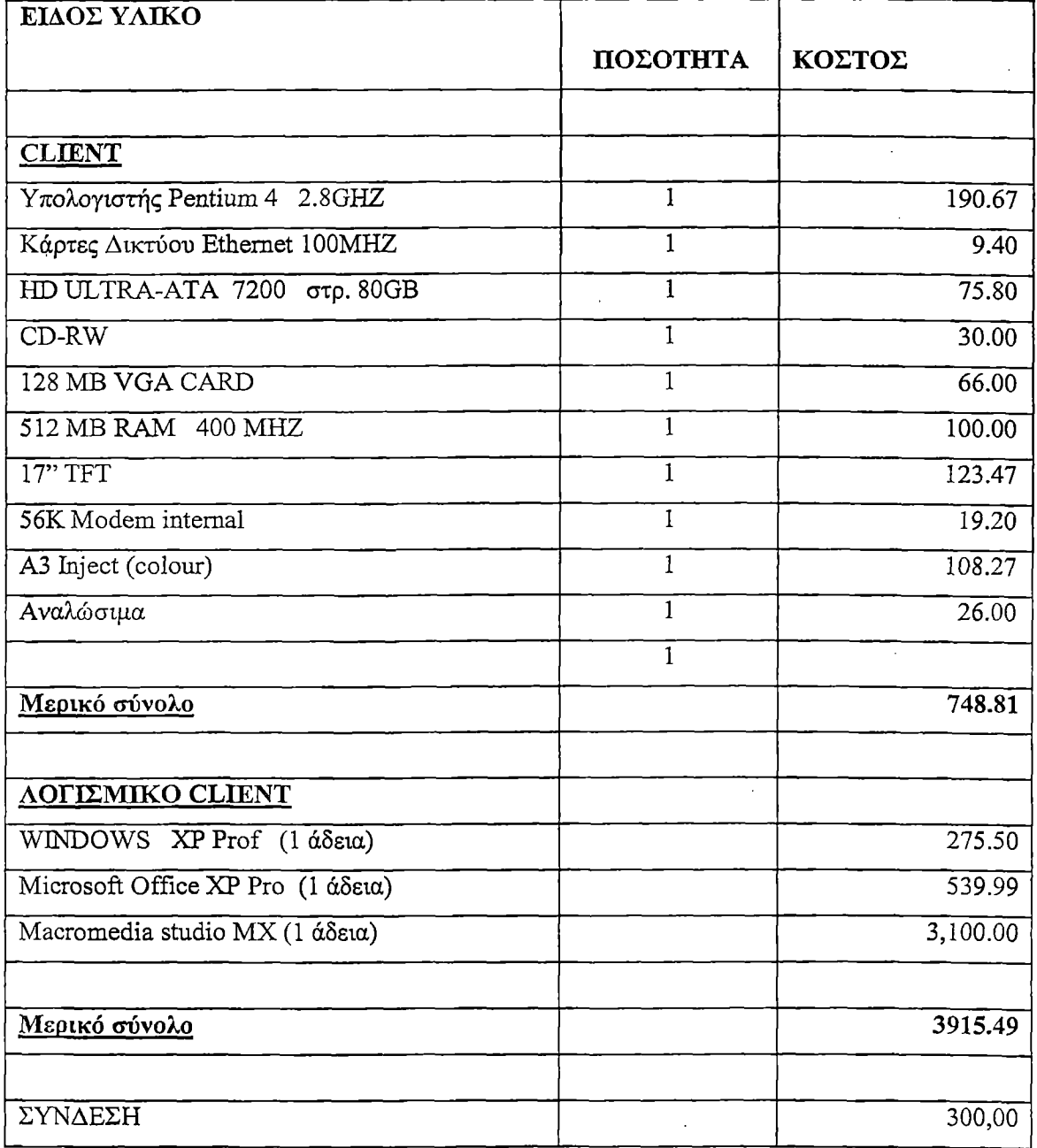

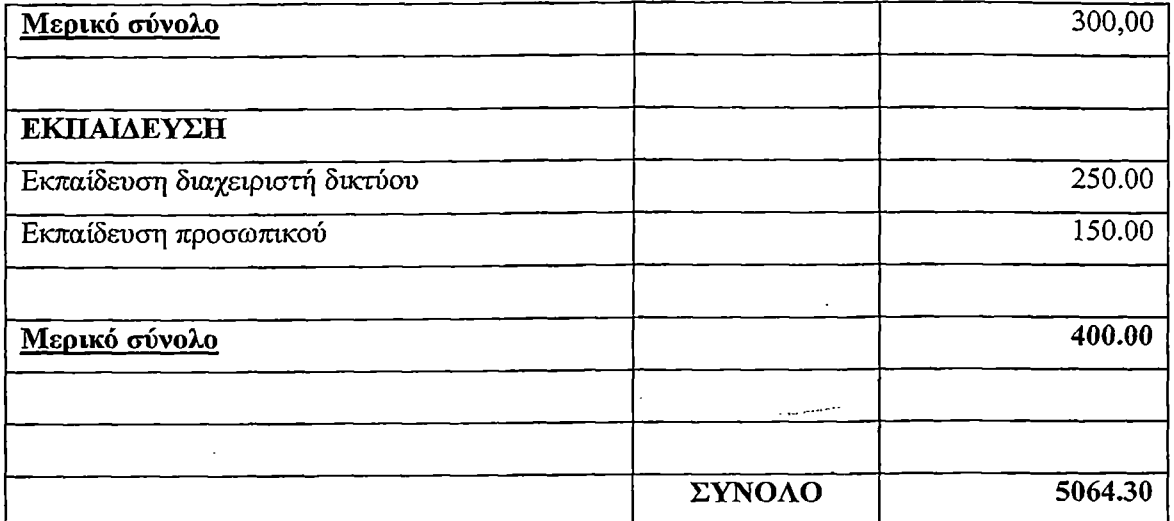

## ΣΥΓΚΡΙΣΗ

Συγκρίνοντας τις δυο λύσεις είναι εμφανέστατο ότι από οικονομική άποψη συμφέρουσα είναι η λύση όπου η ιστοσελίδα του ξενοδοχείου φιλοξενείται από το server άλλης εταιρίας. Η διαφορά είναι τεράστια. Κυμαίνεται γύρω στα

2089,37ευρω. Ο βασικότερος λόγος που οδηγεί ολοένα περισσότερους επιχειρηματίες να μεταφέρουν τις δραστηριότητές τους στο Internet, σε συνδυασμό με τις ειδικές λύσεις λογισμικού που αναλύθηκαν παραπάνω, είναι ότι με τον τρόπο αυτό τους προσφέρεται η δυνατότητα να εμπορεύονται παγκοσμίως και όλο το εικοσιτετράωρο με πολύ χαμηλό κόστος. Ειδικά για τον τομέα των ξενοδοχείων, η δυνατότητα online κράτησης και η ηλεκτρονική διαχείριση της εσωτερικής λειτουργίας κάθε μονάδας είναι σημεία που αξιοποιούν με τον καλύτερο τρόπο τις σύγχρονες τεχνολογικές εφαρμογές προς όφελος του πελάτη και του επιχειρηματία.

## 3.3.6 ΣΥΜΠΕΡΑΣΜΑΤΑ ΜΕΛΕΤΗΣ ΣΚΟΠΙΜΟΤΗΤΑΣ

Από τη παρούσα μελέτη προκύπτει ότι το υπάρχον σύστημα του ξενοδοχείου μπορεί να μεταμορφωθεί σ'ένα αποδοτικό σύστημα με παρουσία στο διαδίκτυο. Το λογισμικό που αφορά το σύστημα που προτείνεται είναι φιλικό και τεχνολογικά εξελιγμένο. Στην κατεύθυνση αυτή συνηγορεί η υψηλής τεχνολογίας και ποιότητας λογισμική πλατφόρμα που επιλέχθηκε .Επίσης το υλικό που προτείνετε είναι υψηλής απόδοσης και υπάρχει περιθώριο μείωσης του κόστους αγοράζοντας λιγότερο αποδοτικά μηχανήματα, μειώνοντας όμως ταυτόχρονα και τον συντελεστή απόδοση/ κόστος. Με τον τρόπο αυτό εξασφαλίζεται μακροπρόθεσμη εξοικονόμηση χρημάτων

αφού απομακρύνεται χρονικά το ενδεχόμενο απαιτήσεις αναβάθμισης των μηχανημάτων.

Το σημαντικότερο συμπέρασμα είναι ότι η παρουσία στο διαδυκτιο θα φέρει σημαντικά οφέλη στην επιχείρηση.

34

## 3.4 ΣΧΕΔΙΑΣΜΟΣ ΤΟΥ ΔΙΚΤΥΑΚΟΥ ΤΟΠΟΥ

Στον σχεδίασμά θα καθοριστούν οι βασικές ιστοσελίδες του δικτυακού τόπου καθώς και οι μεταξύ τους διασυνδέσεις. Ο δικτυακός τόπος θα πρέπει να καλύπτει τις απαιτήσεις της μελέτης σκοπιμότητας:

- 1. Θα προβάλει το ξενοδοχείο και τον περιβάλλοντα χώρο διαφημιστικά
- 2. Θα περιέχει αναλυτικές πληροφορίες για τους χώρους διαμονής και τα είδη των δωματίων
- 3. Θα περιγράφει τις δυνατότητες ψυχαγωγίας όπως γυμναστήρια κλπ
- 4. Θα περιλαμβάνει τα μέσα επικοινωνίας με το ξενοδοχείο
- 5. Θα περιέχει αλληλεπιδραστικές υπηρεσίες όπως:
	- a. Ανακοινώσεις μέσω βάσης δεδομένων
	- b. Chat
	- c. Βιβλίο επισκεπτών
	- d. Υποβολή αίτησης κράτησης δωματίου με έλεγχο διαθεσιμότητας.
	- e. Υπηρεσία κατεβάσματος ψηφιακών διαφημιστικών όπως screen saver κλπ

Για την κάλυψη των παραπάνω απαιτήσεων σχεδιάστηκε δικτυακός τόπος που διατίθεται στην ηλεκτρονική διεύθυνση [www.kounakiwines.gr/dhotel](http://www.kounakiwines.gr/dhotel) και έχει τη δομή του επόμενου σχήματος.

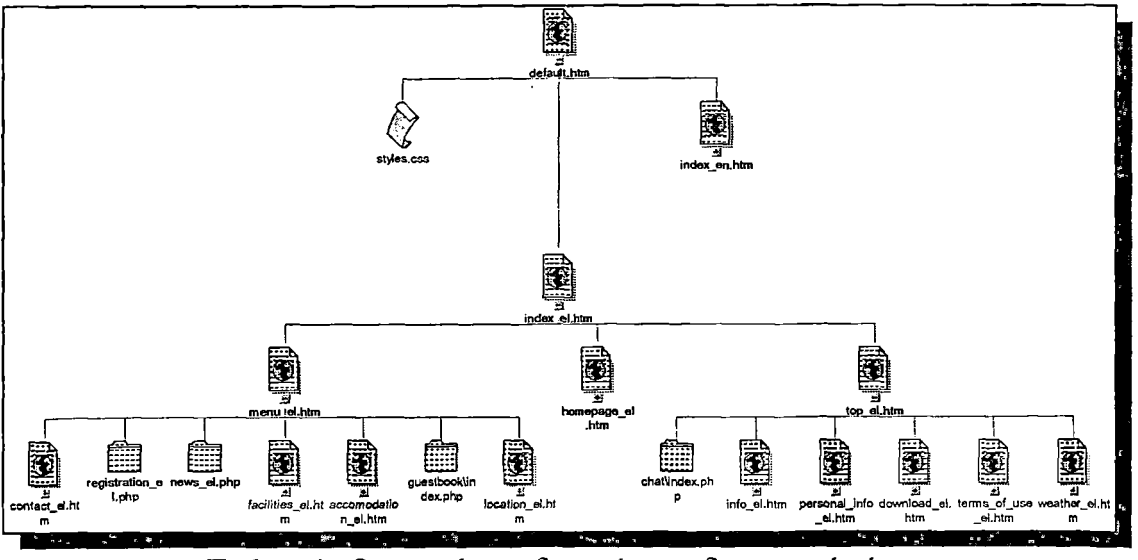

Σχήμα 4. Ο αρχικός σχεδιασμός του δικτυακού τόπου.

Στο σχήμα φαίνονται οι βασικές σελίδες του δικτυακού τόπου. Πιο συγκεκριμένα ο ρόλος της κάθε σελίδας έχει ως εξής:

## **1. default.htm**
Κεντρική σελίδα στην οποία θα καλωσορίζεται ο χρήστης θα ενημερώνεται για τον δικτυακό τόπο και θα *επιλέγει* την γλώσσα εμφάνισης του κειμένου. Μετά την επιλογή γλώσσας ο χρήστης οδηγείται στον αντίστοιχο από τους πανομοιότυπους δικτυακούς τόπους που θα υπάρχουν για κάθε υποστηριζόμενη γλώσσα.

## 2. mdex\_en .htm

Η αρχική σελίδα του αγγλικού δικτυακού τόπου.

## 3. mdex\_el\_.htm

Η αρχική σελίδα του Ελληνικού δικτυακού τόπου. Πρόκειται για μια σελίδα ορισμού τριών πλαισίων. Το πάνω και το αριστερό πλαίσιο θα περιέχουν σελίδες με μενού ενώ δεξιό-κεντρικό πλαίσιο θα εμφανίζεται η επιλεγμένη κάθε φορά σελίδα. Αρχικά στο κεντρικό πλαίσιο θα εμφανίζεται η Homepage\_el.htm που θα εμφανίζει ένα διαφημιστικό animation με φωτογραφίες από το ξενοδοχείο.

#### 4. menu\_el.htm

Η σελίδα αυτή περιέχει το μενού που θα εμφανίζεται στο αριστερό πλαίσιο του δικτυακού τόπου.

## a. contact\_eI.htm

Σελίδα με πληροφορίες για τα μέσα επικοινωνίας του ξενοδοχείου, τηλέφωνα, **fa x , e m a il** κλπ.

#### b. facilities\_el.htm

Σελίδα με τις παρεχόμενες υπηρεσίες του ξενοδοχείου όπως γυμναστήρια, μπαρ, εστιατόρια κλπ.

#### c. accommodation\_el.htm

Σελίδα με τα είδη των δωματίων.

## d. location\_el.htm

Σελίδα με πληροφορίες για τον περιβάλλοντα χώρο, τα αξιοθέτα, την ιστορία κλπ. Θα προτιμηθούν συνδέσεις σε εξειδικευμένους δικτυακούς τόπους.

#### e. registration\_el.php

Σελίδες για την υποβολή αίτησης κράτησης με αυτόματο έλεγχο της διαθεσιμότητας.

#### f. news el.php

Σελίδες εμφάνισης ανακοινώσεων από την βάση δεδομένων του δικτυακού τόπου.

36

## **g· guestbook\index.php**

Υπηρεσία βιβλίου επισκεπτών. Ελεύθερο λογισμικό ανοικτού κώδικα κατά προτίμηση.

## **5. homepage\_eI.htm**

Περιέχει ένα διαφημιστικό animation και εμφανίζεται αρχικά στο κεντρικό πλαίσιο.

## **6. top\_el.htm**

Θα περιέχει το μενού που θα εμφανίζεται στο πάνω μέρος του δικτυακού τόπου.

## a. chat\index.php

Υπηρεσία chat κατά προτίμηση open source, ελεύθερο λογισμικό.

#### **b. info eLhtm**

Σελίδα με χρήσιμες πληροφορίες όπως τηλέφωνα αστυνομία κ.α.

#### **c. personal\_mfo\_el.htm**

Σελίδα ενημέρωσης του χρήστη για την πολιτική διαχείρισης των προσωπικών δεδομένων που συλλέγονται από τον δικτυακό τόπο.

#### **d. download\_eI.htm**

Σελίδα με εικόνες, screen saver, φωτογραφίες από το ξενοδοχείο κλπ για την προβολή του ξενοδοχείου.

#### **e. terms\_of\_use.htm**

Σελίδα ενημέρωσης των ετασκεπτών για τους όρους χρήσης των υπηρεσιών του δικτυακού τόπου.

#### **f. weather.htm**

Σελίδα με πληροφορίες για τις καιρικές συνθήκες στην περιοχή του ξενοδοχείου και συνδέσμους σε δικτυακούς τόπους πρόγνωσης.

## **3.5. ΠΑΡΟΥΣΙΑΣΗ ΤΟΥ ΔΙΚΤΥΑΚΟΥ ΤΟΠΟΥ**

Με βάση τον προηγούμενο σχεδίασμά κατασκευάστηκε ο δικτυακός τόπος που περιγράφεται λεπτομερώς στα επόμενα.

## 3.5.1 ΣΕΛΙΔΑ ΥΠΟΔΟΧΗΣ (ΕΠΙΛΟΓΗ ΓΛΩΣΣΑΣ)

Η αρχική σελίδα επιτρέπει στον χρήστη να επιλέξει γλώσσα εμφάνισης των κειμένων του δικτυακού τόπου. Η υποστήριξη πολλών γλωσσών είναι βασικό χαρακτηριστικό για τους τουριστικούς δικτυακούς τόπους. Ο δικτυακός τόπος του e-Hotel υποστηρίζει στη τρέχουσα έκδοση του (πρωτότυπο) την ελληνική γλώσσα ενώ έχει γίνει πρόβλεψη για εύκολη σχετική επέκταση. (Στη περίπτωση μας υπάρχει ένα αντίγραφο κάθε απλής html σελίδας για κάθε υποστηριζόμενη γλώσσα οι δυναμικές σελίδες παράγουν τα λεκτικά ανάλογα με την επιλεγμένη γλώσσα από πίνακες λεκτικών στην ΒΔ.)

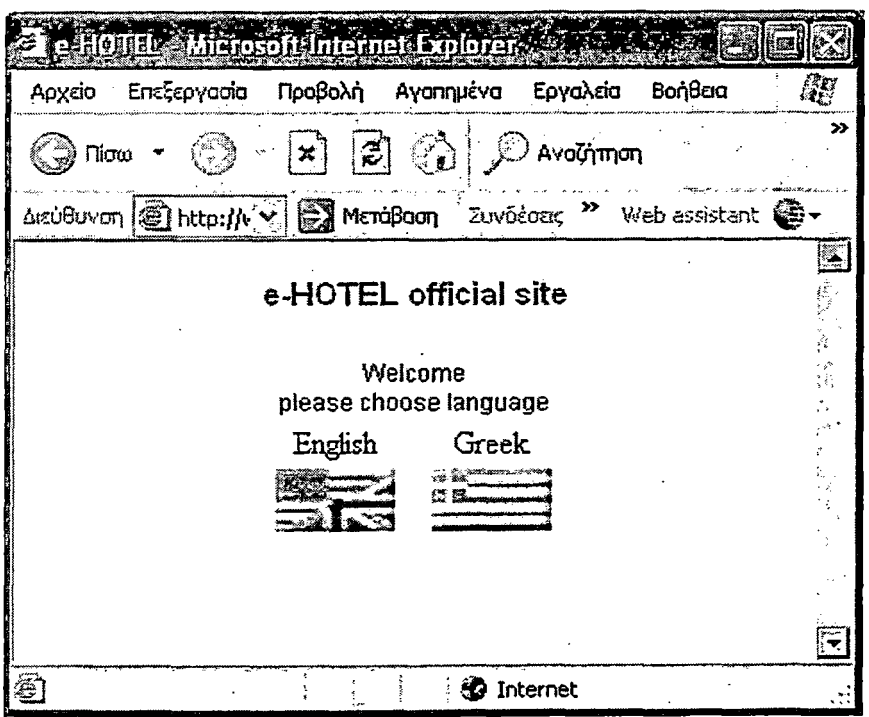

Σχήμα 5. Σελίδα υποδοχής.

# 3.5.2 ΚΕΝΤΡΙΚΟ ΜΕΝΟΥ ΚΑΙ ΑΡΧΙΚΗ ΣΕΛΙΔΑ

Μετά την επιλογή της γλώσσας εμφανίζεται η σελίδα με τα βασικά μενού του δικτυακού τόπου. Η σελίδα είναι φτιαγμένη με τη χρήση πλαισίων ώστε τα σταθερά μέρη (μενού) να μεταφέρονται μόνο μια φορά από τον εξυπηρετητή ενώ στο κεντρικό αριστερό μέρος εμφανίζεται η επιλεγμένη κάθε φορά σελίδα. Αρχικά εμφανίζεται η αρχική σελίδα που περιέχει ένα διαφημιστικό trailer για το ξενοδοχείο με τη μορφή flash animation.

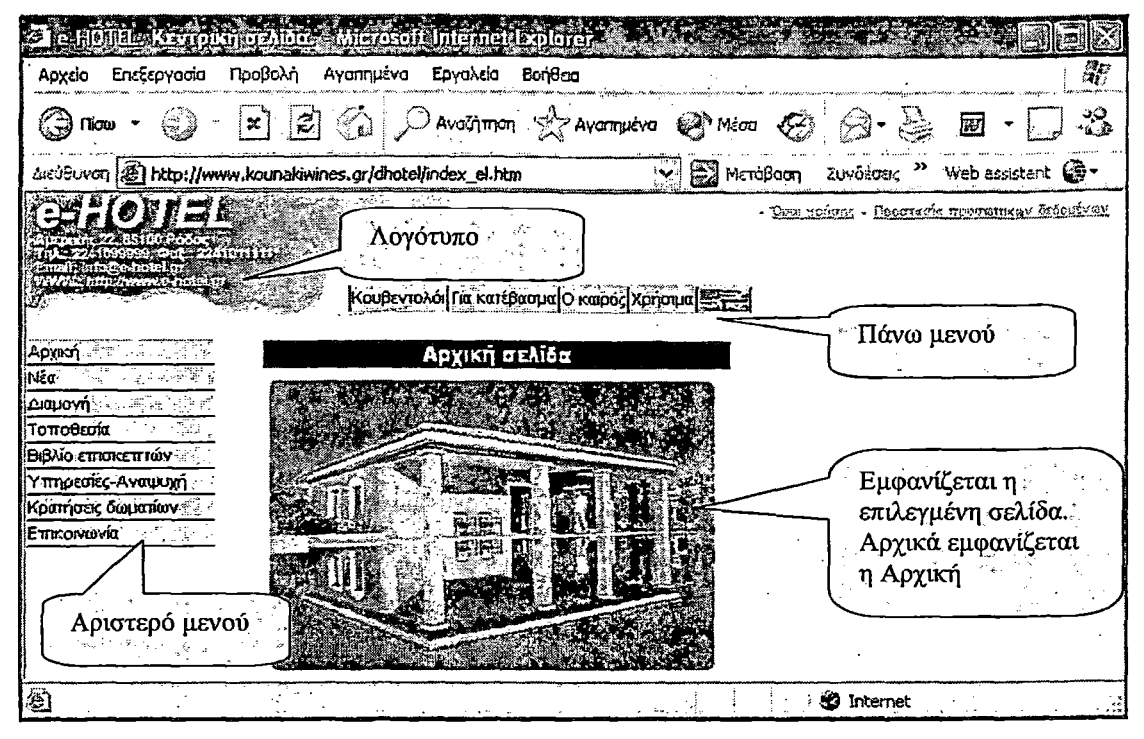

Σχήμα 6. Κεντρικό μενού και αρχική σελίδα

# 3.5.3 ΝΕΑ

Αμέσως μετά την αρχική σελίδα υπάρχει η επιλογή για την σελίδα των νέων. Αυτή λειτουργεί σαν ένα είδος πίνακα ανακοινώσεων. Δηλαδή σ' αυτή τοποθετούνται τα διάφορα μηνύματα που θέλει να προβάλει το ίδιο το ξενοδοχείο στους πελάτες. Όπως για παράδειγμα διάφορες εκδηλώσεις, προσφορές κτλ. Τα μηνύματα αντλούνται από τη βάση δεδομένων του δικτυακού τόπου.

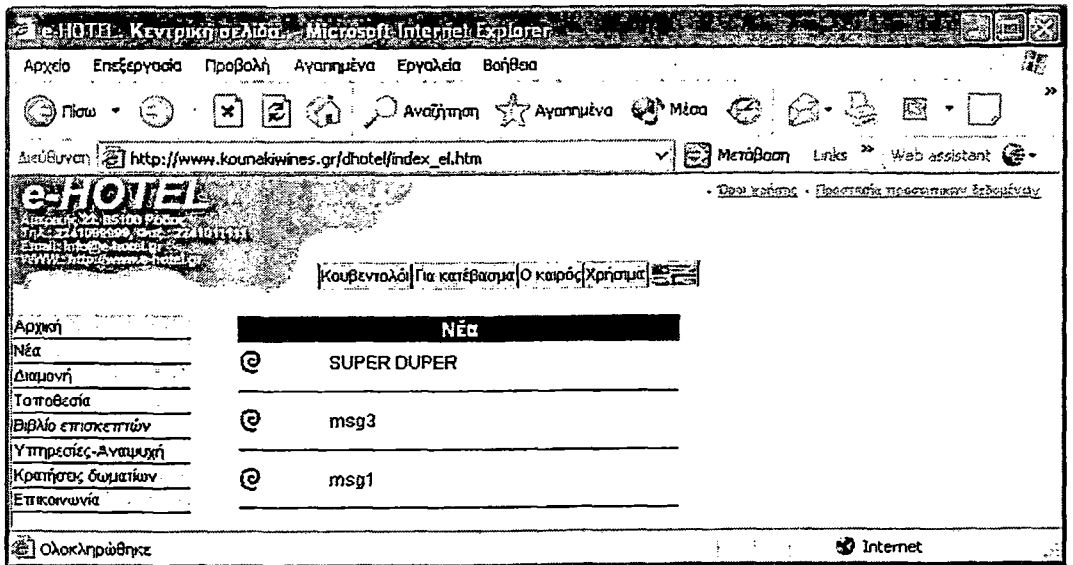

**Σχήμα 7. Νέα**

I

## **3.5.4 ΔΙΑΜΟΝΗ**

Στη σελίδα αυτή γίνεται μια παρουσίαση των διαφόρων τύπων δωματίων που παρέχει το ξενοδοχείο. Δίνονται αναλυτικές πληροφορίες για την θέση στην οποία βρίσκονται τα δωμάτια (εάν έχουν θέα θάλασσα ή κήπο), τι υπηρεσίες προσφέρουν(κλιματισμό,ΐηί6πΐ6ΐ:,τηλεόραση κτλ) καθώς και τι προσφέρεται κατά την άφιξη των επισκεπτών. Η παρουσίαση των δωματίων με τη χρήση φωτογραφιών βοηθάει τους πελάτες να αποκτήσουν μια πρώτη εικόνα για τα είδη και την κατάσταση των δωματίων, το εσωτερικό τους και τις υπηρεσίες τους. Αυτό είναι ένα βασικό στοιχείο το οποίο μπορεί να τους επηρεάσει θετικά ώστε οι ενδιαφερόμενοι να επιλέξουν το ξενοδοχείο για τόπο διαμονής τους .

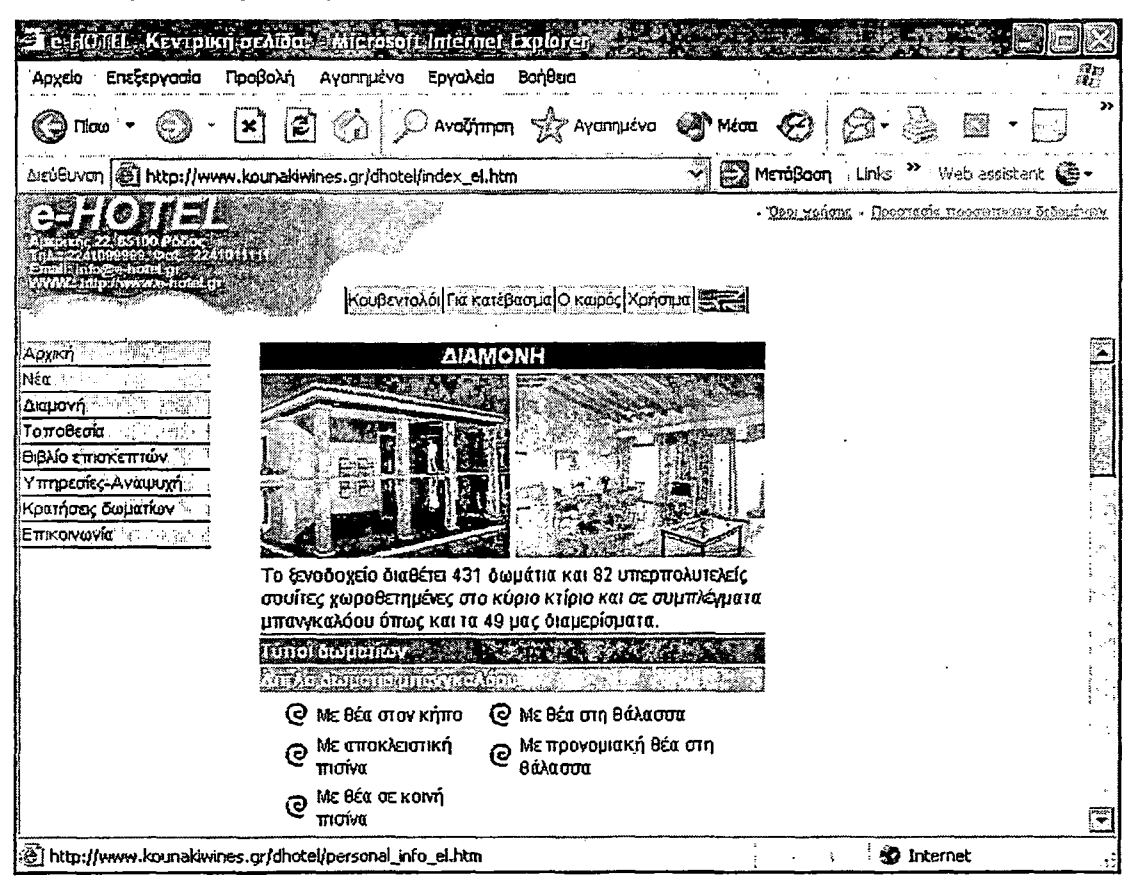

Σχήμα 8. Διαμονή

#### 3.5.5 ΤΟΠΟΘΕΣΙΑ

Η σελίδα αυτή δίνει πληροφορίες για την ευρύτερη γεωγραφική θέση του ξενοδοχείου. Επίσης παρέχει πληροφορίες για την χιλιομετρική απόσταση του από διάφορα σημαντικά σημεία του νησιού όπως το αεροδρόμιο, λιμάνι, ακρόπολη και πινακοθήκη. Επίσης στην σελίδα αυτή υπάρχουν διάφορα links τα οποία οδηγούν σε διάφορους δικτυακούς τόπους σχετικούς με το νησί, τα μνημεία και τα αξιοθέατα.

Έτσι ο επισκέπτης μπορεί να αποκτήσει μια σφαιρική άποψη για το νησί της Ρόδου και τις περιοχές που μπορεί να επισκεφθεί.

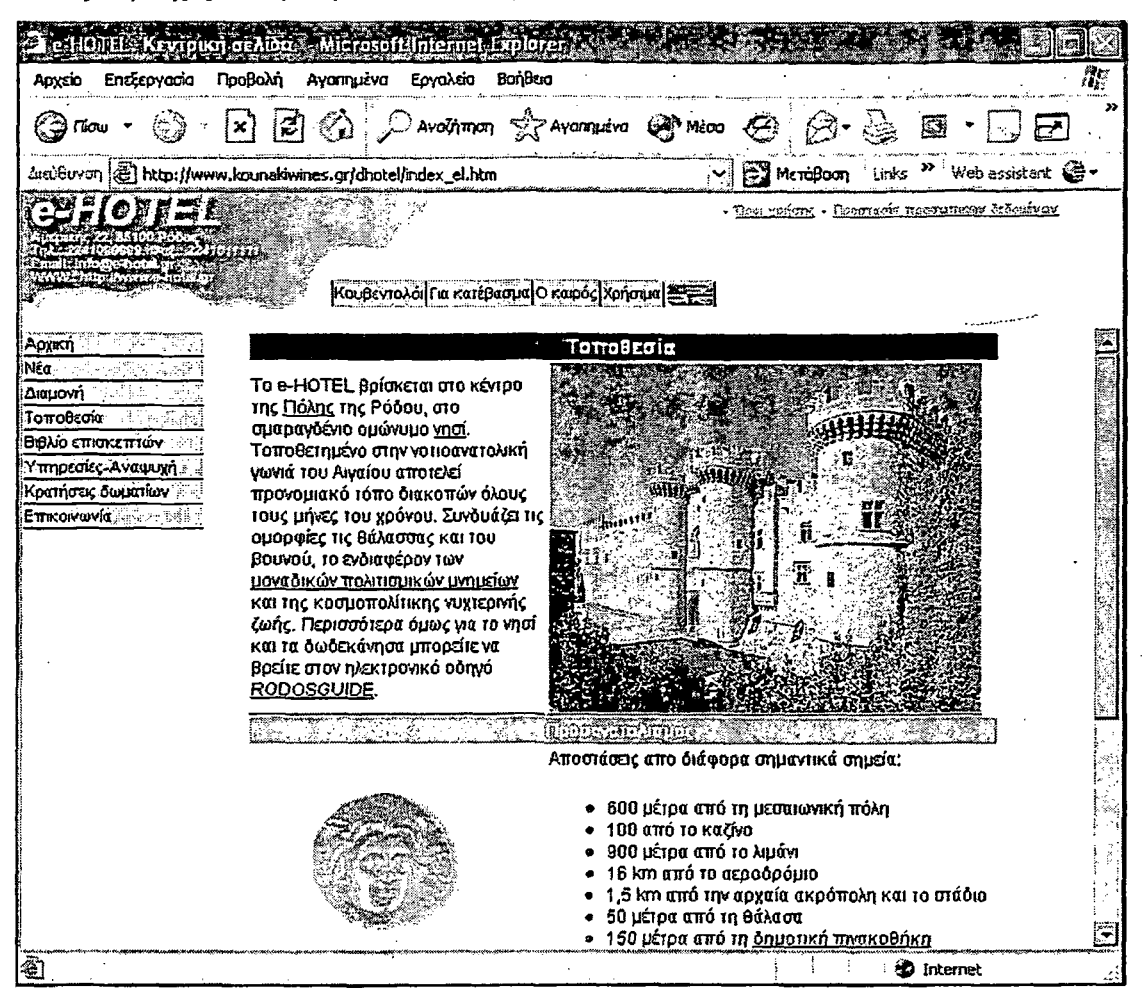

Σχήμα 9. Τοποθεσία

# **3.5.6 ΒΙΒΛΙΟ ΕΠΙΣΚΕΠΤΩΝ**

Η σελίδα αυτή αποτελεί το σημείο όπου ο επισκέπτης μπορεί να εκφράσει τις απόψεις του για το ξενοδοχείο και τις υπηρεσίες που του προσφέρονται. Αυτό είναι ιδιαίτερα χρήσιμο στη διεύθυνση γιατί με τον τρόπο αυτό μπορεί να καταλάβει τις απαιτήσεις των πελατών αλλά και τις εντυπώσεις τους από τη διαμονή τους. Έτσι είναι εύκολο για το ξενοδοχείο να βελτιώνεται συνεχώς και να ανταποκρίνεται όλο και περισσότερο στις απαιτήσεις των πελατών.

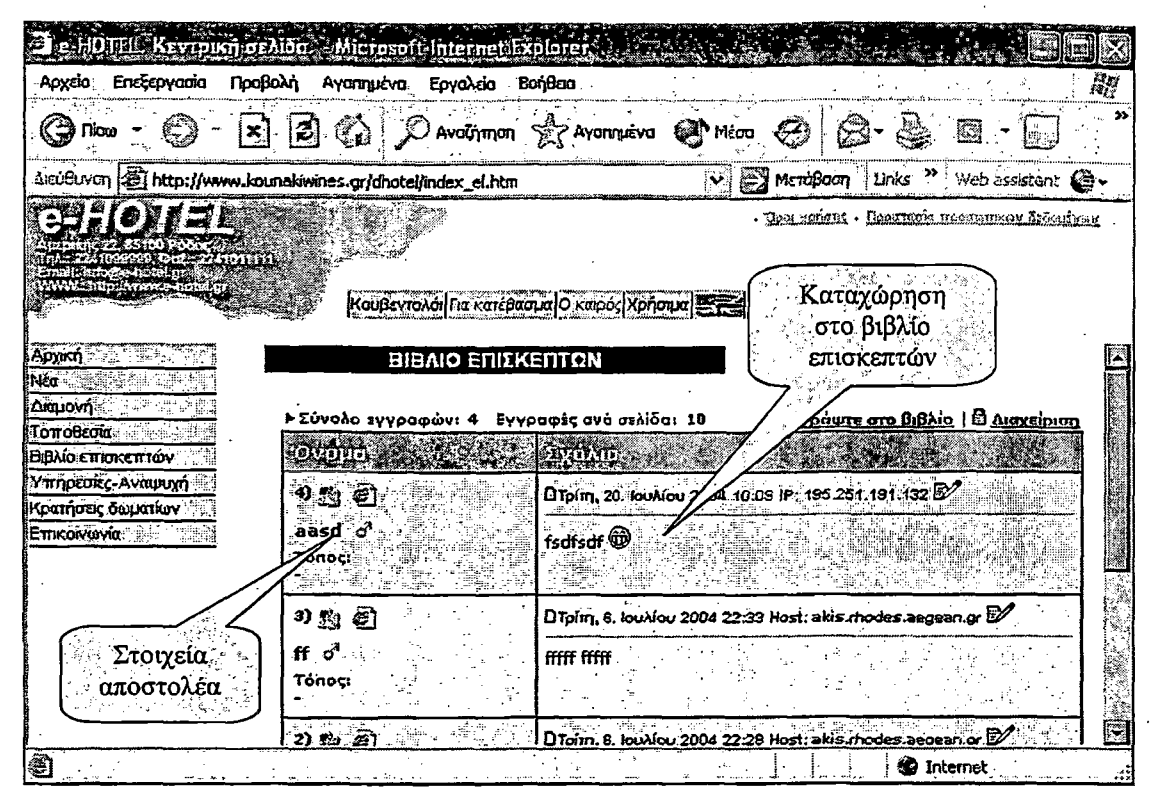

Σχήμα 10. Βιβλίο επισκεπτών.

#### 3.5.7 ΥΠΗΡΕΣΙΕΣ ΑΝΑΨΥΧΗΣ

Στην ιστοσελίδα αυτή παρουσιάζονται οι διάφοροι κοινόχρηστοι χώροι του ξενοδοχείου οι υπηρεσίες που προσφέρουν καθώς και οι χώροι αναψυχής. Αυτό συμβάλλει στο να γνωρίζουν οι πελάτες εκ τον προτέρων του χώρους που θα περνάνε τον ελεύθερο χρόνο τους.

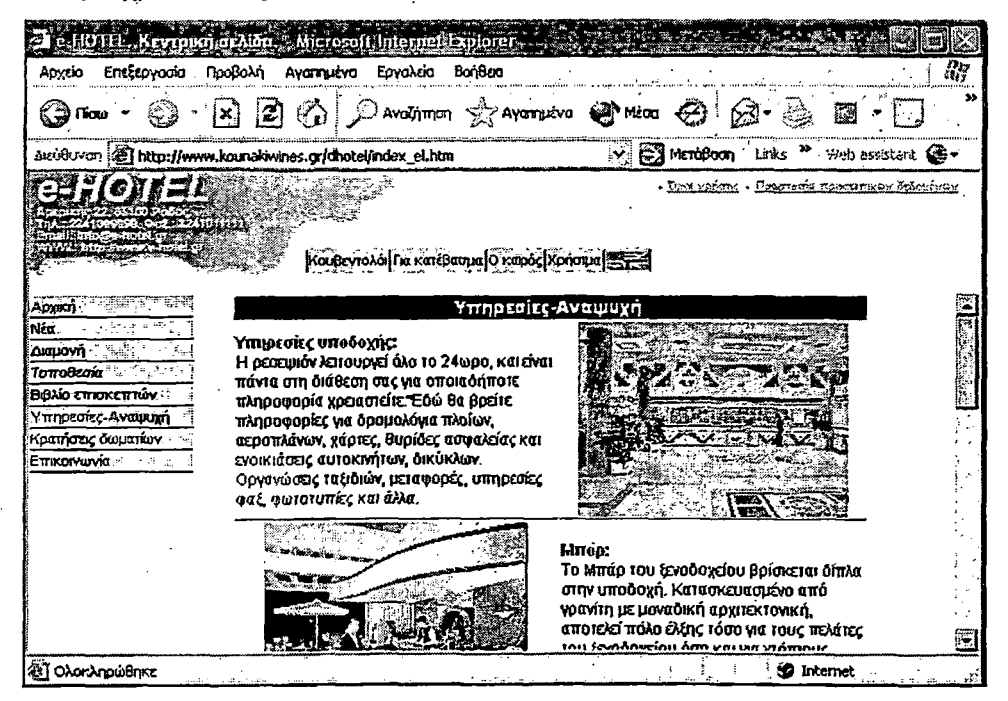

Σχήμα 11. Υπηρεσίες αναψυχής

 $\overline{\phantom{a}}$ 

#### **3.5.8 Κ ΡΑΤΗ ΣΕΙΣ**

Η ιστοσελίδα αυτή παρέχει την δυνατότητα στους ενδιαφερόμενους να κάνουν κράτηση δωματίων εύκολα γρήγορα και με μικρό οικονομικό κόστος. Ο πελάτης καταχωρώντας τα στοιχεία του και την ημερομηνία άφιξης-αναχώρησης του και επιλέγοντας το είδος δωματίου που επιθυμεί, μπορεί άμεσα και αυτόματα να πάρει απάντηση (αφού γίνει ένας έλεγχος στη βάση δεδομένων για την διαθεσιμότητα των δωματίων) εάν είναι δυνατόν να πραγματοποιηθεί η κράτηση που επιθυμεί. Ο υπάλληλος του ξενοδοχείου που ασχολείται με τις κρατήσεις ενημερώνεται από τη βάση δεδομένων για τις νέες κρατήσεις και προχωρά σε επιβεβαίωση και επικύρωση τους ή τις ακυρώνει.

Τεχνολογικά παρουσιάζει ενδιαφέρον ο τρόπος αποθήκευσης των κρατήσεων καθώς και η ερώτηση ελέγχου της διαθεσιμότητας των δωματίων. Λεπτομέρειες μπορεί κανείς να δει στο αντίστοιχο τμήμα του κώδικα (5.2.16).

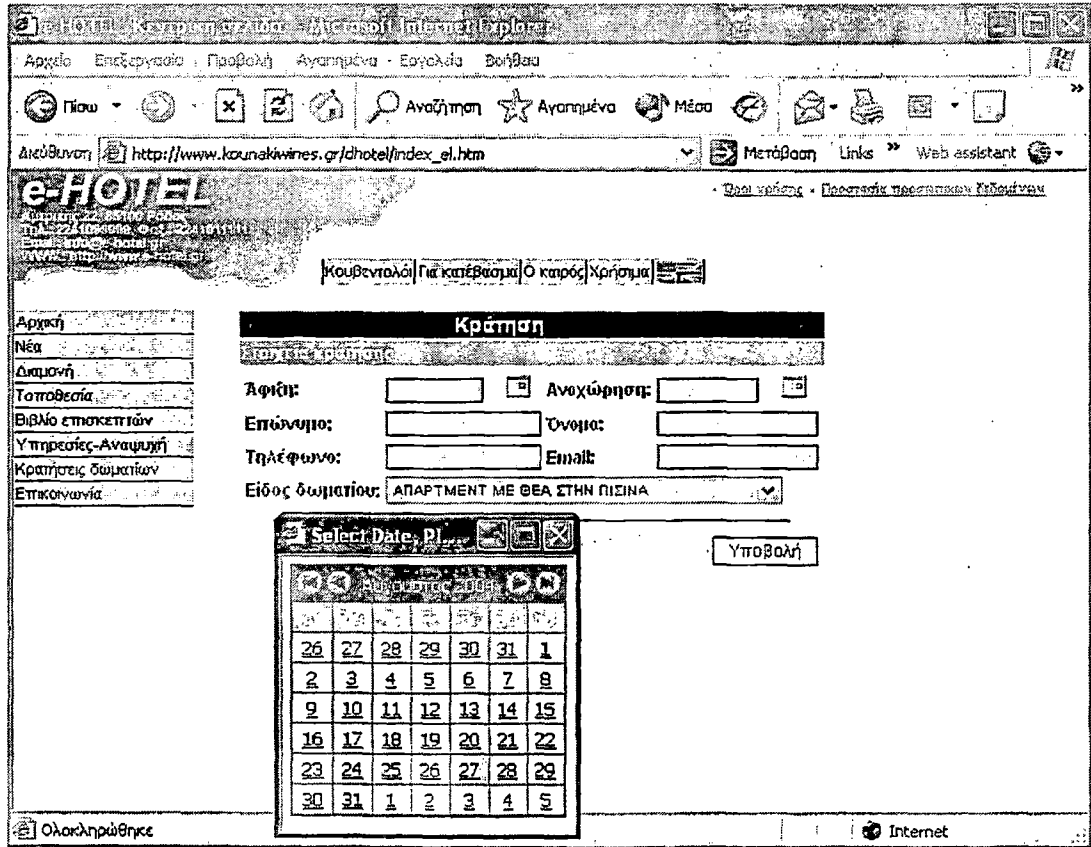

Σχήμα 12. Κρατήσεις

## 3.5.9 ΕΠΙΚΟΙΝΩΝΙΑ

Ä

Στην ιστοσελίδα αυτή παρέχονται οι τρόποι επικοινωνίας των ενδιαφερόμενων με το προσωπικό του ξενοδοχείου. To fax,το τηλέφωνο και το ταχυδρομείο αποτελούν τις κλασικές μεθόδους επικοινωνίας. Μια νέα μέθοδος είναι ή αποστολή e-mail όπου

καθένας μπορεί να υποβάλλει άμεσα τα ερωτήματα του σχετικά με το ξενοδοχείο και να λαμβάνει απάντηση σε σύντομο χρονικό διάστημα και με μικρό κόστος.

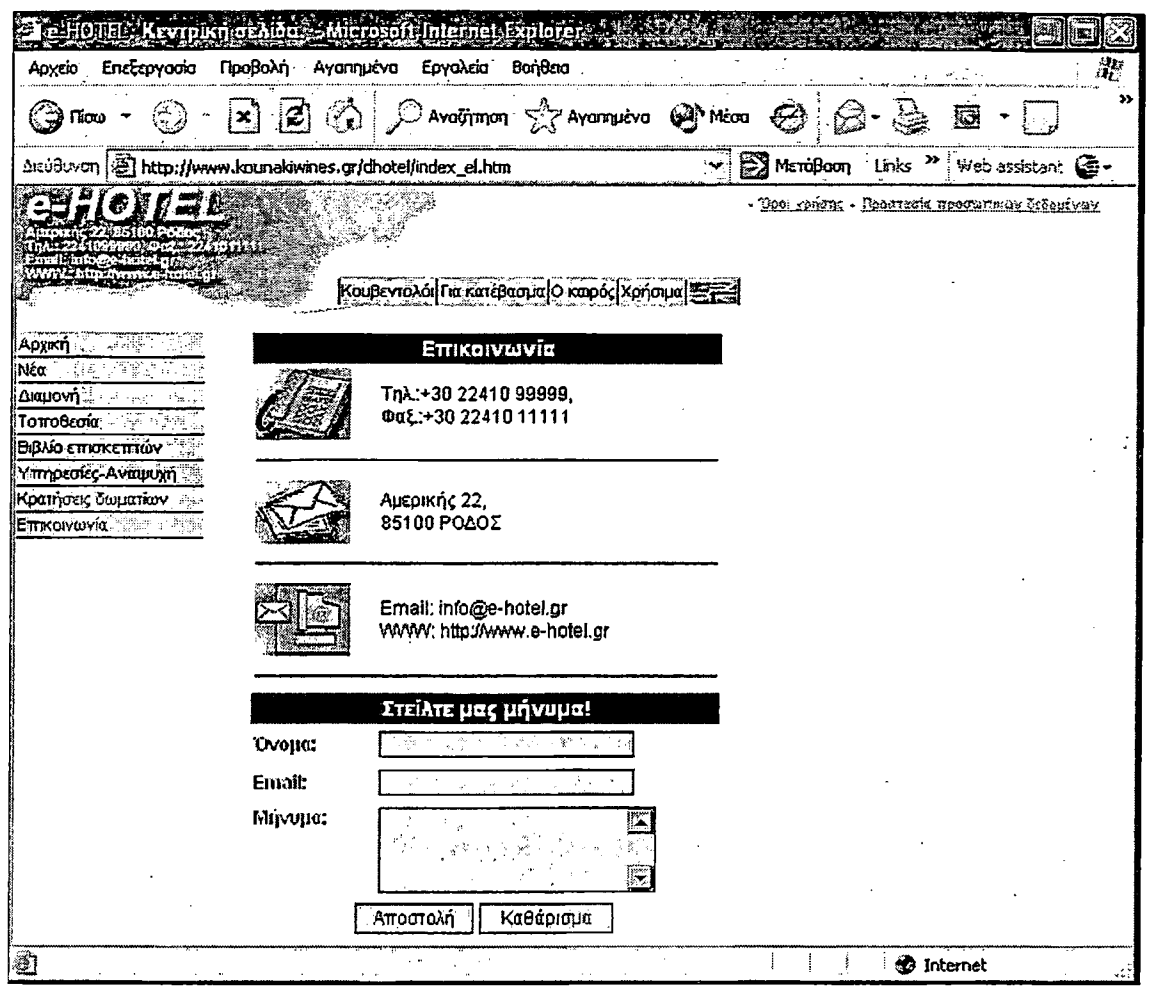

Σχήμα 13. Επικοινωνία.

## 3.5.10 ΚΟΥΒΕΝΤΟΛΟΙ

Στην σελίδα αυτή δίνεται η δυνατότητα να συνομιλήσουν διάφοροι χρήστες είτε είναι πελάτες του ξενοδοχείου είτε όχι. Με τον τρόπο αυτό αρκετοί απ'τούς πελάτες περνάνε ευχάριστα τον ελεύθερο τους χρόνο και τους παρέχεται η δυνατότητα να γνωρίσουν άτομα με τα οποία διαμένουν στην ίδια ξενοδοχειακή μονάδα. Επίσης σε αρκετές περιπτώσεις άτομα του προσωπικού χρησιμοποιούν την εφαρμογή αυτή. Επομένως κάποιος ενδιαφερόμενος μπορεί να λάβει μια άμεση απάντηση σε κάποιο ερώτημα του.

| Επεξεργασία<br>Aoxeio                                                     | Avanućvo<br>Προβολή                                                                                                    | Εργαλεία<br>BonBag                                           |         |                                                          | 濡     |
|---------------------------------------------------------------------------|----------------------------------------------------------------------------------------------------|--------------------------------------------------------------|---------|----------------------------------------------------------|-------|
| Tioto *                                                                   | [2]                                                                                                    | P Avothmon & Avonsuivo & Micon                               | લ્લ     |                                                          |       |
| awiduvon   <mark>@] http://www.kounakiwines.gr/dhotel/index_el.htm</mark> |                                                                                                    |                                                              |         | <b>MEDiscription</b> (Links <b>b</b> ; Web assistant @ - |       |
|                                                                           |                                                                                                    | Κουβεντολοι  ία κατέβασι α Ο καρός Χρήσιμα   -               |         | - Idnunkar - Reanska personner-fröndser                  |       |
| Арумиј и у стат<br><b>Néa</b>                                             | Jun 7, 19:23<br>Jun 7, 19:23 des @ P                                                                                                    | $des. \boxtimes$                                             |         |                                                          |       |
| Δναμονή ⊹<br>Το ποθεσία του                                               | Jun 7, 19:51 george $\Box$ $\bigcirc$ $\forall$ $\delta$ $\forall$ $\delta$                                                                                                    |                                                              |         |                                                          |       |
| Βιβλίο επίσκεπτών<br>Υπηρεσίες-Αναψυχή                                    | Jun 8, $18:51$ $\qquad$ $\qquad$ $\$ |                                                              |         |                                                          |       |
| Κρατήσεις δωματίων                                                        | Jun 8, 18:51 DES & HI                                                                                                    |                                                              |         | යි takis                                                 |       |
| Еπποινωνία ്∴.                                                            | contact companies<br>Jun 8, 18:51                                                                                                    | DES & NAT                                                    | 48 Y.C. |                                                          |       |
|                                                                           | Jun 8, 18:51                                                                                                    | geo & εναι λίγο πετρελαιοκίνητο το τσατ                      |         |                                                          | ÷.    |
|                                                                           |                                                                                                    |                                                              |         |                                                          |       |
|                                                                           |                                                                                                    |                                                              |         | Επιβεβαίωση                                              |       |
|                                                                           |                                                                                                    | Chat   Ιστορικό   Εξοδος   Καθαρισμός   Σχετικά @@@@@QD   LC |         |                                                          | annoo |
|                                                                           |                                                                                                    |                                                              |         |                                                          |       |
|                                                                           |                                                                                                    |                                                              |         |                                                          |       |

 $\Sigma$ χήμα 14. Chat.

## 3.5.11 ΓΙΑ ΚΑΤΕΒΑΣΜΑ

Στη σελίδα αυτή υπάρχουν διάφορες εικόνες οι οποίες μπορούν να χρησιμοποιηθούν τόσο για ην προφύλαξη οθόνης όσο και για την επιφάνεια εργασίας. Αυτές απεικονίζουν χώρους του ξενοδοχείου καθώς και διάφορες τοποθεσίες του ευρύτερου χώρου. Πολλοί από τους ενδιαφερόμενους τοποθετούν τις εικόνες αυτές στους υπολογιστές τους με αποτέλεσμα να γίνεται ένα είδος διαφήμισης του ξενοδοχείου.

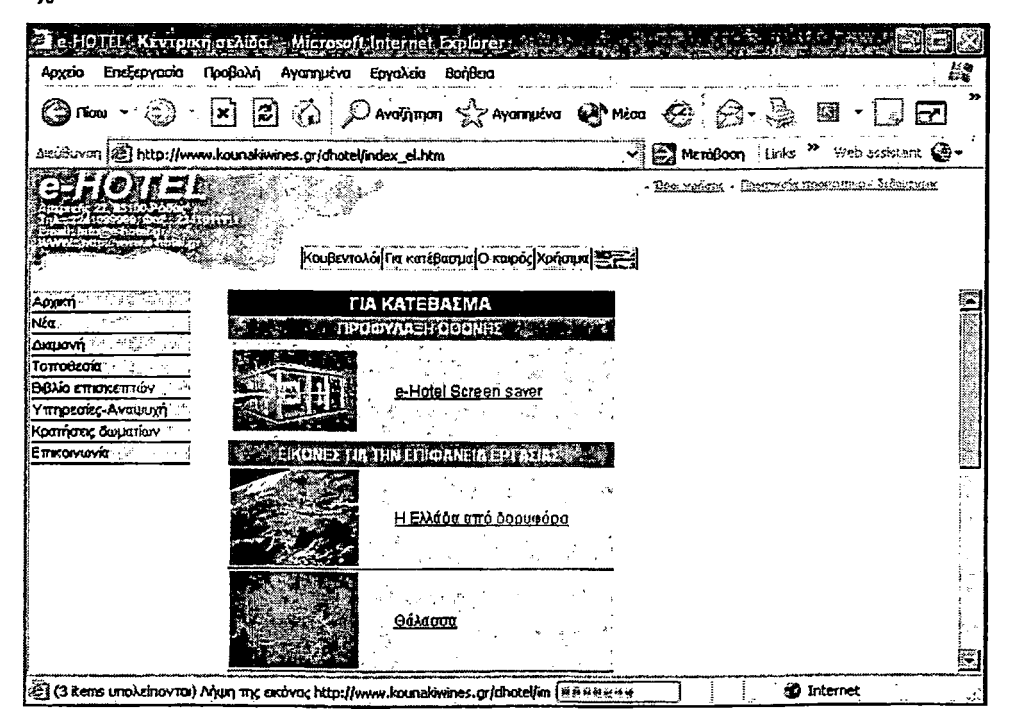

Σχήμα 15. Για κατέβασμα.

## 3.5.12 ΚΑΙΡΟΣ

Στην σελίδα αυτή δίνονται πληροφορίες για τις καιρικές συνθήκες που επικρατούν στην συγκεκριμένη περιοχή. Έτσι ο ενδιαφερόμενος γνωρίζει εκ των προτέρων τι καιρό θα συναντήσει στις διακοπές του.

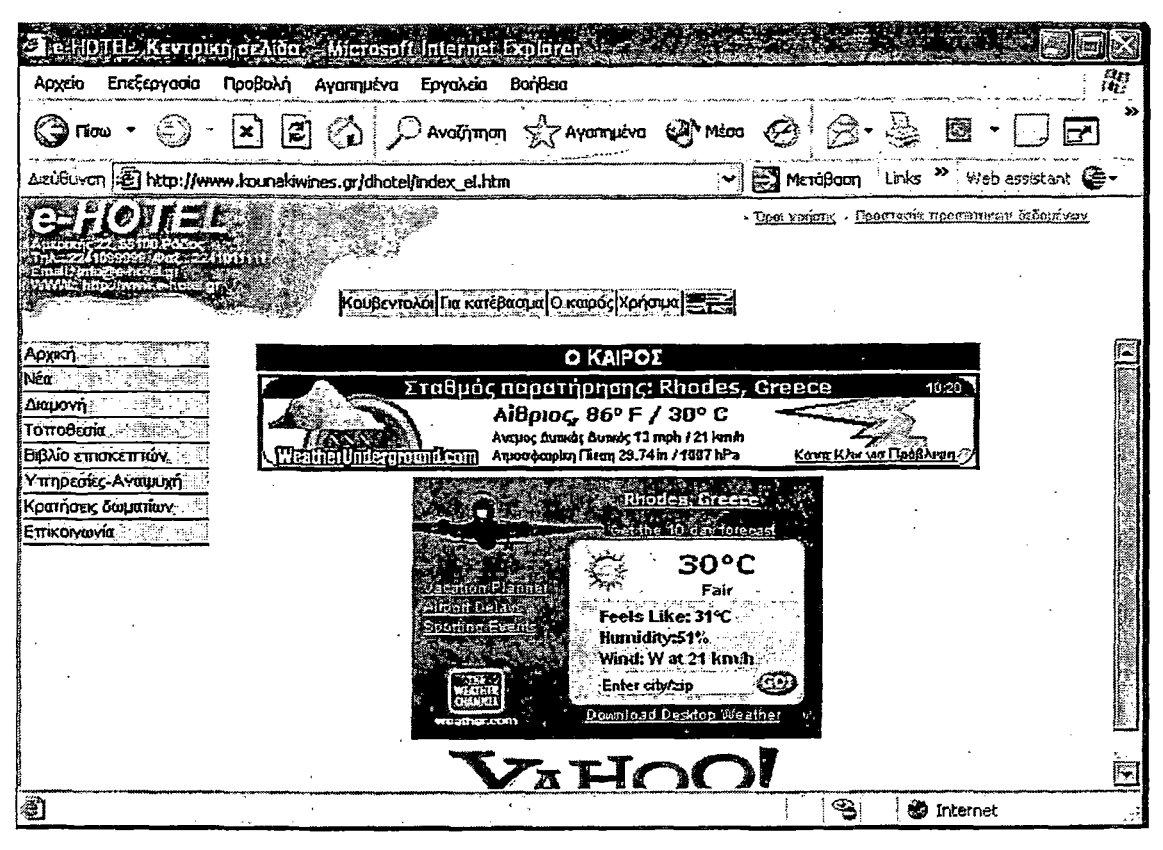

Σχήμα 16. 0 καιρός.

## 3.5.13 ΧΡΗΣΙΜΑ

Στη σελίδα αυτή περιέχονται χρήσιμες πληροφορίες που αφορούν το νησί της Ρόδου. Συγκεκριμένα δίνονται πληροφορίες για του διάφορους δημόσιους φορείς, τις ταξιδιωτικές υπηρεσίες, τους τουριστικούς οδηγούς του νησιού και τον τοπικό τύπο. Για κάθε ένα από αυτά υπάρχει και ο σχετικός σύνδεσμος.

|                                                                                                    | Keyrorknoedida – Microsoft Internet Explore                                                                                                    |                                              |  |   |                        |                                                                          |           |
|----------------------------------------------------------------------------------------------------|----------------------------------------------------------------------------------------------------|----------------------------------------------|--|---|------------------------|--------------------------------------------------------------------------|-----------|
| Επεξεργασία<br>Aovaio                                                                                              | Προβολή Αγαπημένα Εργαλεία                                                                                                    | <b>BonBarg</b>                               |  |   |                        |                                                                          | A.        |
| <b>Flioto</b>                                                                                                    |                                                                                                    | D Avolhmon Ar Avon priva @ Micro @           |  |   |                        |                                                                          | $\bullet$ |
|                                                                                                    | &εύθυνση (@] http://www.kounakiwines.gr/dhotel/index_el.htm                                                                                                    |                                              |  |   |                        | $\vee$ $\Box$ MandBoon   Links $\rightarrow$ Web assistant $\circledast$ |           |
| <b>TERRACEA DE</b>                                                                                                 |                                                                                                    | Κουβεντολόι∏ια κατέβασμα Ο καρός Χρήσιμα  πτ |  |   |                        | . Doce xonone . Poocreve cooconnemy ordenivav                            |           |
| <b>Apylish</b><br>Nea - L<br>122<br>Δια⊔ονή ∷<br><b>Τοποθεσία</b> [ - τ<br>Βιβλίο επισκεπτών:<br>Υπηρεσίες-Αναψυχή | ΧΡΗΣΙΜΑ<br><b>A PARTICIPIO DE LA PRODUCTIVA DE LA PARTICIPAT DE LA PRODUCTIVA DE</b><br>Περιφέρεια Νοτίου Αίγαίου.<br>Νομαρχία Δωδεκανήσου<br>Anuoc Póãou - +3022410 46200<br><sup>!»</sup> - Γραφείο Πληροφοριών - +302410 35945. |                                              |  |   |                        |                                                                          |           |
| Κρατήσεις σωματίων<br>Επικοινωνία                                                                                  | еот<br>Τουριστική Αστυνομία - +302410 27423., 23329<br><b>Αστυνομία, 400</b> - દેશમાં પિત્યું, અન <u>ેના પીકી દેશ કર</u> ી<br>Λιμεναρχείο Ρόδου - +3022410 28666, 22220                                                            |                                              |  |   |                        |                                                                          |           |
|                                                                                                    | Αεροδρόμιο Ρόδου - +3022410 83200, 82300∵ <sup>10</sup> .<br>Νασοκομείο Ρόδου - +3022410 22222, 25555, 25580 /<br><b>A DAY TARMOTIVE YURREDED SAY</b><br>Ράδιο ταξί Ρόδου - +3022410.64712, 64734 ·<br><u>AEGEAN .</u>             |                                              |  |   |                        |                                                                          |           |
| E)                                                                                                    |                                                                                                    |                                              |  | ⋐ | <b><i>Statemet</i></b> |                                                                          |           |

Σχήμα 17. Χρήσιμες διευθύνσεις.

#### 3.6. ΣΥΝΟΨΗ ΣΥΜΠΕΡΑΣΜΑΤΑ

Τα τελευταία χρόνια με την ραγδαία ανάπτυξη της τεχνολογίας εμφανίστηκε μια νέα μορφή εμπορίου το ηλεκτρονικό εμπόριο. Σύμφωνα με αυτό οι διάφορες συναλλαγές μπορούν να διεκπεραιωθούν μόνο με τεχνολογικά μέσα χωρίς τη χρήση χαρτιού. Το ηλεκτρονικό εμπόριο μπορεί να πάρει διάφορες μορφές ανάλογα με τα μέρη που εμπλέκονται στην συναλλαγή. Ακόμη ιεραρχείται σε τέσσερα επίπεδα ανάλογα με τις απαιτήσεις που υπάρχουν προκείμενου να πραγματοποιηθεί μια ηλεκτρονική εμπορική συναλλαγή. Βασική προϋπόθεση όμως για την επιτυχία της είναι η παροχή ασφάλειας στα προσωπικά στοιχεία των χρηστών. Για το λόγο αυτό έχει θεσμοθετηθεί νομικό πλαίσιο το οποίο προστατεύει τις ηλεκτρονικές συναλλαγές.

Ο κλάδος του τουρισμού αποτελεί έναν από τους πρώτους επιχειρηματικούς τομείς που αξιοποίησε τη δυνατότητα του ΐηίεΓηεί για την παροχή τουριστικών υπηρεσιών στο νέο επιχειρηματικό περιβάλλον. Διάφορες τουριστικές επιχειρήσεις και κυρίως ξενοδοχεία υλοποίησαν τα συστήματα προσφοράς τουριστικών υπηρεσιών στο ΐπίετηοί. Κατασκεύασαν δικτυακούς τόπους μέσα από τους οποίου παρουσιάζουν τις υπηρεσίες τους και παρέχουν τη δυνατότητα στους ενδιαφερομένους να τις αποκτήσουν.

**47**

Παράλληλα για να μπορεί μια επιχείρηση που έχει παρουσία στο διαδίκτυο να μεγιστοποιήσει τα κέρδη της από το νέο τρόπο παροχής υπηρεσιών θα πρέπει να δώσει αρχικά σημασία στις προϋποθέσεις και στον τρόπο κατασκευής του δικτυακού τόπου. Ιδιαίτερη βαρύτητα να δώσει στο οικονομικό κόστος. Για να ληφθεί η απόφαση για την κατασκευή δικτυακού' τόπου θα πρέπει να εξετασθούν όλες οι επιμέρους πιθανές λύσεις και να επιλεχθεί η καλύτερη δυνατή. Έπειτα η επιχείρηση πρέπει να λάβει υπόψη της και τα αποτέλεσμα της μελέτης σκοπιμότητας εάν θέλει να έχει μια ολοκληρωμένη άποψη για το θέμα. Όλοι αυτοί οι παράγοντες μπορούν να οδηγήσουν την επιχείρηση στη λήψη της ορθής απόφασης για την κατασκευή δικτυακού τόπου.

Επομένως για να μπορέσει μια επιχείρηση να επιβιώσει στην αγορά είναι απαραίτητη όχι μόνο η παρουσία στο διαδίκτυο αλλά και παροχή των προϊόντων και υπηρεσιών της μέσω αυτού.

# 4 Ο ΚΩΔΙΚΑΣ ΤΟΥ ΔΙΚΤΥΑΚΟΥ ΤΟΠΟΥ

## 4.1 default.htm

 $\text{thml}$ 

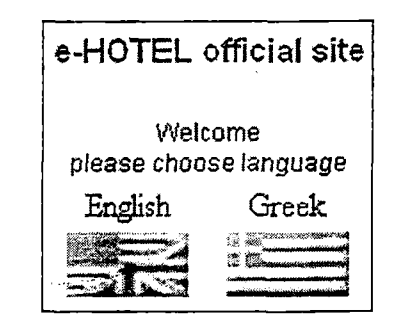

 $\le$ head> <title>e-HOTFL</title>

<meta http-equiv="Content-Type" content="text/html; charset=iso-8859-7" <link href="styles.css" rel="stylesheet" type="text/css"> <script language="JavaScript" type="text/JavaScript">

 $\lt$ l... function MM swapImgRestore() { //y3.0

var i,x,a=documentMM sr, for(i=0;a&&i<a.length&&(x=a[i])&&x.oSrc;i++) x.src=x.oSrc

function MM preloadImages()  $\frac{1}{1}$ /v3.0

var d=document; if(d.images){ if(ld.MM p) d.MM p=new Array(); varij=d.MM\_p.length,a=MM\_preloadImages.arguments; for(i=0; i<a.length; i++)  $\forall$  if (a[i],index $Of('#")!=0$ ) { d.MM p[i]=new Image; d.MM p[j++].stc=a[i]; } }

function MM findObj $(n, d)$  { $\frac{1}{2}$   $\frac{1}{2}$ 

var p,i,x; if(!d) d=document; if((p=n.indexOf("?"))>0&&parent.frames.length) { d=parent.frames[n.substring(p+1)].document.n=n.substring(0,p);  $\text{if}((x=1:n))\&\&d\text{ and }x=1:n;$  for  $(i=0,1x\&\&i\leq 1$  forms length;  $i+1\&i\leq 1$  forms  $[i][n]$ .  $if (l x \&& d : getElement ById) x = d : getElement ById(n): return x;$ 

function MM swapImage()  $\frac{1}{2}$ //y3.0 var 1,j=0,x,a=MM swapImage.arguments; document.MM sr=new.Array; for $(i=0,i<$ (a.length-2); $i=3$ )

if  $((x=MM<sup>-</sup>findObj(a[i]))!=null)$ {document.MM sr[j++]=x; if(!x.oSrc) x.oSrc=x.src;  $x.\text{src=a[i+2]:}$ 

 $\le$ /script $>$  $\leq$ head>

⇒

<bodybgcolor="#FFFFFF" onLoad="MM preloadImages('images/flag english over jpg, images/flag-greek over ipg9"> <table align="center">

<tr><td colspan="2"><h1 align="center" > e-HOTEL official site</h1></td></tr> <tr><td colspan="2"><p align="center" >Welcome <br>

please choose language </p></td></tr>

**Ktr>** <td align="center"><a href="index\_en.htm" class="nodec">English</a></td> \*<td align="center"><a href="index el.htm" class="nodec">Greek</a>></td>  $\lt$ /tr> <tr>

 $\leq$  <td align="center" ><a href="index en htm" onMouseOut="MM swapImgRestore()" onMouseOver="MM swapImage('Image2','','images/flag-english over.jpg',1)"><img src=\images\flag-english.jpg" alt=\'English language site" name="Image2" width="60" height="32" border="0"></a></td> <td align="center"><a href="mdex el.htm" onMouseOut="MM swapImgRestore()" onMouseOver="MM\_swapImage('Image3',''','images/flag-greek\_over.jpg',1)''><img<br>src="images/flag-greek\_jpg" alt="Eλληνικός δικτυακός τόπος" name="Image3" width="60" height="32" border="0"></a></td>  $4t$ 

#### 4.2 style.css

<⁄body>,

 $lt$ table>

 $\le$ /html $\ge$ 

Οι περισσότερες σελίδες του δικτυακού τόπου εισάγουν και χρησιμοποιούν στυλ μορφοποίησης από το αρχείο style.css.

a.nodec.f text-decoration:none; color:#0000CC; a:hover { text-decoration:underline; color:#FEFFFF; background-color: #0000CC;  $h1 \nvert \nvert$ font-family:arial, sans-serif; font-size: 16px; color: #000099; p. font-size: 12px: font-family: Arial, Helvetica, sans-serif; font-weight: normal; color: #0000CC; line-height: normal  $:$ menu $\{$ font-family: Arial, Helvetica, sans-serif; font-size: 11px. color: #0000CC border-top-width: 1px; border-right-width: 1px; border-bottom-width: 1px; border-left-width: 1px; border-top-style: none; border-right-style: none;

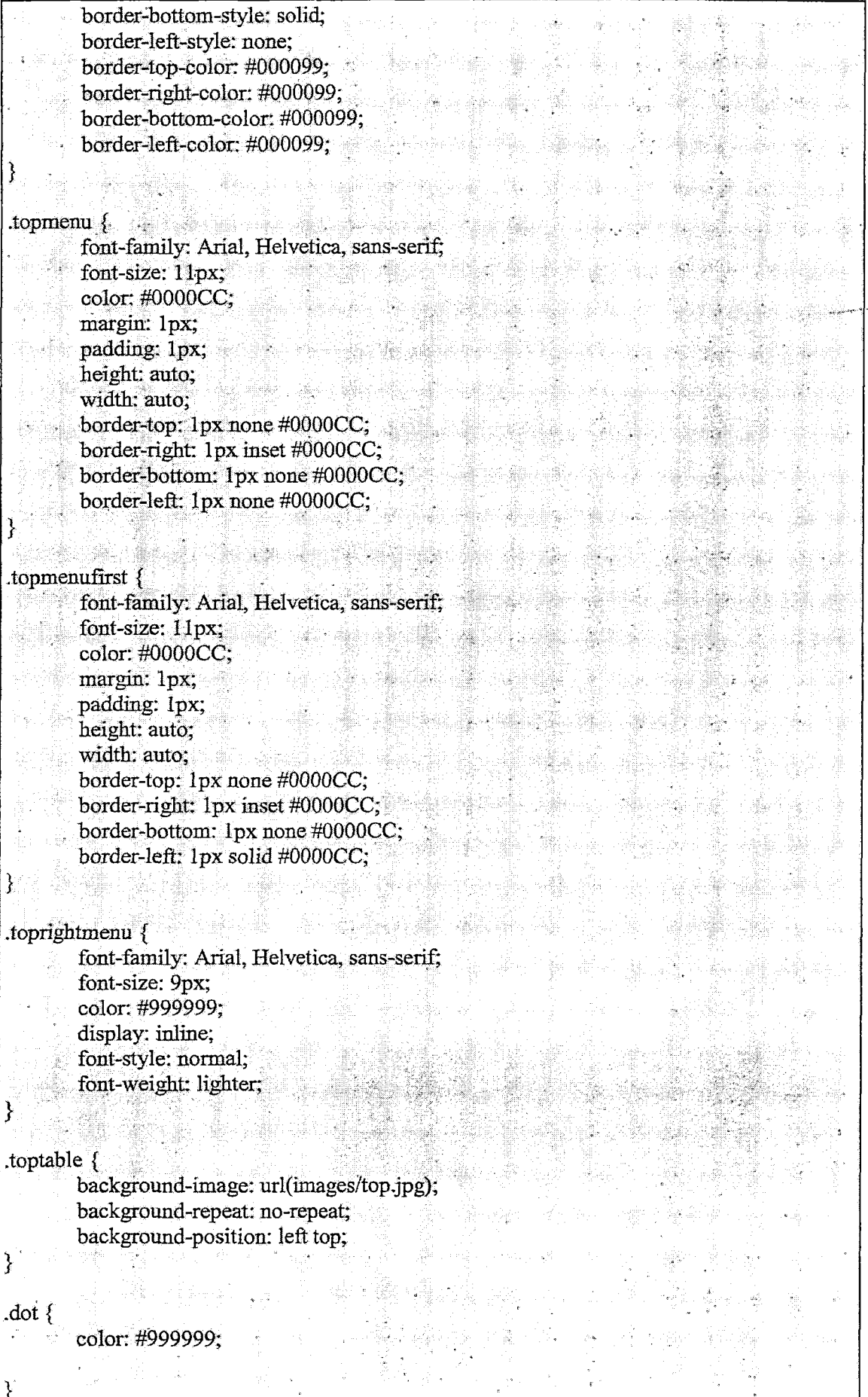

51

body, html? scrollbar-face-color: #9999cc; scrollbar-shadow-color: #2222222: scrollbar-highlight-color: #ffffff; scrollbar-3dlight-color: #8888883. scrollbar-darkshadow-color: ThreeDDarkShadow !important: scrollbar-track-color: #cccccc; scrollbar-arrow-color: ButtonText limportant; msgfrmheader { color: #FFFFFF; background-color: #0000CC; font-weight: bold; font-size: 14px; font-family: Arial, Helvetica, sans-serif, msgfrmfield font-size: 12px; font-weight: bolder; color: #0000CC; font-family: Arial, Helvetica, sans-serif; msgfrmdata { font-family: Arial, Helvetica, sans-serif; font-size: 10px; font-weight: normal; color: #0000CC; background-color: #D6D6D6; border: 1px solid #0000CC;  $\frac{1}{2}$  msgfrmbutton {  $\frac{1}{2}$   $\frac{1}{2}$   $\frac{1}{$ font-family: Arial, Helvetica, sans-serif; font-size: 12px; font-weight: normal;  $\color: \#000099;$ background-color: #CCCCCC; border: 1px solid #0000CC; cursor: hand;  $more  $\{$$ font-family: Arial, Helvetica, sans-serif; font-size: 10px; color: #0000CC; .infofrmheader { color: #FFFFFF;

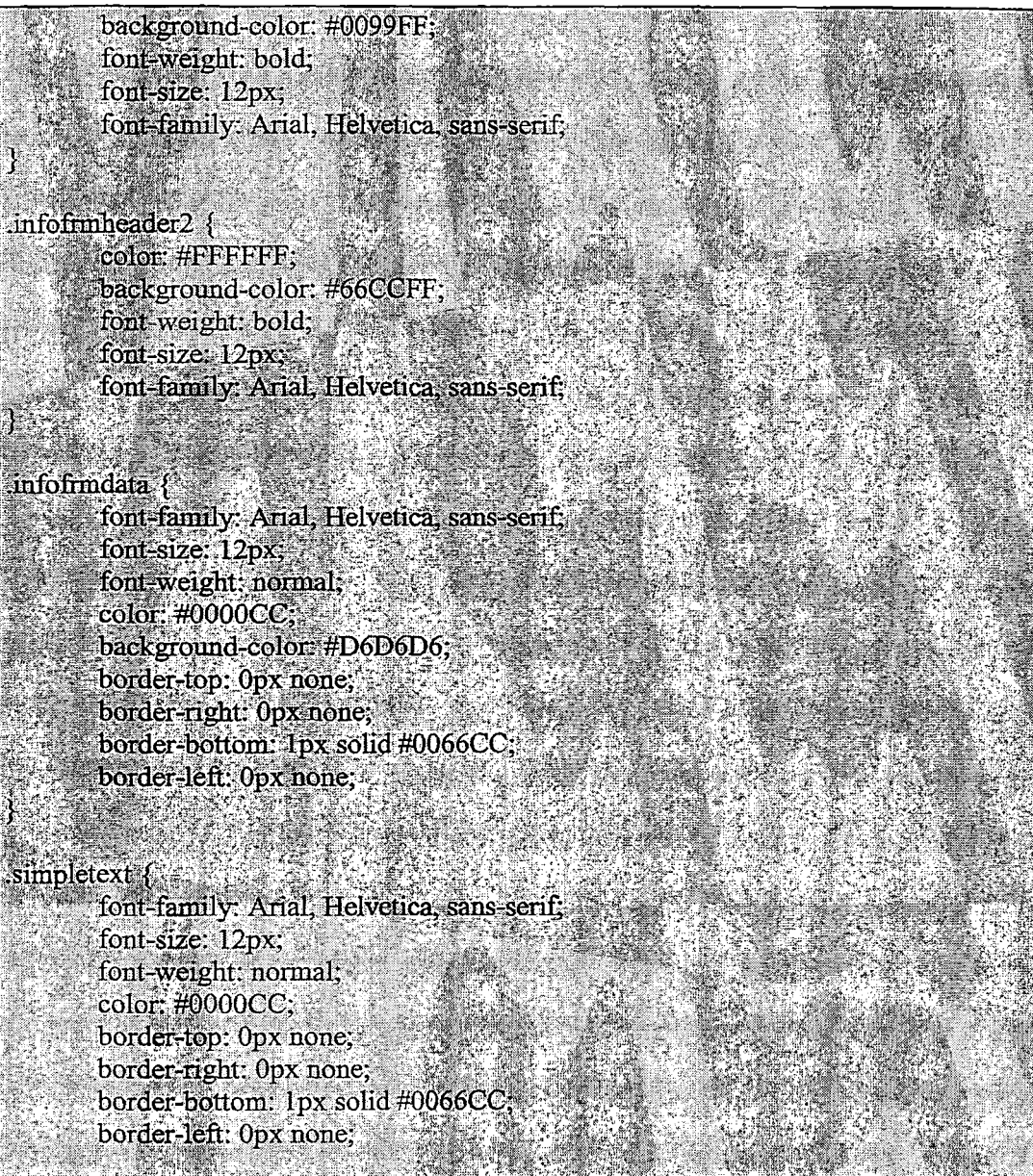

# 4.3 index\_el.htm

Θέτει τα πλαίσια (frames) που χωρίζουν την οθόνη σε λογικά μέρη ώστε να μεταφέρονται μόνο οι νέες σελίδες από τον server και όχι τα μενού που είναι σταθερά. Τα πλαίσια που ορίζονται εμφανίζονται στην επόμενη εικόνα.

18 Meye

 $\hat{\mathcal{L}}$ 

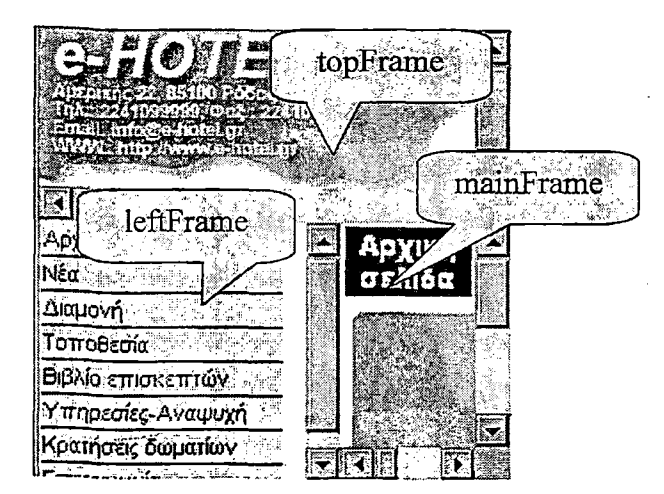

<DOCTYPE HTML PUBLIC V/W3C//DTD HTML 4.01 Frameset//EN! "littp://www.w3.org/FR/html4/frameset.dtd">  $\le$ html $>$  $\langle head \rangle$ <title>e-HOTEL. Κεντρική σελίδα,</title> <meta.http-equiv="Content-Type" content="text/html; charset=iso-8859-7"  $\triangle$ head $\triangleright$ <frameset rows="95;\*" cols="\*" framespacing="0" frameborder="no" border="0"> <frame src="top\_el.htm" name="topFrame" scrolling="auto" > <frameset cols="150,\*" framespacing="0" frameborder="NO" border="0"> <frame src="menu el.htm" name="leftFrame" scrolling="auto" noresize> <frame src="homepage el.htm" name="mainFrame" scrolling="auto">  $\le$ /frameset>  $\triangle$  frameset  $\triangleright$  and  $\triangleright$ <noframes><body bgcolor="#EFFFFF"> Get a frames enabled browser, please. </body></noframes>  $\le$ /html>

# 4.4 top el.htm

Πρόκειται για το επάνω μέρος της σελίδας που βλέπει ο χρήστης. Εμφανίζει το λογότυπο του ξενοδοχείου και ένα μενού επιλογών.

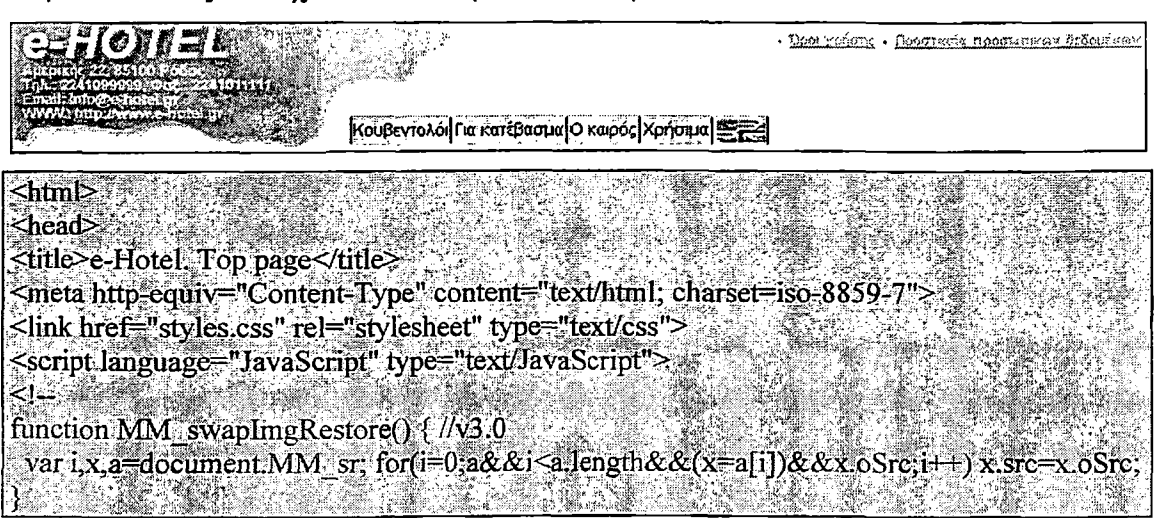

function MM preloadImages() { //v3.0 x

var d=document; if(d.images){ if(ld.MM  $p$ ) d.MM  $p=new Array()$ ; var i.j=d.MM p.length,a=MM preloadImages.arguments; for(i=0; i<a.length; i++) if (a[i] indexOf("#")!=0) {  $d$  MM p[j]=new Image;  $d$  MM p[j++] src=a[i];} }.

function MM findObi(n, d) { //y4.01

var p.i.x: if(1d) d=document; if((p=n.indexOf("?"))>0&&parent.frames.length) {  $d=$  parent frames [n, substring(p+1)] document; n=n, substring(0,p); }  $if(!(x=d[n])\&\&d.al]) \times d.al[[n]; for (i=0, !x\&\&i>td-forms.length; i++) \times d-forms[i][n];$ for(i=0;!x&&d.layers&&i<d.layers.length;i++) x=MM.findObj(n,d.layers[i].document). if(!x && d.getElementById) x=d.getElementById(n); return x

function MM swapImage()  $\frac{1}{2}$ //v3.0

vari, = 0,x,a=MM swapImage.arguments; document. MM sr=new Atray;  $for (i=0, i<\{a\}$ length=2); $i+=3$ 

if  $((x=MM \text{ findObj}(a[i]))!=null)$ {document MM sr[j++]=x; if(!x.oSrc) x.oSrc=x src.  $x.\overline{\text{src=}}a[i+2]$  :

</script>  $\triangleleft$ head $\triangleright$ 

 $\mathcal{V}$ 

 $\text{strx}$ 

<body bgcolor="#FFFFFF" leftmargin="0" topmargin="0" marginwidth="0" marginheight="0" class="toptable" onLoad="MM preloadImages('images/flag english over.ipg\".

<table width="700px" cellpadding="0" cellspacing="0" >

<td height="60px"></td>

<td align="right" valign="top">

<table>

<π> <td class="dot">&middot;</td>

<td ><a href="terms of use el.htm" target="mainFrame" class="toprightmenu">Opot χρήσης</a<sub>x</d></sub>

<td class="dot">&middot;</td>

<td ><a href="personal info el.htm" target="mainFrame class="toprightmenu">Προστασία προσωπικων δεδομένων</a></td> ົ່≤/tr≻

 $\le$ /table>

₹⁄td>

 $\le$ /tr $\ge$ ⊲∟≻ं

<td width="205">&nbsp;</td>

<td :valign="top">

<table align="left" cellpadding="1" cellspacing="1" bgcolor="#CCCCFF" > ≺Ծ

<td\_class="topmenufirst"><a href="chat/mdex.php" target="mainFrame" class="nodec">Κουβεντολόι</a></d>

<td class="topmenu"><a href="download el.htm" farget="mainFrame" class="nodec">Για κατέβασμα</a></td>

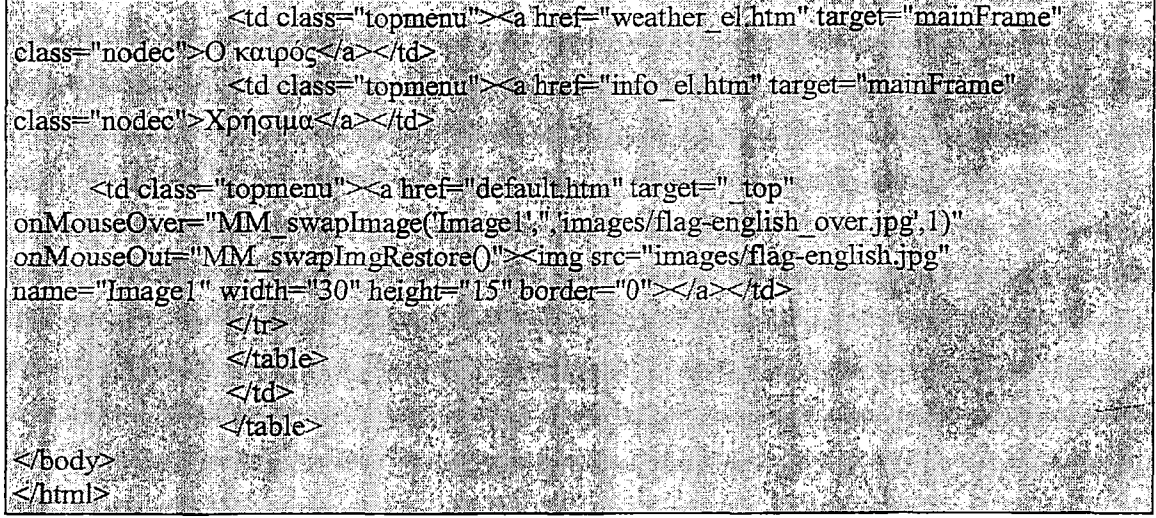

#### 4.5 menu el.htm

Εμφανίζει το μενού στα αριστερά του δικτυακού τόπου.

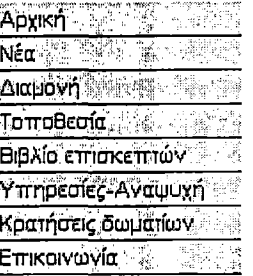

 $\text{thm}$ <head>

<title>e-HOTEL. Kevrpuco µevov.</title><br><meta http-equiv="Content-Type" content-"text/html; charset-iso-8859-7"> <link href="styles.css" rel="stylesheet" type="text/css"> **Shead** 

<br/>loody leftmargin="1" topmargin="1" marginwidth="1" marginheight="1"><br/> <able width="120" cellpadding="1" cellspacing="0" bgcolor="#CCCCFF"> DWLayoutTable-> 16 PS  $\langle \mathrm{tr} \rangle$ 

<td class="menu"><a href="homepage\_el.htm" target="mainFrame" class="nodec">Αργική</a></td>

 $\ll$ ≺⊯े

<td class="menu"><a href="news\_el.php" target="mainFrame" class="nodec">N&a</a></d> 

 $\ll$ /tr> ⊲น>ั

state of the state of the state of the state of the state of the state of the state of the state of the state of the state of the state of the state of the state of the state of the state of the state of the state of the s class="nodec">Aicµovn</a></d>  $\ll$ 

 $<$ tr $>$ <td class="menu"><a href="location\_el.htm" target="mainFrame"  $\frac{\text{class}}{\text{lines}}$ "nodec">To $\pi$ oθεσία  $\frac{\text{class}}{\text{lines}}$ 

≺⊯≻  $\leq$  <td class="menu"  $\leq$  a href="guestbook/index.php" target="mainFrame" class="nodec">B1B) to επισκεπτών</a></td>  $\langle t_{\rm tr} \rangle$  $\langle tr \rangle$ <td class="menu"><a href="facilities\_el.htm" target="mainFrame" class="nodec">Ympeotec-Avaymyn</a></td>  $<$ / $tr$ >  $\leq$ tr> <td class="menu"><a href="registration el.php" target="mainFrame" class="nodec">Κρατήσεις δωματίων</a></td>  $\langle \text{tr} \rangle$  $\langle \text{tr} \rangle$  $\leq$  <td class="menu" $\leq$  a href="contact\_el htm" target="mainFrame" class="nodec">Entkorvovia</a></d>  $\langle$ tr>  $\lt$ /table>  $<$  body  $<$ /html>

#### 4.6 homepage el.htm

Είναι η πρώτη σελίδα που εμφανίζεται αρχικά στο mainFrame και κάθε φορά που επιλέγεται «Αργική σελίδα» από το αριστερό μενού. Ο ρόλος της είναι βασικά διαφημιστικός.

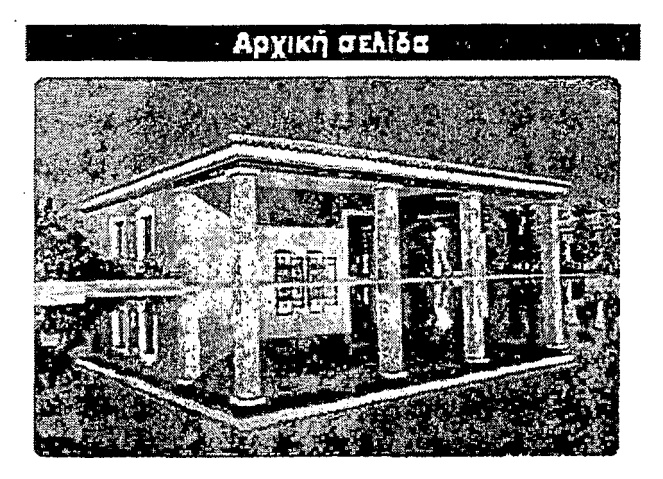

 $\text{html}$ <head> <title>e-HOTEL. Homepage.</title> <meta http-equiv="Content-Type" content="text/html; charset=iso-8859-7">  $\langle$ head $\rangle$ 

ton velika

<body leftmargin="0" topmargin="0" marginwidth="0" marginheight="0"> **stables:** 

<tr><td width="300px" align="center" class="msgfmtheader">Αρχική σελίδα</td></tr>  $\le$  tables

<object elassid="clsid:D27CDB6E-AE6D-11cf-96B8-444553540000"

.codebase="http://download.macromedia.com/pub/shockwave/cabs/flash/swflash.cab#version  $=6,0,29,0$ " width="300" height="200">

<param name="movie" value="flasb/homepage.swf">  $\epsilon$   $\gamma$   $\gamma$   $\gamma$   $\gamma$   $\gamma$   $\gamma$   $\gamma$  .  $\gamma$  .  $\gamma$ -<embed src="flash/homepage.swf" quality="high" pluginspage="http://www.macromedia.com/go/getflashplayer" type="application/xshockwave-flash" width="300" height="200"></embed></object> **</body> , ... , ... , ... , ... , ... , ... , ... , ... , ... , ... , ... , ... , ... , ... , ... , ... , ... , ... , ... , ... , ... , ... , ... , ... , ... , ... , ... , ... , ... , ... , ... , ... , ... , ... , ... , .** -'<Atrol>, Λ \_\_\_\_\_\_\_ •ν'."?'·' ■'\* *:Ί'\'*

## 4.7 terms of use eLhtm

Εμφανίζει τους όρους χρήσης του δικτυακού τόπου του οποίους υποτίθεται ότι υιοθετεί και ο χρήστης εφόσον χρησιμοποιεί τις υπηρεσίες του. Για τις ανάγκες της διπλωματικής συντάχθηκαν όροι χρήσης ανάλογοι με αυτούς διάφορων δημοφιλών ελληνικών δικτυακών τόπων (π.χ. otenet.gr). Σε μια πραγματική περίπτωση είναι προφανές ότι το σχετικό κείμενο θα πρέπει να συνταχθεί από νομικό σύμβουλο της επιχείρησης.

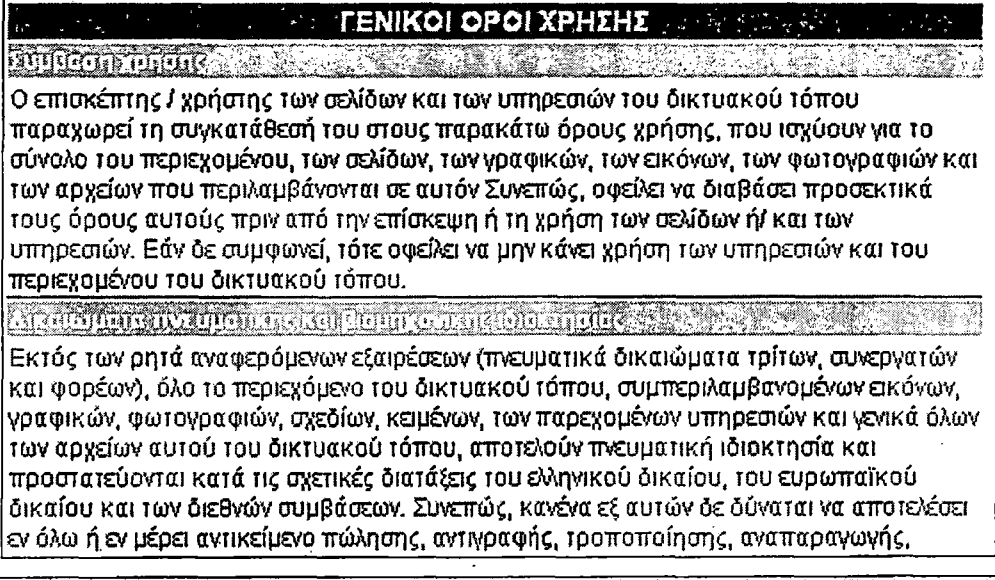

 $\leq$ html $\geq$ \_ ' *"i\*' " ■ \* . - :  $\leq$ head $\geq$  .

 $\leq$ /head>

 $\leq$ title $\geq$ e-HOTEL. Private data $\leq$ title $\geq$ 

<meta http-equiv="Content-Type" content="text/html; charset=iso-8859-7"><br><link href="styles.css" rel="stylesheet" type="text/css">

<bodyileftmargin="0" topmargin="0" marginwidth="0" marginheight="0">  $<$ table width="480">

 $\le$  !-DWLayoutTable ->

 $\langle \text{tr} \rangle$  , which is the set of  $\mathcal{V}$  ,  $\mathcal{V}$  ,  $\mathcal{V}$  and  $\mathcal{V}$  are  $\mathcal{V}$  and  $\mathcal{V}$ <td width.="480" beight="18" align-'center" valign—Ίορ" class=''msgfiniheader" colspan="2">ΓΕΝΙΚΟΙ ΟΡΟΙ ΧΡΗΣΗΣ </td>

■·</τγ>:;-2 \_ \_\_ \_ ' ' "''.'rv5 ■' j <tr><td class="infofrmheader2">Σύμβαση χρήσης </td></tr>

<tr>-<td class=''simpletext">0 επισκέπτης / χρήστης των σελίδων και των υπηρεσιών του δικτυακού τόπου παραχωρεί τη συγκατάθεσή του στους παρακάτω όρους χρήσης, που ισγύουν. για το σύνολο του πεοιενοιιένου, των σελίδων, των γραφικών, των εικόνων, των .

«Ρ**fill?**

φωτογραφιών και τών αρχείων που περιλαμβάνονται σε αυτόν Συνεπώς, οφείλει να διαβάσει προσεκτικά τους όρους αυτούς πριν από την επίσκεψη ή τη χρήση των σελίδων ή/ και των υπηρεσιών. Εάν δε συμφωνεί, τότε οφείλει να μην κάνει χρήση των υπηρεσιών και του περιεγομένου του δικτυακού τόπου. </td></tr>

<tr><td class="infofrmheader2'>Δικαιώματα πνευματικής και βιομηχανικής ιδιοκτησίας $\ll$ /td $\ll$ /tr $>$ 

,  $\langle$ tr $\rangle$  class="simpletext">Εκτός των ρητά αναφερόμενων εξαιρέσεων (πνευματικά λ. . δικαιώματα τρίτων,· συνεργατών και φορέων), όλο το περιεχόμενο τού δικτυακού τόπου; 1: συμπεριλαμβανομένων εικόνων, γραφικών, φωτογραφιών, σχεδίων, κειμένων, των παρεχομένων υπηρεσιών και γενικά όλων των αρχείων αυτού του δικτυακού τόπου, αποτελούν πνευματική ιδιοκτησία καί προστατεύονται κατά τις σχετικές διατάξεις-του ελληνικού δικαίου, του ευρωπαϊκού δικαίου και των διεθνών συμβάσεων. Συνεπώς, κανένα εξ αυτών δε δύναται να απότελέσει εν όλω ή εν μέρει αντικείμενο πώλησης, αντιγραφής, τροποποίησης, αναπαραγωγής, αναδημοσίευσης ή νά "φορτωθεί!', να μεταδοθεί ή να διανεμηθεί με οποιονδήποτε τρόπο. Εξαιρείται η περίπτωση της μεμονωμένης αποθήκευσής ενός και μόνου αντιγράφου τμήματός του, περιεχομένου σε έναν απλό προσωπικό Ή/Υ \ (ηλεκτρονικό υπολογιστή) για προσωπική και όχι δημόσια ή έμπορική χρήση και χωρίς ' απαλοιφή της ένδειξης προέλέυσής τούς από τον παρόντα δικτυακό τόπο, χωρίς να θίγονται με κανένα τρόπο τα σχετικά δικαιώματα πνευματικής και βιομηχανικής 1διοκτησίας.</td></tr>

 $\langle$ tr $>$ td class="infofrmheader2">Ευθύνη επισκέπτη / χρήστη  $\langle$  td $\rangle$  (tr $\langle$   $\rangle$   $\langle$   $\langle$   $\rangle$   $\langle$   $\langle$   $\rangle$   $\langle$   $\langle$   $\rangle$   $\langle$   $\langle$   $\rangle$   $\langle$   $\langle$   $\rangle$   $\langle$   $\rangle$   $\langle$   $\langle$   $\rangle$   $\langle$   $\langle$   $\rangle$   $\langle$   $\langle$   $\rangle$   $\langle$  $\le$ ti $\ge$  d class="simpletext">Ο επισκέπτης / χρήστης των σελίδων ή/και των υπηρεσιών του παρόντος δικτυακού τόπου αναλαμβάνει την ευθύνη για οποιαδήποτε ζημία προκαλείται στην εταιρεία από κακή ή αθέμιτη χρήση των σχετικών υπηρεσιών. Η χρήση του διαδικτυακού τόπου πρέπει να γίνεται αποκλειστικά για νόμιμους σκοπούς και με τρόπο που να μήν: περιορίζει ή εμποδίζει τη χρήση του από τρίτους: Ο επισκέπτης υποχρεούται.να χρησιμοποιεί το διαδικτυακό τόπο,σύμφωνα με το νόμο, τα χρηστά ήθη κάι τους παρόντες όρους, και να μην προβαίνει σε πράξεις ή παραλείψεις που μπορούν να προκαλέσουν βλάβη ή - ε "δυσλειτουργία σ' αυτόν, να επηρεάσουν ή να θέσουν σε κίνδυνο την παροχή των υπηρεσιών εταιρείας. </tdx/tr>. : ,ί "!ι

*%* Α ' Λ·' / " Η-\*/'\* ',-

 $\mathcal{L}^{\mathcal{L}}$  ,  $\mathcal{L}^{\mathcal{L}}$  ,  $\mathcal{L}^{\mathcal{L}}$  ,  $\mathcal{L}^{\mathcal{L}}$  ,  $\mathcal{L}^{\mathcal{L}}$  ,  $\mathcal{L}^{\mathcal{L}}$  ,  $\mathcal{L}^{\mathcal{L}}$  ,  $\mathcal{L}^{\mathcal{L}}$  ,  $\mathcal{L}^{\mathcal{L}}$  ,  $\mathcal{L}^{\mathcal{L}}$  ,  $\mathcal{L}^{\mathcal{L}}$  ,  $\mathcal{L}^{\mathcal{L}}$  ,  $\mathcal{L$ <tr><td olass="infofrmheader2">Περιορισμός ευθύνης της Εταιρίας </td></tr> • ' <tr><td ο1ε854"8ίώρ1βίέχί">Υπό οποιέσδήποτε συνθήκες, συμπερυαιμβάνομένης και τής' ' περίπτωσης αμέλειας, ο διαχείριστής δέν ευθύνεται για.οποιασδήποτε μορφής ζημία υποστεί ο επισκέπτης / χρήστης των σελίδων; υπηρεσιών, επιλογών και περιεχομένων του δικτυακού τόπου στις οπόίεςπροβαίνεϊ με δική του πρωτοβουλία και με τη γνώση των'όρων του ; παρόντος. Τα περιεχόμενα του δικτυακού τόπου παρέχονται "όπως ακριβώς είναι" χωρίς καμία εγγύηση εκπεφρασμένη ή και συνεπαγόμενη με οποιοδήποτε τρόπο. Στο μέγιστο βαθμό και σύμφωνα με'το νόμο, ο διαχειριστής αρνείται όλες τις εγγυήσεις εκπεφρασμένες ή και,συνεπαγόμένες,"συμπεριλαμβανομένων, όχι όμως περιοριζόμενων σε αυτό, αυτών, οι \* οποίες συνεπάγονται την εμπορεύσιμότητα και την καταλληλότητα για ένα συγκεκριμένο» σκοπό. Ο διαχειριστής δεν εγγυάται ότι οι σελίδες, οι υπηρεσίες, οι επιλογές και τα περιεχόμενα θα παρέχονται χωρίς διακοπή, χωρίς σφάλματα και ότι τα λάθη θα διορθώνονται: Επίσης ο διαχειριστής δεν εγγυάται ότι το ίδιο ή οποιοδήποτε άλλος συγγενικός δικτυακόςτόποςή οιεξυπηρετητές ("servers") μέσω των οποίων'αυτά τίθενται στη διάθεσή σάς, σάς παρεχονται χωρίς "ιούς" ή άλλα επιζήμια συστατικά. Ο διαχειριστής δεν εγγυάται σε καμία περίπτωση την ορθότητα, την πληρότητα ή και διαθεσιμότητα των περιεχομένων, σελίδων, υπηρεσιών, επιλογών ή τα αποτελέσματά τους. Τό κόστος των ενδεχόμενων διορθώσεων ή εξυπηρετήσεων, το αναλαμβάνει ο επισκέπτης / χρήστης και σε . καμία περίπτωση· ο διαχειριστής. Η εταιρεία διατηρεί το δικαίωμα να τροποποιεί, προσθέτει, μεταβάλλει το περιεχόμενο ή τις υπηρεσίες του δικτυακού τόπου, καθώς και τους όρους χρήσης, οποτεδήποτε το κρίνει αναγκαίο και χωρίς προηγούμενη προειδοποίηση, με μόνη την ανακοίνωσή τους μέσω τού δικτυακού της τόπου. </td></tr>

 $\langle$ tr $\rangle$  delass="infofrmheader2">"Aequoi" (links)  $\pi$ pog άλλα sites  $\langle$ td $\rangle$  $\langle$ tr $\rangle$ ctrx td class="simpletext">0 διαχειριστής δεν ελέγχει τη'διαθεσιμότητα, τό περιεχόμενο, ' την πολιτική προστασίας των προσωπικών'δεδομένων, την ποιότητα και την πληρότητα των, υπηρεσιών άλλων δικτυακών τόπων και σελίδων στα οποία παραπέμπει μέσω "δεσμών" hyperlinks ή διαφημιστικών banners. Συνεπώς για οποιοδήποτε πρόβλημα παρουσιασθεί κατά την-επίσκεψη / χρήση τους οφείλετε να άπευθύνεστε απευθείας στους αντίστοιχους δικτυακούς τόπους και σελίδες, οι οποία και φέρουν τη σχετική ευθύνη για την/παροχή των ^ υπηρεσιών τους. Ο *διαχειριστής* σε καμία περίπτωση δεν πρέπει να θεωρηθεί ότι ' ' ·. ' ενστερνίζεται ή αποδέχεται το περιεχόμενο ή *τις* υπηρεσίες των δΐκτυακών τόπων και των σελίδων στα οποία παραπέμπει ή ότι συνδέεται με αυτά κατά οποιονδήποτε άλλο<br>τρόπο: </hd></h>

 $\langle \text{tr} \rangle$  d class="infofrmheader2">" Δεσμοί" (links) προς το Δίκτυο</td $\langle \text{tr} \rangle$ <tr><td.class="simpletext">"Δεσμοί" προς το Δίκτυο επιτρέπονται μόνο προς την κεντρική σελίδα του και όχι προς τις σελίδες που έχουν (ενδεχομένως) κωδικό πρόσβασης, εκτός αν υπάρχει αντίθετη ρητή συμφωνία μεταξύ του Δικτύου και του παραπεμποντος σε αυτό ' ■ φορέα. Εξάλλου' οι "δεσμοί" αυτοί πρέπει να δημιουργούνται μόνο μέσω hyperlinks και όχι *\** μέσω εικόνων. </td></tr>

 $\langle \text{tr} \rangle \langle \text{td} \rangle$ class="infofrmheader2">Ηλεκτρονικό Εμπόριο</td></tr> <tr><td class="simpletext">Το Δίκτυο παρέχει στους επισκέπτες/χρήστες του υπηρεσίες ηλεκτρρνικού εμπορίου σύμφωνά με'τους ειδικότερους όρους που αυτό τάσσει καί ^ μεριμνώντας για την προστασία των προσωπικών στοιχείων που υπρβάλλουν για τη χρήση των υπηρεσιών αυτών. Το Δίκτυο δεν ευθύνεται για την ποιότητα των αγαθών που αποκτώνται μέσω των υπηρεσιών ηλεκτρονικού εμπορίου και η συναλλαγή δεσμεύει αποκλειστικά τον επισκέπτη/χρήστη και την εταιρεία παροχής αγαθών ή.υπηρεσιών. Συνεπώς

σε καμία περίπτωση δεν μπορεί να εμπλακεί το Δίκτυο σε σχετική δικαστική διαφορά πού προκύπτει από τη συναλλαγή αυτή.</ιd $\ll$ /ιτ $\gg$ 

- <1χ><ίά ο1ε88=,,ίη£όήχιΛβεά6ΐ;2">Αποκλεισμόςνομικών συμβουλών *</ίόΧ/ίτ>'-* <tr><td class="simpletext">Το περιεχόμενο και οι πληροφορίες που περιλαμβάνονται στο Δίκτυο αποτελούν μία πρόσφορά προς τον επισκέπτη/χρήστη του Δικτύου και γενικά προς την κοινότητα των χρηστών του Internet και δε δύνανται σε καμιά περίπτωση να εκληφθούν ως νομικες συμβόΰλές ούτε υποκρύπτουν σε καμία περίπτωση-οπόιαδήποτε τέτοια σχέση μεταξύ δικηγόρου, και πελάτη ή προτροπή για την επιχείρηση ή μη συγκεκριμένων πράξεων. Το Δίκτυο αναλαμβάνει τη συλλογή, επεξεργασία καΐ διανόμή του περιεχομένου του, χωρίς ■ όμως σε ,καμιά περίπτωση να εγγυάται την αρτιότητα, την πληρότητα, την επάρκεια και γενικά την καταλληλότητα άυτού και την απουσία ενδεχομένων λαθών πολύ δε περισσότερο ; λόγω του ιδιαιτέρως μεγάλου όγκου του, καθώς και της συμμετοχής και τρίτων φορέων (φυσικών ή νομικών πρ'οσώπων) κατά την πρωτογενή παραγωγή κάι συλλογή του. Συνεπώς, οι επισκέπτες / χρήστες του Δικτύου, χρησιμοποιώντας τις υπηρεσίες του με δική\* £ουςν πρωτοβουλία, αναλαμβάνουν και τη σχετική'ευθύνη διασταύρωσης των παρεχόμενων- ,/ν *\* πληροφοριών με-τις πηγές.</ίά></ίΓ> »-ν *■>* - \* . · -

<tr><td class="infofrmheader2">Εφαρμοστέο δίκαιο και λοιποί όροι</td></tr> <tr><td class="simpletext">Οι ανωτέρω όροι και προϋποθέσεις χρήσης του δικτυακού τόπου, καθώς και οποιαδήποτε τροποποίηση, αλλαγή ή αλλοίωσή τους διέπονται και συμπληρώνονται από,το ελληνικό δίκαιο, το δίκαιο της ευρωπαϊκής ένωσης και τις σχετικές διεθνείς συνθήκες. Οποιαδήποτε διάταξη των ανωτέρω όρων καταστεί αντίθετη προς το νόμο, παύει αυτοδικαίως να ισχύει και αφαιρείται από το παρόν, χωρίς σε καμία περίπτωση . να θίγεται η ισχύς των. λοιπών όρων. Το παρόν αποτελεί τη συνολική συμφωνία μεταξύ του \* διαχειριστή του δικτυακού τόπου και του επισκέπτη / χρήστη των σελίδων και υπηρεσιών του και δε δεσμεύει παρά μόνο αυτούς. Καμία τροποποίηση των όρων αυτών δε θα λαμβάνεται

υπόψη και δε θα αποτελεί τιημα της συμφωνίας αυτής, εάν δεν έχει διατυποθεί εγγράφως και δεν έγει ενσωματωθεί σε αυτή.</td></tr>  $\langle$ /table> </body>  $\le$ /html $\ge$ 

#### 4.8 personaI\_info\_el.htm

Παρόμοια με τους όρους χρήσης στη σελίδα αυτή έχει συνταχθεί κείμενο σχετικά με την καταγραφή και τη χρήση των προσωπικών δεδομένων των επισκεπτών κατά αναλογία με δημοφιλείς δικτυακούς τόπους. Σε μια πραγματική περίπτωση το κείμενο αυτό θα πρέπει να συνταχθεί σε συνεργασία με νομικό σύμβουλο.

Alexandra Latin λ λ" ΠΡΟΣΏΠΙΚΑΔΕΔΟΜΕΝΑ :

**Η διαχείριση και προστασία των προσωπικών δεδομένων του επισκέπτη/ χρήστη του δικτυακού τόπου υπόκειιαι στις σχετικές διατάξεις του ελληνικού δικαίου για την** προστασία του ατόμου από την διαχείριση των δεδομένων προσωπικού χαρακτήρα **όπω ς έχει συμπληρωθεί με τις αποφάσεις του Προέδρου της Επιτροπής Προστασίας Προσωπικών Δεδομένων, τα Π. Δ. 207/1998 και 79/2000 και το άρθρο 8 του Ν. 2819/2000, του ευρωπαϊκού δικαίου και στους επόμενους όρους. Εάν κάποιος** επισκέπτης/ χρήστης δε συμφωνεί με τους όρους προστασίας των προσωπικών δεδομένων που προβλέπονται στο παρόν τμήμα οφείλει να μη χρησιμοποιεί τις σελίδες / **υπηρεσίες του παρόντος δικτυακού τόπου. Τα προσω πικά στοιχεία τα οποία συλλέγει ο δικτυακός τόπος είναι τα ακόλουθα:**

-if **y i** ϋ. \* λ ν ,

**Για την υποβολή ηλεκτρονικών κρατήσεων α πό τον επισκέπτη / χρήστη ζητούνται τα εξής στοιχεία: Επώνυμο,Ό νομα, ημερομηνία άφιξης, ημερομηνία αναχώρησης, είδος δωματίου, e-m ail και τηλέφωνο. Τα στοιχεία αυτά απαιτούνται νια την έκδοση των σχετικών φορολονικών παραστατικών και χρησιμοποιούνται μόνο για αυτό το σκοπό. Τα στοιχεία αυτά δεννωστοποιούνται σε τρίτους.**

 $\text{thm}$   $>$   $\text{thm}$   $>$   $\text{thm}$   $>$ 

<head> ' *■ ' '* \* <title>e-HOTEL. Private data</title>

<meta http-equiv="Content-Type" content="text/html; charset=iso-8859-7"> <link href="styles.css" rel="stylesheet" type="text/css">

**</head>.' 1 \_ l ' r \* . < - . i Ήό**

**'** *r\* t* **"" s ' \* ·'\*\*** *w* **,< T , "** 1 **, t' ♦** *t* <body leftmargin="0" topmargin="0" marginwidth="0" marginheight="0"> < table width = "480" >

<! —DWLayoptTable—> *,'z'* ' \* ·

 $\langle tr \rangle$ 

·■' Υ-Υ  $\leq$ td width="480" height="18" align="center" valign="top" class="msgfrinheader"; **colspan="2">ΠΡΟΣΩΠΙΚΑ ΔΕΔΟΜΕΝΑ</td>** 

 $<$ /tr><br>  $<$ tr> <td class="simpletext">Η διαχείριση και προστασία των προσωπικών δεδομένων του, επισκέπτη/ χρήστη του δικτυακού τόπου' υπόκειται στις σχετικές διατάξεις του ελληνικού δικαίου για την προστασία του ατόμου από την διαχείριση των δεδομένων προσωπικού χαρακτήρα όπως έχει συμπληρωθεί με τις αποφάσεις του Προέδρου της Επιτροπής, Προστασίας Προσωπικών Δεδομένων, τα Π. Δ. 207/1998'και 79/2000 και το άρθρο 8 του Ν 2819/2000, του ευρωπαϊκού δικαίου και στους επόμενους όρους. Εάν κάποιος επισκέπτης/ χρήστης δε συμφωνεί με τους όρους προστασίας των προσωπικών

δεδομένών πού προβλέπονταιστο παρόντμήμα οφείλει.να μη χρησιμοποιείτις σελίδες/ υπηρεσίες του παρόντος δικτυακού τόπου.' ~\_\_\_\_\_\_ ■''' 'λ \_\_\_\_\_ · ' \* ' ~

**Τα προσωπικά στοιχεία τα οποία συλλέγει ο δικτυακός τόπος είναι τα ακόλουθα: - '** </td></tr>

 $\langle$ tr><id class="infofrmheader2">Ηλεκτρονικές κρατήσεις</td></tr>

' <tr><td class="simpletext">Για την υποβολή ηλεκτρονικών κρατήσεων από τον επισκέπτη γρήστη ζητούνται τα εξής στοιχεία : Επώνυμο, Ονομα, ημερομηνία άφιξης, ημερομηνίας αναχώρησης, είδος δωματίου, e-mail και τηλέφωνο. Τα στοιχεία αυτά απαιτούνται για την<br>έκδοση των σχετικών φορολογικών παραστατικών και χρησιμοποιούνται μόνο για αυτό το σκοπό. Τα στοιχεία αυτά δε γνωστοποιούνται σε τρίτους. </td></tr>

<tr><td class="infofmiheader2">Μήνυμα επικοινωνίας </td></tr> <tr><td class="simpletext">Για την υποβολή ηλεκτρονικού μηνύματος από τον δικτυάκό τόπο, ο επισκέπτης */ γρήστης είναι δυνατό να δώσει τα εξής στοιγεία : Ονομα* URL, e-mail. Τα στοιχεία 'αυτά διευκολύνουν την επικοινωνία με τους επασκέπτες/χρήστες του δικτυακού τόπου και χρησιμοποιούνται μόνο για αυτό το σκοπό. Τα στοιχεία αυτά δε γνωστοποιούνται *-*<br>*σε τρίτους* σε τρίτους.  $\frac{1}{2}$  7 V/  $\frac{1}{2}$  1 V/  $\frac{1}{2}$  1 V/  $\frac{1}{2}$  7 V/  $\frac{1}{2}$  1 V/  $\frac{1}{2}$  1 V/  $\frac{1}{2}$  1 V/  $\frac{1}{2}$ 

 $<$ /td></tr> ' ' '  $\sim$  '  $<$  '  $\sim$  '  $\sim$  '  $\sim$  '  $\sim$  '  $\sim$  '  $\sim$  '  $\sim$  '  $\sim$   $\sim$   $\sim$   $\sim$ ·> - · . - ^ ' 4 - *ϋ\*-* -

 $\leq$ t $\geq$  class="infofrmheader2">Διευθύνσεις πρωτοκόλλου.IP, Τύπος λογισμικού,  $\pi$ ρόσβασης στο www </td $\lt$ /tr>

<tr>>\*td class-''simpletext''>Ο δικτυακός τόπος είναι δύνατό να καταγράφει την διεύθυνση ΤΡ μέσω της οποίας ο Η/Υ του επισκέπτη/χρήστη έχει πρόσβαση στο Internet καθώς και τον τύπο του σχετικού λογισμικού αποκλειστικά για την συγκέντρωση .στατιστικών στοιχείων.  $\langle t \, \text{d}\rangle$   $\langle t \, \text{d}\rangle$ 

<tr><td class—'infofrmheader2">Σύνδεσμοι προς άλλους.δικτυακούς τόπους</td></tr> <tr><td class="simpletext">Ο παρόν δικτυακός τόπος περιλαμβάνει links ("δεσμούς") προς άλλα websites τα οποία και δεν ελέγχονται από το διαχειριστή του αλλά από τρίτους φορείς (φυσικά ή νομικά πρόσωπα) Σε καμία περίπτωση δεν ευθύνεται ο διαχειριστής του παρόντος δικτυακού τόπου για τοΰςΌρόυς Προστασίας των Προσωπικών Δεδομένων τούς οποίους άυτοί.ακολουθούν.</ίά></ΐτ> λ - .·,■\* ·. - . . ν '.". *m m*

<tr><td class="infofrmheader2"> Διαφήμιση</td></tr>

<tr><td class="simpletext">0 επισκέπτης / χρήστης που ενδιαφέρέται να διαφημιστεί στο Δίκτυό προκειμένου να λάβει όλες τις απαραίτητες γι' αυτό πληροφορίες'θα πρέπει' νά συμπληρώσει στη σχετική αίτηση'τα εξής στοιχεία: Ονοματεπώνυμό /Επωνυμία Επιχείρησης -Διεύθυνση/Έδρα -.Τηλέφωνο -Fax -E-mail -Όνομα Υπευθύνου -Πόλη -Χώρα. Το . Δίκτυο δεν ευθύνεται για την πολιτική προστασίας των προσωπικών δεδομένων που ακολουθούν οι διαφημιζόμενοι σε,αυτό κατά τις συναλλαγές τους με τους επισκέπτες / χρήστες των υπηρεσιών αυτών. </td></tr>

<tr><td class="infofrmheader2">Cookies </td></tr>

<trxtd class==''simpletext">To Δίκτυο μπορεί να χρησιμοποιεί cookies για την αναγνώριση του επισκέπτη /'χρήστη ορισμένων υπηρεσιών και σελίδων του Δικτύου, (π.χ. newsletters).' Τα cookies είναι μικρά αργεία κειμένου που αποθηκεύονται στο σκληρό δίσκο κάθε επισκέπτη χρήστη και δεν λαμβάνουν γνώση όποιούδήποτε εγγράφου ή αρχείου από τον υπολογιστή '■ του. Χρησιμοποιούνται για τήν διευκόλυνση πρόσβασης του επισκέπτη / χρηστή όσον αφορά τη χρησιμοποίηση συγκεκριμένων υπηρεσιών του Δικτύου, για στατιστικούς λόγους, προκειμένου να καθορίζονται οι περιοχές στις οποίες οι υπηρεσίες του Δικτύου' είναι χρήσιμες ή δημοφιλείς ή για λόγους marketing.

Ο επισκέπτης /'χρήστης του Δικτύου μπορεί να ρυθμίσει τον διακομιστή του κατά,τέτοιο τρόπο ώστε είτε να τον προειδοποιεί για τη χρήση των cookies σε συγκεκριμένες υπηρεσίες του Δικτύου είτε να μην επιτρέπει την αποδοχή της χρήσης cookies σε καμία περίπτωση.' Σέ περίπτωση που ο επισκέπτης/ χρήστης-των συγκεκριμένων υπηρεσιών και σελίδων του .  $\Delta$ ικτύου δεν επιθυμεί την χρήση cookies για την αναγνώριση του δεν μπορεί να έχει  $\sim$ περαιτέρω πρόσβαση στις υπηρεσίες αυτές.

<tr≫τά class="infofrmheader2">Γενικοί όροι προστασίας των προσωπικών δεδομένων</td></tr>

<ίτ><ΐά οΐεεί^'^ιττιρίεΐεχτ"»  $\leq n$ 

**</tdx/tr>**

<1ϊ>0 διαχειριστής διαφυλάσσει τον προσωπικό χαρακτήρα των στοιχείων σας και δε δύναται να τα μεταβιβάσει σε οποιονόήποτε τρίτο (φυσικό ή νομικό πρόσωπο) για κανένα λόγο με την εξαίρεση σχετικών διατάξεων του νόμου και προς τις αρμόδιες και μόνο αρχές.  $\langle$ /li $>$ 

<1Γ>0 διαχειριστής διατηρεί αρχεία με τα προσωπικά στοιχεία, τα οποία αποστέλλει ο επισκέπτης */ γρήστης αποκλειστικά για λόγους επικοινωνίας.</11>* 

<Π>0 επισκέπτης / χρήστης μπορεί να επικοινωνήσει με το αρμόδιο τμήμα προκειμενου να διασταυρώσει την ύπαρξη προσωπικού του αρχείου, την διόρθωση αυτού, την αλλαγή του ή την διαγραφή του.</1ι>

<1ι>Επισκέπτες / χρήστες του δικτυσκού τόπου που είναι ανήλικοι, επιτρέπεται να έχουν πρόσβαση στις υπηρεσίες/σελίδες του δικτυακού τόπου μόνο με τη συγκατάθεση των γονέων ή των κηδεμόνων τους και δεν έχουν υποχρέωση να υποβάλλουν τα προσωπικά τους στοιχεία. Σε περίπτωση υποβολής τέτοιων στοιχείων από ανήλικους ο διαχειριστής διαγράφει τις σχετικές πληροφορίες.</1ι>

<Ιί>0 διαχειριστής είναι δυνατόν να επεξεργάζεται τμήμα ή το σύνολο των στοιχείων που εσείς έχετε αποστείλει για λόγους στατιστικούς και βελτίωσης των παρεχομένων υπηρεσιών πληροφοριών του.</1ΐ>

</table  $\leq$  body>

</td></tr

 $\ll$ /html>

#### **4.9 chat\_el.htm**

Για το chat αξιοποιήθηκε το ελεύθερο λογισμικό ανοικτού κώδικα: <<SimpleChat!1.3>>. To SimpleChat! 1.3 είναι ένα απλό πρόγραμμα σύγχρονης γραπτής συνομιλίας βασισμένο στην HTML και γραμμένο σε ΡΗΡ3/4. [10]

#### **4.10 download\_el.htm**

Στη σελίδα αυτή περιέχονται σύνδεσμοι για να κατεβάσει ο επισκέπτης στον υπολογιστή του διάφορα μέσα που στοχεύουν στην διαφήμιση του ξενοδοχείου. Ειδικότερα περιλαμβάνονται:

- Προγράμματα προφύλαξης οθόνης με εικόνες από το ξενοδοχείο
- Εικόνες της Ελλάδας κλπ για ταπετσαρία στην επιφάνεια εργασίας
- Χάρτες της περιοχής για διευκόλυνση του επισκέπτη

63

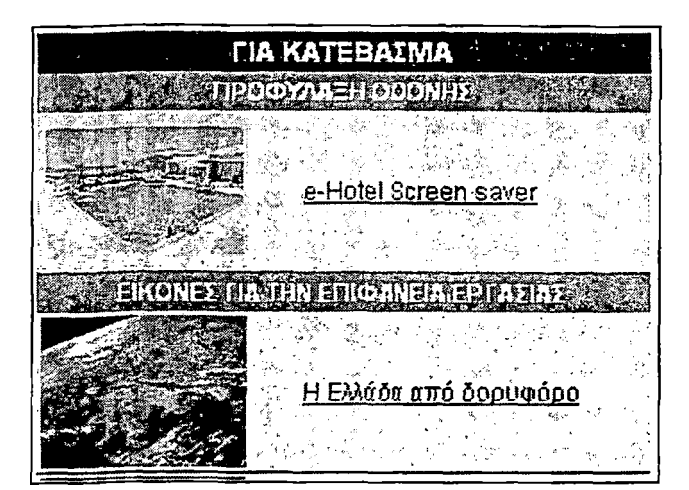

#### <html> <head>

<title>e-HOTEL. Download.</title>

<meta http-equiv="Content-Type" content="text/html; charset=iso-8859-7"> <link href="styles.css" rel="stylesheet" type="text/css">

 $\leq$ head $\geq$ 

<body leftmargin="0" topmargin="0" marginwidth="0" marginheight="0"> <table width="300" cellpadding="2" cellspacing="0" border="0"><1-DWLayoutTable <tr><td width="294" align="center" class="msgfrnheader" colspan="2">TIA KATEBAZMA<hd></h>

 $lt$ tr $gt$  and  $lt$ 

<td align="center" class="infofrmheader" colspan="2">ITPO@YAAEH\_O@ONHE</td>  $\langle A$ t $>$   $\longrightarrow$ 

≺চ≿ু 43.

<td class="informdata"><object classid="clsid:D27CDB6E=AE6D-11cf-96B8 444553540000"

codebase="http://download.macromedia.com/pub/shockwave/cabs/flash/swflash.cab#version =6.0.29.0" width="100" height="75">

<param name="movie" value="flash/homepage.swf">

<param name="quality" value="high"><param name="BGCOLOR" value="#CCCCCC <embed src="flash/homepage.swf" width="100" height="75" quality="high".

pluginspage="http://www.macromedia.com/go/getflashplayer" type="application/x-

shockwave-flash" bgcolor="#CCCCCC"></embed></object></td>

<td class="infofrmdata"><a href="screensaver/e-Hotel.exe">e-Hotel Screen. saver</a></td>

<u>्रीπ></u>

<tr><td-align="center" class="infofimheader" colspan="2">EIKONE> FIA THN ΕΠΙΦΑΝΕΙΑ ΕΡΓΑΣΙΑΣ</td></tr> ≺ध>

<td class="infofrmdata"><a

 $tr$ 

href="images/wallpapers/greeklandscapes 10 1024x768.zip"><img

src="images/wallpapers/GREECE.bmp" border="0"></a></td>

<td class="infofrmdata"><a-

href="images/wallpapers/greeklandscapes 10 1024x768.zip'

Η Ελλάδα από δορυφόρο</a></td>  $<$ /tr $>$ 

```
\leqtd class="infofimidata"><a
href="images/wallpapers/greeklandscapes 01 1024x768.zip"\asympimg
src="images/wallpapers/LEYKADA.bmp" border="0"></a></td>
<td class="infofrmdata"><a
href="images/wallpapers/greeklandscapes 01 1024x768.zip
   Θάλασσα</a></td>
```
Ad class "infofrmdata" ><a href="images/wallpapers/ambracian 1024.zip" ><img src="images/wallpapers/SUNSET.bmp" border="0"></a></td>

<td class="infofrmdata"><a<br>href="images/wallpapers/ambracian\_1024.zip">HLtoβασίλεμα</a></td>

<td align="center" class="infofrmheader" colspan="2">XAPTEEPOAOY<td>  $\leq$ 

<td class="infofrmdata"><a href="images/rodos\_island\_map.zip"><img src="images/rodos\_island\_map.jpg" width="100" height="75" border="0"></a></td> <td class="infofrmdata"><a href="images/rodos island map zip"> $\Delta$ oppooptkog Póδου $\leq$ a> $\leq$ td>  $\text{tr}$ 

 $\langle tr \rangle$ <td class="infofrmdata"><a href="images/rodos island draw map.zip"><img src="images/rodos\_island\_draw\_map.gif" width="100" height="75" border="0"></a></td <td class="infofrmdata"> <a href="images/rodos island draw map.zip">Πολιτικός Póδov≤/a≥≤/td>

 $\le$ td class="infofrmdata"><a href="images/rodos\_city\_map\_zip"><img src="images/rodos\_city\_map.gif" width="100" height="75" border="0"></a></td> <td class="infofrmdata"><a href="images/rodos\_city; map.zip">Χάρτης πόλης Pódov</a></td>

#### 4.11 weather el.htm

 $\leq$ tr $>$ ⊲tr>i

 $\ll$ tr>

 $\leq$ tr $\geq$ 

বঁচ≳

 $\rm{str}$  $\leftrightarrow$ 

 $\ll$ tr $\gtrsim$ 

 $\lt$ /table> </body> </html>

Εμφανίζει πληροφορίες για τις επικρατούσες καιρικές συνθήκες στην περιοχή του ξενοδογείου από διάφορες σχετικές δικτυακές υπηρεσίες. Περιέχει επίσης συνδέσμους με τους οποίους ο χρήστης μεταβαίνει στις υπηρεσίες αυτές ώστε να πληροφορηθεί για πρόγνωση καιρού για όποια χρονική περίοδο επιθυμεί.

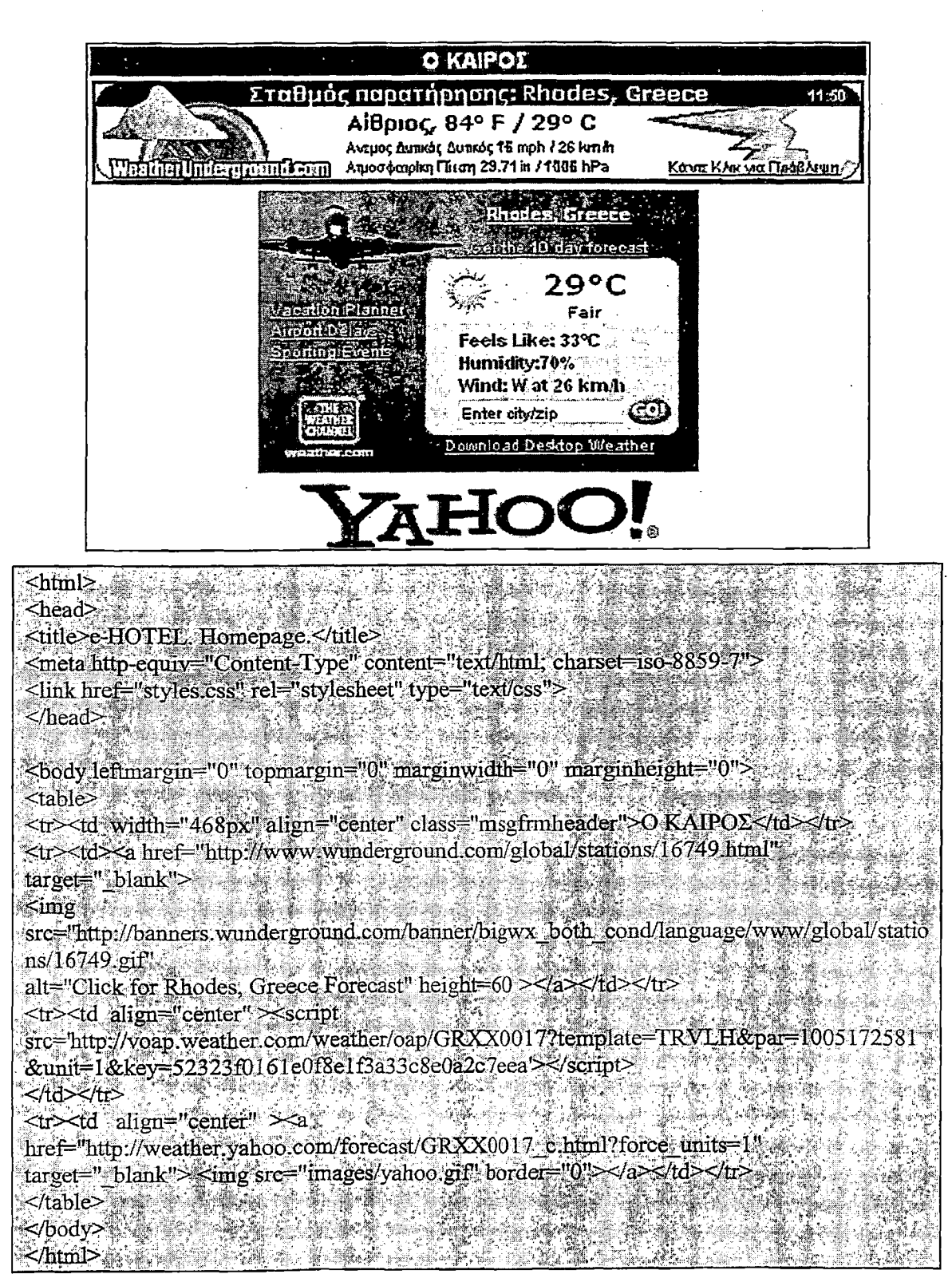

## 4.12 info el.htm

Περιέχει πληροφορίες και συνδέσμους για διάφορες υπηρεσίες που αναζητούνται συχνά όπως τα τηλέφωνα της αστυνομίας, των ΟΤΑ, των νοσοκομείων κλπ.

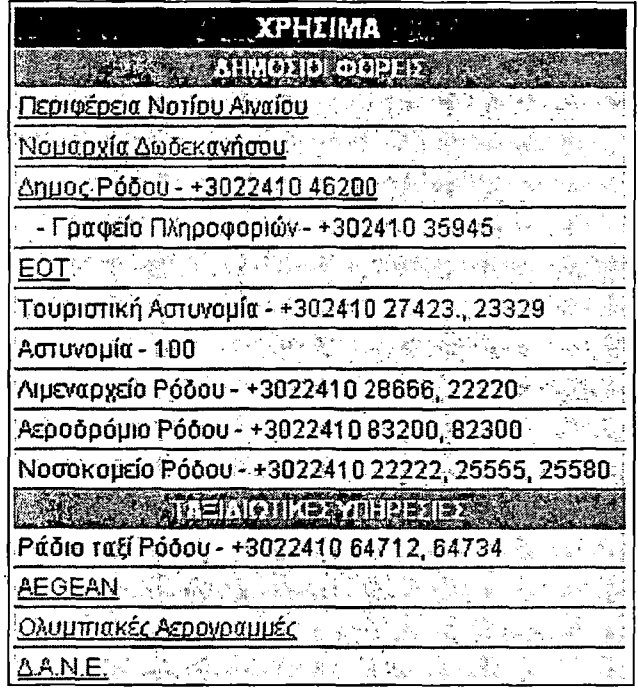

<head> <title>e-HOTEL. Usefull links </title>

<u>ara</u> <meta http-equiv="Content-Type" content="text/html; charset=iso-8859-<link href="styles.css" rel="stylesheet" type="text/css">

 $\leq$  /head>

 $\text{thim}$ 

<body leftmargin="0" topmargin="0" marginwidth="0" marginherght="0"> <table width="300" cellpadding="2" cellspacing="0" border="0"><!--DWLayoutTable<br><tr><id width="294" align="center" class="msgfmheader">XPHΣIMA</td></tr> <tr><td align="center" class="infofrmheader">AHMOΣIOI ФОРЕІΣ</td></tr> <tr><td class='infofrmdata"><a href="http://www.notioaigaio.gr">

target=" blank">Περιφέρεια Notiou Αιγαιου</a></td></tr>

<tr><td class="infofrmdata"><a href="http://www.nad.gr" target=" blank">Nouqoyto Δωδεκανήσου</a></td></tr>

<ti><td class="infofrmdata"><a href="http://www.rhodes.gr" target=" blank">Δημος Ρόδου  $-+3022410.46200 \leq/\text{a} \geq t$ d $>$ 

<tr><td class="infofrmdata">&nbsp;&nbsp;&nbsp;- l puoeto ∏\npooopi@v - +302410 35945 </td></tr>

<tr><td class="infofrmdata"><a href="http://www.eot.gr" target=" blank">EOT </a></td></tr>

<tr><td class="infofrmdata">Τουριστική Αστυνομία - +302410 27423 ; 23329</td></tr> <tr><td class="infofrmdata">Αστυνομία - 100</td></tr>

<tr><td class="infofrmdata">Λιμεναρχείο Ρόδου - +3022410.28666, 22220</td></tr> <tr><td class="infofrmdata">Αεροδρόμιο Ρόδου - +3022410 83200, 82300</td></tr> <tr><td class="infofrmdata">Νοσοκομείο Ρόδου - +3022410 22222, 25555,  $25580 \leq t$ d $\geq 0$ tr $\geq 0$ 

253805/t0×10<br><tr><td align="center" class="infofrmheader">ΓΑΞΙΔΙΩΤΙΚΕΣ ΥΠΗΡΕΣΙΕΣ</td></tr> ⊲⊳

<td class="infofrmdata">Ράδιο ταξί Ρόδου = +3022410 64712, 64734</td>  $<$ /tr $>$ 

<tr><td class="infofrmdata"><a href="http://www.aegeanair.com" target=" blank">AEGEAN</a></td></tr>

```
<tr><td class="informdata"><a href="http://www.olympic-airways.gr"
target=" blank">Oλυμπιακές Αερογραμμές</a> </td></tr>
<tr><td class="infofrmdata"><a href="http://www.dane.gr/"
target=" blank">A.A.N.E.</a></td></tr>
<tr><td class="infofrmdata"><a href="http://www.contours.gr/
target=" blank >Πρακτορείο Contours</a></td></tr>
<tr><td class="infofrmdata"><a href="http://www.fravelplan.gr/"
target=" blank">Πρακτορείο Travel Plan</a></td></td>
<tr><td align="center" class="infofrmheader">TOYPDTIKE2 IIAHPOФOPIE2 KAI
©ΔHΓOI≤/td></tr>
⊲চ≳
   <td class="infofrmdata" <a href="http://www.hellasguide.gr/" farget=" blank">Hellas
euide</a≻</td>
 \leq \uparrow \uparrow\langle tr \rangle<td class="infofrmdata"><a href="http://www.islandsinblue.gr/".target=".blank">Islands
in blue</a></td>
 \text{tr}<tr><td align="center" class="infofrmheader">TOHKOE TYTIOE</td></tr>
\langle tr \rangle<td class="infofrmdata"><a href="http://www.dimokratiki.gr"
target=" blank">Δημοκρατική</a></td>
 </tr>
\text{tr}<td class="infofrmdata"><a href="http://www.proodos.net'
target=" blank">Πρόσδος</a></td>
 \leqtr>
\langle \text{tr} \rangle<td class="infofrmdata"><a href="http://www.rodiaki.gr"
target=" blank">Poδιακή</a></td>
\le/tr>
\lt/table>
<body>
\langlehtml>
```
# 4.13 news el.php

Αντλεί και εμφανίζει από τη βάση δεδομένων μηνύματα που καταχωρούνται από την υπηρεσία υποδοχής και το τμήμα εμπορικής εκμετάλλευσης.

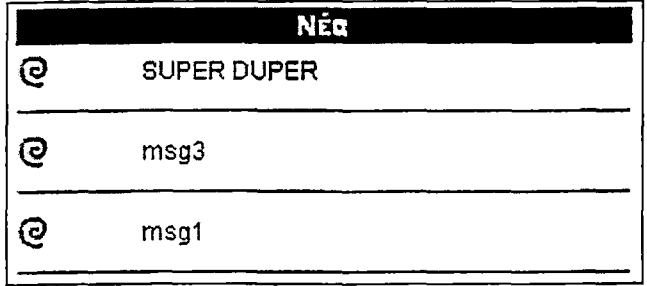

#### $\le$ head> <title>e-HOTEL. Nea.</title>

<meta http-equiv="Content-Type" content="text/html; charset=iso-8859-7"> <link bref="styles.css" rel="stylesheet" type="text/css">  $<$ /head>

 $\text{thim}\triangleright$ 

<body leftmargin="0" topmargin="0" marginwidth="0" marginheight="0"> <table>

<tr><td width="300px" align="center" class="msgfrmheader">Néa</td></tr>  $\le$ /table>

#### $\langle$ ?php

 $/$ \* phpinfo(); \*/

\$db=mysql pconnect("localhost","wwwuser","\*\*\*

## $if (!Sdb)$

echo "Σφάλμα κατά την προσπάθεια σύνδεσης με τον διακομιστή βάσης δεδομένων.

echo "<br> Παρακαλώ δοκιμάστε ζανά, αν το πρόβλημα παραμένει ενημερώστε τον υπεύθυνο του δικτυακού τόπου. <body></html>

# exit:

mysql select db("dhotel");

Squery="select \* from 'news' where 'show'!=0 order by 'no'' //echo(\$query);

#### Sresult=mysql query(Squery); Snum results=mysql num rows(\$result);

if (\$num results>0) echo '<table width="300px">'

## for  $(S_i=1; S_i \leq S_1$  results;  $S_i \pm \pm$ )

\$row=mysql fetch array(\$result);

# echo "<tr>

echo <td><img src="images/bullet\_spiral.grf"></td><td><p>'.\$row["msg"]:'</p></td>'; echo "</tr>"; echo <tr><td colspan="2"><ht width="300" size="1" color="#0000cc"></td></tr>

# if (\$num results>0) echo "</rable>"

 $<$ bodv> </html>

# 4.14 accomodation el.htm

Περιέχει πληροφορίες για τα είδη των δωματίων που παρέχει το ξενοδοχείο. Για κάθε είδος δωματίου αναφέρονται οι υπηρεσίες και ο εξοπλισμός του. Για τις ανάγκες της

69

εργασίας χρησιμοποιήθηκαν πληροφορίες από ξενοδοχεία που προσέγγιζαν το είδος της μελέτης περίπτωσης.

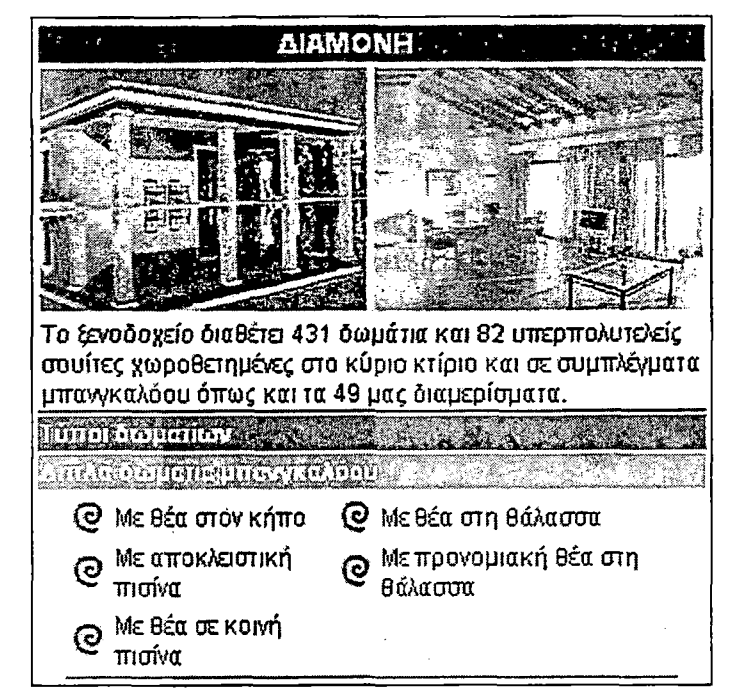

<title>e-HOTEL: Accomodation,</title> <meta http-equiv="Content-Type" content="text/html; charset=iso-8859- $<$ head>

<body leftmargin="0" topmargin="0" marginwidth="0" marginheight="0">  $\leq$ table width="300px" >

<tr><td width="300px" align="center" class="msgfrmheader"

colspan="2">ALAMONH</td></tr>

<tr><td><img src="images/room1.jpg"></td><td><img src="images/room2.grf"></td></tr  $\rm{dr}$ 

<td colspan="2" class="simpletext">Το ζενοδοχειο διαθέτει 431 δωμάτια και

82 υπερπολυτελείς σουίτες χωροθετημένες στο κύριο κτίριο και σε συμπλέγματα. μπανγκαλόου όπως και τα 49 μας διαμερίσματα.</td>

 $<$ /tr>

 $\langle \text{dr} \rangle$ 

 $\text{thm}$  $\langle$ head $\rangle$ 

<td colspan="2" class="infofrmheader">Τύποι δωματίων</td> ∵≮⁄tr>

 $\langle \text{tr} \rangle$ <td colspan="2" class="infofrmheader2">Δυτλά δωμάτια μπανγκαλόου</td>

**. </tr>** 

<tr><td colspan="2">

<table width="300px" align="center" class="simpletext"><tr><td><img src="images/bullet spiral.gif"></td>

<td>Με θέα στον κήπο</td>

<td><img src="images/bullet\_spiral.gif"></td>

≪td>Με θέα στη θάλασσα</td>  $\langle t_{\rm tr} \rangle$ 

tr><td><img src="images/bullet spiral.gif"></td>

<td>Με αποκλειστική πισίνα</td> <d><img src="images/bullet" spiral.grr></td> <td>Me προνομιακή θέα στη θάλασσα </td>  $\langle \text{tr} \rangle$  =  $\langle \text{tr} \rangle$  =  $\langle \text{tr} \rangle$ <td>Με θέα σε κοινή πισίνα</td> in the state of std> </td> and and an <td></td></td></tr></table>  $\lt/d$   $\approx$ i Ka  $\sim 5$  . We set  $4t$ <tr><td colspan="2" class="infofrmheader2">Apartments</td></tr> <tr><td colspan="2"> <table class="simpletext">  $\epsilon$  able class="simpletext"> <td><img src="images/bullet\_spiral.gif"></td> <td >Με θέα στον κήπο (1 κρεβατοκάμαρα, 1 καθιστικό, 1 μπάνιο)</td> <td><img src="images/bullet spiral.gif'></td> - < τα - Κοινοχρηστη πισίνα (μια για κάθε 4) (1 κρεβατοκάμαρα, 1 καθιστικό, 1 μπάνιο)</td> Ang ang balang k  $\frac{1}{2} \left( \frac{1}{2} \right)^{2} \left( \frac{1}{2} \right)^{2} \left( \frac{1}{2} \right)^{2} \left( \frac{1}{2} \right)^{2} \left( \frac{1}{2} \right)^{2} \left( \frac{1}{2} \right)^{2} \left( \frac{1}{2} \right)^{2} \left( \frac{1}{2} \right)^{2} \left( \frac{1}{2} \right)^{2} \left( \frac{1}{2} \right)^{2} \left( \frac{1}{2} \right)^{2} \left( \frac{1}{2} \right)^{2} \left( \frac{1}{2} \right)^{2} \left( \frac$ **Atable> Atable**  $<$ /td $>$   $\ldots$   $\ldots$   $\ldots$  $\langle$ /tr $>$ <td colspan="2" class="infofrmheader2"> 2ovites </td> **Example 2** <table class="simpletext"> <a>  $<$ tr $>$ td $>$ img src="images/bullet\_spiral.gif" $>$ 7td $>$  $\leq$ td  $\geq$  coutra στο κύριο κτίριο  $\lt$  td  $\geq$  $\ll$ td $\asymp$ img src="images/bullet spiral.gif"></td> ∴ <τα>Σουίτα μπροστά στη θάλασσα.</τα> 10월 2  $\langle t_{\rm tr} \rangle$ <td><img src="images/bullet\_spiral.gif"></td> ∴ < td >Σουίτα με θέα στη θάλασσα ή στη πισίνα </td> <td><img src="images/bullet spiral.gif"></td> stille std> Προνομιακή σουίτα </td> .<br>Tin  $\langle t$ r>  $\langle$ table>  $-\sqrt{t}$ d $\geq$   $\frac{1}{2}$ s. Si  $\langle$ /tr> $\rangle$ .  $2\pi$ <br>
<td colspan="2" class="informiheader2">Y $\pi$ npeofec (td  $\lt t$ r><td colspan="2")<br>
<tn><td colspan="2"  $\langle \text{tr} \rangle$ <td><img src="images/bullet\_spiral.gif"></td>  $\leq$ td >Air-conditioning 24 ώρες την ημέρα. $\leq$ td> <td><img src="images/bullet\_spiral.gif"></td> · <td>Εγχρωμη δορυφορική τηλεόραση με μουσικά κανάλια</td> · · · · · · · · · · ·  $\langle tr \rangle$  , and  $\langle tr \rangle$
$<$ td> $<$ img src="images/bullet spiral.gif"> $<$ /td> ░▁<sub></sub><br>░▁░<del></del> <td><img src="images/bullet\_spiral.gif"></td> std>MnetCa.ovv8eonc.oro Internet</td>  $\langle t_{\rm{IT}} \rangle$ <td><img.src="images/bullet\_spiral.gif"></td><br><dd>Xpηματοκιβφτιο</td> <td><img src="images/bullet\_spiral.gif"></td> <td><img src="images/bullet spiral.gif"></td> A re std>Στεγνωτήρας μάλλιών </td> <td><img src="images/bullet\_spiral.gif"></td> <td colspan="2" class="mfofrmheader2">Επιπλέον υπηρεσίες για τα διαμερίσματα</td>  $\times$ tr $\times$ td colspan="2" $\ge$  $\label{eq:2} \begin{minipage}[t]{0.9\linewidth} \textbf{Table class="simpletext"} \end{minipage} \begin{minipage}[t]{0.9\linewidth} \textbf{Step 1} & \textbf{Step 2} & \textbf{Step 3} & \textbf{Step 4} & \textbf{Step 5} \\ \textbf{Step 6} & \textbf{Step 7} & \textbf{Step 8} & \textbf{Step 9} & \textbf{Step 1} \\ \textbf{Step 7} & \textbf{Step 8} & \textbf{Step 1} & \textbf{Step 1} & \textbf{Step 2} & \textbf{Step 3} \\ \textbf{Step 8} & \textbf{Step 1} & \textbf$ <td>Kavanec kpepart</td><br><td><img src="images/bullet\_spiral.gir"></td> efik til fri frikte  $\frac{100}{100}$   $\frac{100}{100}$   $\frac{100$ <tr> <td><img src="images/bullet\_spiral\_gifl'> </td><br>
<td> <td> Aveµtorήρας οροφής</td><br>
<td> <img src="images/bullet\_spiral\_gifl" </td><br>
<td> <img src="images/bullet\_spiral\_gifl" </td><br>
<td> <img src="images/bullet\_spir S. PARTING IN THE TANK  $\text{tr}\geq$ <td colspan="2" class="infofrmheader2">Προσφέρουμε στους καλεσμένους μας</td>

std colspan="2" class="simpletext"><strong>Me rijv amišn <strong>: roaot,  $\frac{1}{2}$ 

<td colspan="2" class="simpletext"><strong>Καθημερινά: </strong> φρέσκα φρούτα, ο μετολικό νερό και απογευματινή υπηρεσία καθαριότητας.</td> (14) (1999)  $\langle \text{tr} \rangle$ 

Rojetje a

√tr><br>tr><br><td colspan="2" class="infofrmheader">Σovtres</td>

 $\langle tr \rangle$ 

<td colspan="2" class="simpletext"><strong>Σουίτες στο κυρίος κτίριο</strong> … με θέα στη θάλασα (1 κρεβατοκάμαρα, 1 καθιστικό, κουζινάκι, 1 μπάνιο)</td>

K#>N [인간] : 한 11 전용 경력에 뛰어와 '저 가 [전 3] 기업 회 : 3] (11 전 : 3]  $\mathbb{Z}$  $\leq$ td colspan="2" class="simpletext"><strong>Σονίτες μπροστά στη θάλλασα $\leq$ strong>, ν με κοινόγρηστη πισίνα (1 κρεβατοκάμαρα, 1 καθιστικό, 1μπάνιο)</td> </tr> . -  $\langle \text{tr} \rangle$ <td colspan="2" class="simpletext"><strong>Σονίτες με θέα στην πισίνα ή στη

θάλασσα</strong>: 1 κρεβατοκάμαρα, 1 καθιστικό-τραπεζαρία, 1 μπάνιο<hd>  $\times$   $\times$  .  $\bullet$  .  $\bullet$  .  $\bullet$  .  $\bullet$  .  $\bullet$  .  $\bullet$  .  $\bullet$  .  $\bullet$  .  $\bullet$  .  $\bullet$  .

### <tr> · . ·.

: ,<td colspan="2" class—,simpletext"><strong>ripovopiaKéc σουίτες,</stróng> μπροστά στη θάλασσα (1 κρεβατοκάμαρα,

1 καθιστικό-τραπεζαρία, 1 μπάνιο )</td>  $<$  tr $>$  . In the set of the set of the set of  $\sim$ 

<tr><td colspan="2" class="infofrmheader2">Υπηρεσίες σουίτας</td></tr>  $\leq$ t $\geq$   $\leq$ t $d$  colspan="2" $>$ 

<lable class—'símpletexL"> -

 $\langle \mathrm{tr} \rangle$  . The interpretation of  $\langle \mathrm{tr} \rangle$  is the interpretation of  $\langle \mathrm{tr} \rangle$  $\langle \text{td} \rangle \langle \text{time} \rangle$  src="images/bullet\_spiral.gif"  $\langle \text{td} \rangle$ 

 $<$ td >Air-conditioning 24 ώρες/την ημέρα. </d>

 $\langle \text{std} \rangle \langle \text{img src} \rangle = \text{image} \langle \text{bullet} \rangle$  spiral.gif"></td>

<id>Έγχρωμη δορυφορική τηλεόραση με μουσικά κανάλια.</td>

# </tr> ' \_ ' · ' ·■·■.·,..'.■

 $\langle \text{tr} \rangle$  ,  $\langle \text{tr} \rangle$  ,  $\langle \text{tr} \rangle$  ,  $\langle \text{tr} \rangle$  ,  $\langle \text{tr} \rangle$  ,  $\langle \text{tr} \rangle$  $\lt \lt d$   $\lt \lt \le$  images/bullet\_spiral.gif' $\lt \lt/d$ 

<ίό>Κουζινάκι</ίά> - - ,-

<td><img src="images/bullet\_spiral.gif></td> <td>Καφετέρια - τσαγέρα</td>

</tr> ' ' - , \_ -í · · '

 $\langle \mathrm{tr} \rangle$  is a set of  $\mathbb{R}^n$  $\leq$ td $\leq$ img src $=$ "images/bullet\_spiral.gif" $\geq$ /td $>$ std>Μπριζάκι σύνδεσης στο Internet </td> <td> img src="images/bullet spiral.gif"></td>  $\leq$   $\frac{1}{\sqrt{1-x^2}}$  .  $\frac{1}{\sqrt{1-x^2}}$  .  $\frac{1}{\sqrt{1-x^2}}$  .  $\frac{1}{\sqrt{1-x^2}}$  .  $\frac{1}{\sqrt{1-x^2}}$  .  $\frac{1}{\sqrt{1-x^2}}$  .  $\frac{1}{\sqrt{1-x^2}}$  .  $\frac{1}{\sqrt{1-x^2}}$  .  $\frac{1}{\sqrt{1-x^2}}$  .  $\frac{1}{\sqrt{1-x^2}}$  .  $\frac{1}{\sqrt{1-x^2}}$  .  $\frac{1}{\sqrt{1-x^2}}$  .

 $\langle \mathrm{tr} \rangle$  . In the set of the set of  $\mathbb{R}^n$  , we have  $\mathbb{R}^n$  .

 $<$ tr $>$  . <td><img src-"images/bullet:\_spiral.gif '></td> <td>2 καναπέ~κρεβάτια</td>

<td><img src—'images/bullet\_spiral.gif1'></td> <td>Ηχοσύστημα/CD player </td>  $\left\langle \frac{1}{2} \right\rangle = \frac{1}{2}$ A Kay

# $\leftarrow$  . The same  $\leftarrow$  is a  $\leftarrow$  .

 $\leq$ td $\leq$ img sic="images/bullet\_spiral.gir'' $\leq$ /td> <td>Home Cinema &amp; DVD </td> <td><img src="images/bullet\_spiral.gif"></td> .. <td> Ν τούς στην πισίνα</ίά> ■ **</tr>** , ' - 이 가는 사람 이 가는 이 사람이 있어요. 이 사람

<tr> ' \*■··...,

<td><img\_src="images/bullet\_spiral.gif"></td>  $<$ td> Μίνι μπαρ $<$ /td>

 $<$ img src="images/bullet\_spiral.gifl $>$ /ld $>$ <td> Στεγνωτήρας μαλλιών</τd> 1999 - 1999 - 1999 ade van de la pa </table>

73

STOR MARK SALE AND STRIKE

I.,

an<br>Alba

i king sing

30 SA 2020  $4.14.47.5$ 

 $\sim 10^{11}$ 

ko ku

ik siya

</td> ※※※編  $\le$ /tr>  $<$ tr $>$ <td colspan="2" class="infofrmheader2">Προσφέρουμε στους επισκέπτες μας</td>  $\langle$ /tr>  $\langle$ fr $>$ <td colspan="2" class="simpletext"><strong>Me tny doutn:</strong> kpact kalder με φρούτα, μπουκέτο με λουλούδια, μεταλικό νερό, σετ μπάνιου, ρόμπα μπάνιου, πυτζάμες, πετσέτες μπάνιου.</td>  $\ll$ /tr $\approx$ ξև> : <td colspan="2" class="simpletext"><strong>Καθημερινά: </strong>φρέσκα, μεταλικό → νερό, απογευματινή υπηρεσία καθαριότητας.</td>  $\le$ /tr $>$ </table> </body>  $\le$ /html>

#### 4.15 location el.htm

Περιλαμβάνει πληροφορίες για τα αξιοθέατα της περιοχής και συνδέσμους σε σχετικούς δικτυακούς τόπους. Σκοπός της σελίδας είναι να δελεάσει τον υποψήφιο επισκέπτη και να συμβουλέψει τους πελάτες για την αξιοποίηση του χρόνου τους.

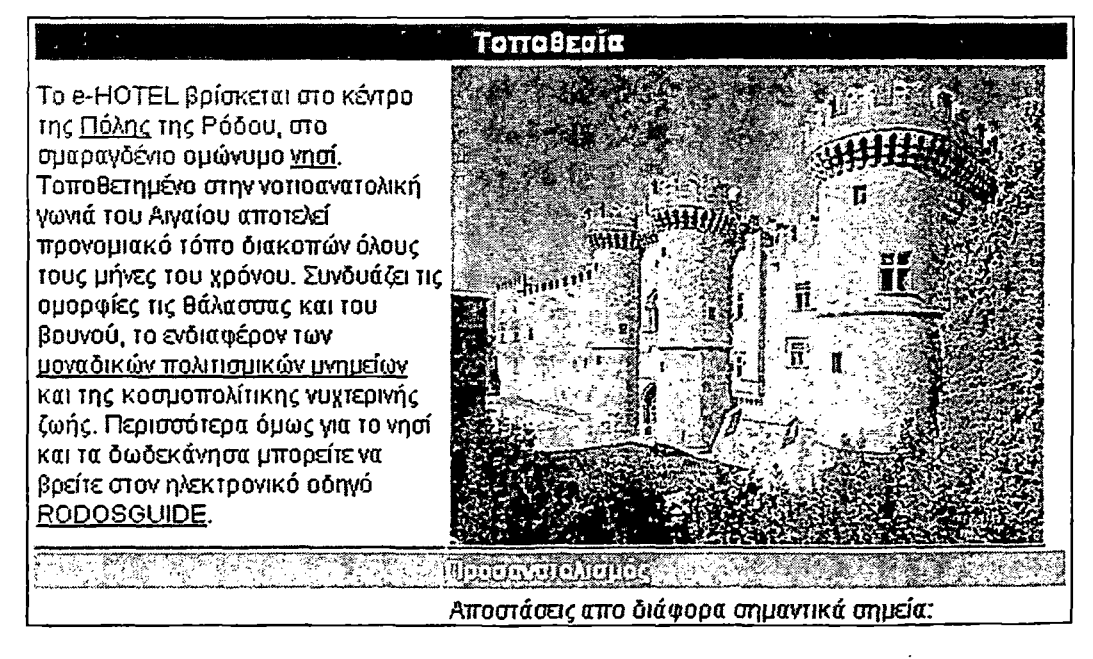

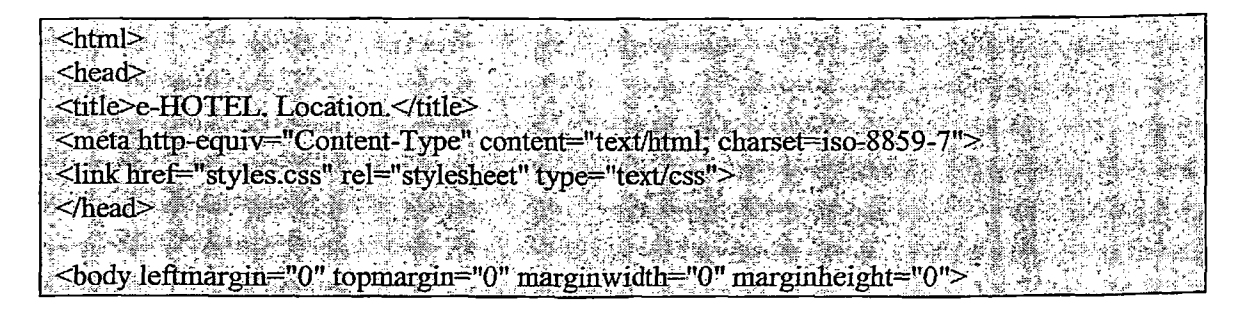

#### <table width="500"> <l=DWLayoutTable >

 $\langle tr \rangle$ <td height="18" align="center" valign="top" class="msgfrnheader" 

# <sup></tr></sup>

 $\prec$ tr> Std.colspan="2" class="simpletext">To e-HOTEL βρίσκεται στο κέντρο  $\tau$ nc <a href="rodos city map.htm" target=" blank">Πόλης</a> της Ρόδου, στο σμαραγδενιο ομώνυμο <a href="rodos island map.htm" target=" blank">νησί</a> Τοποθετημένο στην νοτιοανατολική γωνιά του Αιγαίου αποτελεί προνομιακό τόπο διακοπών όλους τους μήνες του χρόνου. Συνδυαζει τις ομορφίες τις θάλασσας και του βουνού, το ενδιαφέρον των <a-

href="http://www.culture.gr/maps/aigaio/dodeka/dodek1 gr.html target=" blank">μοναδικών

πολιτισμικών μνημείων</a>και της κοσμοπολίτικης γυχτερινής ζωής. Περισσότερα ομως για το νησί και τα δωδεκάνησα μπορείτε να βρείτε στον ηλεκτρονικό οδηγό <a href="http://www.rhodesguide.com" target=" blank">RODOSGUIDE</a>.</td> <td width="296" valign="top" class="simpletext" > img sto="tmages/palace.jpg"></td> <td width="45" >&nbsp; </td>

### $<$ r $>$

<td height="18" align="center" valign="top" class="infofrmheader2" colspan="4">Προσανατολισμός</td>  $\ll$ /tr>

# $\leq_{\text{tr}}>$

⊲∕ार

<td height="149" align="center" valign="middle" class="simpletext"><img> src="images/helios.jpg"></td>.

<td width="6">&nbsp;</td>

<td colspan="2" class="simpletext">Αποστάσεις απο διάφορα σημαντικά σημεία.  $\langle u \rangle$ 

<li>600 μέτρα από τη μεσαιωνική πόλη </li>

 $\langle$ li>100 από το καζίνο </li>

 $\leq$ li>900 μέτρα από το λιμάνι $\leq$ li>

 $\le$ li>16 km από το αεροδρόμιο  $\le$ /li>

 $\langle$  (i>1,5 km από την αρχαία ακρόπολη και το στάδιο  $\langle$  li>

 $\langle$ li>50 μέτρα από τη θάλασα  $\langle$ li>

 $\le$ li>150 μέτρα από τη <a href="http://www.helios.gr/dis/rhodes/artgallery/main.htm" target=" blank">δημοτική

πινακοθήκη</a> </li>

#### $\ll$ /ul></td>  $\leq$   $\text{tr}$   $\geq$   $\text{tr}$

√td>

<td colspan="4" align="center"> <img src="images/rodos\_city.jpg" class="simpletext"

 $\ll$ </table>

</body>  $\frac{1}{2}$ 

#### 4.16 guestbook\_el.htm

Για το βιβλίο επισκεπτών αξιοποίηθηκε το σύστημα βιβλίου επισκεπτών Advanced Guestbook 2.3.1 (PHP/MySQL), Copyright (c)2001 Chi Kien Uong, Πρόκειται για ένα προηγμένο σύστημα βιβλίου επισκεπτών βασισμένο στον MySQL Server και γραμμένο σε ΡΗΡ. [11]

### 4.17 facilities\_el.htm

Εμφανίζει πληροφορίες για τις εγκαταστάσεις και .τις δυνατότητες αναψυχής που υπάρχουν μέσα στο ξενοδοχείο. Οι εμφανιζόμενες πληροφορίες είναι συνδυασμός από διάφορα υποδειγματικά ξενοδοχεία καλοκαιρινού τουρισμού.

#### **Υπηρεσίες-Avgipuxn**

#### **Υττηρεαπς** *υποδοχής:*

Η ρεσεψιόν λειτουργεί όλο το 24ωρο, και είναι **πάντα στη διάθεση σας για οποιαδήποτε πληροφορία χρειαστείτε. Εδώ θα βρείτε πληροφορίες για δρομολόγια πλοίων, αεροπλάνων, χάρτες, θυρίδες ασφαλείας και** 0**/οικιάσεις αυτοκινήτων, δικύκλων. Οργανώσεις ταξιδιών, μεταφορές, υπηρεσίες φ α i φωτοτυπίες και άλλα.**

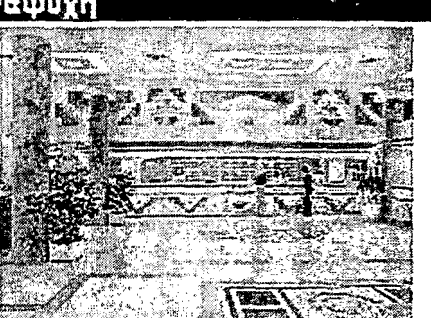

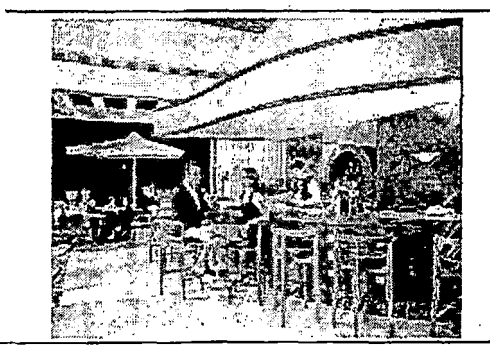

#### **Μπαρ:**

**Το Μπαρ του ξενοδοχείου βρίσκεται δίπλα στην υποδοχή. Κατασκευασμένο από γρανίτη με μοναδική αρχιτεκτονική, αποτελεί πόλο έλξης τόσο για τους πελάτες του ξενοδοχείου όσο και για ντόπιους, λειτουργεί από το πρω ί μέχρι τις πρώτες πρωινές ώρες, προσφέροντας δροσιστικά κοκτέιλ, σπιτικά γλυκά και σνακ.**

 $\mathsf{SIBaQ2}$  ,  $\mathsf{SIBaQ2}$  ,  $\mathsf{SIBaQ3}$  ,  $\mathsf{SIBaQ3}$  ,  $\mathsf{SIBaQ3}$  ,  $\mathsf{SIBaQ3}$  ,  $\mathsf{SIBaQ3}$  ,  $\mathsf{SIBaQ3}$  ,  $\mathsf{SIBaQ3}$  ,  $\mathsf{SIBaQ3}$  ,  $\mathsf{SIBaQ3}$  ,  $\mathsf{SIBaQ3}$  ,  $\mathsf{SIBaQ3}$  ,  $\mathsf{SIBaQ3}$  ,  $\mathsf{SIBaQ3}$ **< title> e-H O T E L Î-F acilities & am p;"R ecreationi</title>**

<meta http-equiv="Content-Type" content="text/html; charset= iso -8859 -7" **C link lnei=''styiés.css'',rel=="stylesheet''ity p e = ,'text/css1,>**

**< /h ea d > Q** *\ £* **' 'V' 'V ' - ' '\* . ? #** ,· " *tji*

\*■ Vr, r"3 \* v ; ■■ . > **< b o d y leftm argin —'O" topm argin="0" m a r g in w id th -Ό" m argin h eigh t=" 0"> %**  $\le$ table width="480">

 $\leq$  DWL ayoutTable—>

 $\text{th}$   $\text{th}$ 

 $\langle \text{tr} \rangle$  -  $\langle \text{tr} \rangle$  and  $\langle \text{tr} \rangle$  is the value of  $\langle \text{tr} \rangle$ ; <td width="480" height="18" align=''centèr" valign="top" class="msgfrniheader". ' colspan="2">Υπηρεσίες-Αναψυχή</td> </tr> {'Λ *■'/' '* >'■ y - / - 1 ·.- i'; \_\_\_\_\_ ■;\_\_\_\_\_\_\_\_\_\_\_\_\_ ;

<td'class="simpletext"><p><strong>Y7rqpeσieς υποδοχής:</strong><br/> h> <tr> , kuri , kuri , kuri , kuri , kuri , kuri , k

Η ρεσεψιόν λειτουργεί όλο το 24ωρο, και είναι πάντα στή διάθεση σάς για

οποιαδήποτε πληροφορία χρειαστείτε. Εδώ θα βρείτε πληροφορίες για δρομολόγιά πλοίων, αεροπλάνων, χάρτες, θυρίδες ασφαλείας και ενοικιάσεις αυτοκινήτων, δικύκλων. Οργανώσεις ταξιδιών, μεταφορές, υπηρεσίες φαξ, φωτοτυπίες και  $\alpha\lambda\alpha$ .<br>

#### . ,</ρ *> r'* , ' .  $4.44$

**< td align="center" c la s s= " sim p le te x t" x im g src= " im ages/facilities/recep tion .jp g"** width="200"></td>

#### **</tr> ' ' ' " " "** ¥.á

 $\le$  mps and the second control of the second control of the second control of the second control of the second control of the second control of the second control of the second control of the second control of the second ' ,<td align—'center" class="simpletext"Xim g src=''images/facilities/bar.jpg". v width="200" $\times$ /td $>$  . The set of  $\sim$  . The set of  $\sim$ 

 $<$ td class="simpletext"><strong>M $n\alpha\rho$ :</strong><br/>Str>

Το.Μπάρ του ξενοδοχείου βρίσκεται δίπλα στην υποδοχή. Κατασκευασμένο από .γρανίτη με μοναδική 'αρχιτεκτονική, αποτελειπόλο έλξης τόσο για τους πελάτες του ξενοδοχείου όσο και για ντόπιους.<0Γ> ν -

Λειτουργεί από το πρωί μέχρι τις πρώτες πρωινές ώρες, προσφέροντας δροσιστικά κοκτέιλ, σπιτικά γλυκά και σνακ<br>> </td>

# $\forall$  ir  $\forall$  is a set of  $\exists$  . We have the set of  $\exists$  in  $\exists$  in  $\exists$  is a set of  $\exists$  in  $\exists$  in  $\exists$  in  $\exists$  in  $\exists$  in  $\exists$  in  $\exists$  in  $\exists$  in  $\exists$  in  $\exists$  in  $\exists$  in  $\exists$  in  $\exists$  in  $\exists$  in  $\exists$  in  $\exists$  in  $\exists$  in

 $\langle \text{Tr} \rangle$  ,  $\langle \text{Tr} \rangle$  ,  $\langle \text{Tr} \rangle$  ,  $\langle \text{Tr} \rangle$  ,  $\langle \text{Tr} \rangle$  ,  $\langle \text{Tr} \rangle$ <td class="simpletext"><p><strong>Εστιατόριο: </strong><br

Γευτείτε γαστρονομικές προτάσεις σε πολυτελή ατμόσφαιρα με εξυπηρέτηση κορυφαίας ποιότητας και σε περιβάλλον εξαιρετικής φυσικής ομορφιάς. <br>  $\mathcal{L} \leq \mathcal{L}$  . The set of  $\mathcal{L}$ 

</td> ·\_·■·· . ' : ' <td align="center" class="simpletext"  $\times$ img src="images/facilities/estiatorio.jpg" width="200"></td >  $\ldots$  .  $\ldots$  .  $\ldots$ 

# </tr>'· · ·

 $\begin{split} &\text{Set} \rightarrow \mathbb{R} \cup \{0\} \cup \{0\} \cup \{0$ <td align="center" class="simpletext"><img src="images/facilities/pool.jpg"<br>dth="200"></td> w M th= "200"x/td> έ : ' · .;■■ ■ : . ·

#### 医强心妄 蜜 逢 風 落 水仙县 - 화 마을 나?<br>-

<td class="simpletext"> <strong> $\Pi$ ioiva: </strong> <br/>or>

Γο ξενοδοχείο διαθέτει κοινόχρηστες και πισίνες αποκλειστικής χρήσης για -

• ορισμένες κατηγορίες δωματίων. Σε κάθε πισίνα υπάρχουν ομπρέλες ήλιου κα ι *■■■■■'-■-* πτυσσόμενες καρέκλες.</td>  $\langle \pm \rangle$ 

# **the second second and second and second and second and second and second and second and second and second and**

 $\lt$ td class="simpletext"><strong>Tevic:</strong><br/>  $\lt$ br> . ... J:

To: e-Hotel, διαθέτει 2 γήπεδα τένις στα οποία με την βοήθεια κατάλληλου εκπαιδευτικού προσωπικού μπορείτε να περάσετε ευχάριστα το χρόνο σας.</hd> 驚怒 经现金 Velasti 친구 없음

<td align—'center" class—'siinpletext"><img src="images/facilities/tennis.jpg" width="200"></td><br></tr>

#### $\mathcal{S}$  transfer that the sequence of the sequence of the sequence of  $\mathcal{S}$ **><tr> ■ . . . : ■' · .\* ' .. '** <ld align="center" class="sim pletext"xim g src="images/facil i ties/gym .jpg"

width="200"></td>

<td class="simpletext">>><strong>Гυμναστήριο:</strong><br> • Στο Ιο όροφο,του ξενοδοχείου λειτουργείγυμναστήριο που παρέχει οργανωμένα ψυχαγωγικά *προγράμματα υπό την* επίβλεψη εκπαιδευμένων επαγγελματιών.<7ρ>  $\prec$ hd $>$  $\frac{1}{\sqrt{2}}$ Lài

- 3

#### 4.18 registration\_el.php

 $<$ body>

 $\langle$ html $\rangle$ 

Παρέχει τη δυνατότητα στο χρήστη να υποβάλει ηλεκτρονικά αίτηση για κράτηση συγκεκριμένου τύπου δωματίου για δεδομένο χρονικό διάστημα. Η υπηρεσία της αυτόματης υποβολής κράτησης ενημερώνει τη βάση δεδομένων και ελέγχει την διαθεσιμότητα δωματίων για την επιθυμητή περίοδο.

Η κράτηση γίνεται σε τρία στάδια που αντιστοιχούν σε τρία διαφορετικά αρχεία κώδικα. Το πρώτο αρχείο registration el.php μαζεύει από μια φόρμα τις απαραίτητες πληροφορίες για την κράτηση και τις στέλνει στο registrationcheck.php για έλεγχο της διαθεσιμότητας. Στο δεύτερο στάδιο γίνεται ο έλεγχος της διαθεσιμότητας και σε περίπτωση που δεν υπάρχει δωμάτιο ο χρήστης ενημερώνεται και παραπέμπεται τροποποίηση των στοιχείων διαφορετικά εμφανίζονται τα στοιχεία της κράτησης και ζητήται από τον χρήστη η επιβεβαίωση τους πριν την οριστικοποίηση της κράτησης. Η οριστικοποίηση της κράτησης στη βάση δεδομένων είναι το τρίτο στάδιο της διαδικασίας και ο σχετικός κώδικας υπάρχει στι αρχείο registrationsave.php. Ο κώδικας των τριών αρχείων εμφανίζεται σε αντίστοιχα πλαίσια στα επόμενα.

#### 4.18.1 registration\_el.php

Το σύστημα των κρατήσεων είναι γραμμένο σε ΡΗΡ και αξιοποιεί τροποποιημένη έκδοση από το σύστημα επιλογής ημερομηνίας Tigra Calendar. Πρόκεται για ελεύθερο λογισμικό ανοικτού κώδικα γραμμένο σε JavaScript. [12]

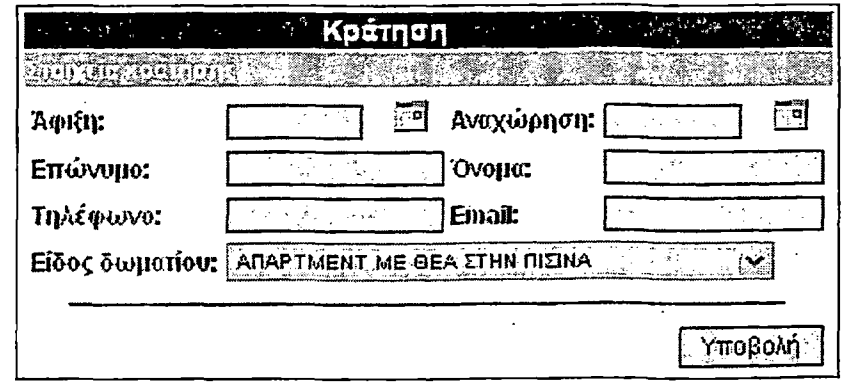

head> <title>e-HOTEL. Registration.</title> <SCRIPT LANGUAGE="JavaScript">

 $\text{Stm1}$ 

 $\leq 1$ .

//check if the form is properly filled function is Valid() { alertmsg="";

if (isBlank(registrationfrm.name)) alertinsg = alertinsg+"Δεν δώσατε όνομα! \n."

if (isBlank(registrationfrm.surname)): alertmsg = alertmsg+" $\Delta$ sv δώσατε επώνυμο! n'"

if (isBlank(registrationfrm.phones)) alertmsg = alertmsg +  $\Delta$ ev δώσατε τηλέφωνο! \n'

cind =new String(document.forms['registrationfrm'].elements['checkin'].value);  $\text{cindY} = \text{cind}.\text{slice}(6);$ cindM=cind.slice(3,5);  $\text{cind}$ D=cind slice(0,2); <u> Maria A</u> coutd=new String(document.forms|'registrationfrm'] elements['checkout'] value); coutdY=coutd.slice(6); coutdM=coutd.slice(3,5); coutdD=coutd.slice(0,2);

d = Date.parse(cindM+"/"+cindD+"/"+cindY)-Date.parse(coutdM+"/"+coutdD+"/"+coutdY) if  $(Number(d)$ >Number(-8640000))

alertmsg = alertmsg+" Ανακόλουθες ημερομηνίες! \n."

 $else{$ 

//alert(cind);

document.forms['registrationfrm'].elements['checkinYear'].value=cind.slice(6); //alert(document.forms['registrationfrm'].elements['checkinYear'].value);  $//$ alert(cind);

document forms['registrationfrm'] elements['checkinMonth'] value=cind slice(3,5); //alert(document forms['registrationfrm'].elements['checkinMonth'].value); document forms['registrationfrm'] elements['checkinDate'] value=cind.slice(0,2);

//alert(document.forms['registrationfrm'].elements['checkinDate'].value);

document.forms['registrationfrm'].elements['checkoutYear'].value=coutd.slice(6); document.formsJTegistrationfrm'J.elementsJ'checkoutMonth'J.value=coutd.slice(3,5); document forms['registrationfrm'].elements['checkoutDate'].value=coutd.slice(0,2) i di Santa Papa

// if every thing are OK then reset basketvariables and mail form  $\mathcal{W}$  if not: show error-summary

 $\begin{array}{c} H\\{\rm if}\ {\rm (alermsg-} \end{array}$  $\stackrel{\text{\tiny def}}{=}$  nm  $\sim$  and  $\sim$ 

return true;

 $\mathbb{R}$ else  $\mathcal{L} = \{ \mathcal{L} \}$ 

alert(alertmsg); return false; partition and

// check for non-blank field

function isBlank(token)  $\left\{ \cdot ,\cdot ,\cdot \right\}$ 

 $token = token value + \frac{1}{n}$  $blankre = / \sqrt{s}$  \s \s \cdot \cdot \cdot \cdot \cdot \cdot \cdot \cdot \cdot \cdot \cdot \cdot \cdot \cdot \cdot \cdot \cdot \cdot \cdot \cdot \cdot \cdot \cdot \cdot \cdot \cdot \cdot \cdot \cdot \cdot \cdot \cdot \cdot \cdot

if (blankre.test(token) )

return true; else

return false:  $\mathcal{L}(\mathbb{R}^{d})$  .

دالله والمنابع والمنابيح  $\sqrt{2}$  $<$ /SCRIPT>

, ang Ma <meta http-equiv="Content-Type" content="text/html; charset=iso-8859-7 <link href="styles.css" rel="stylesheet" type="text/css"> <script language="JayaScript" src="calendar1.js"></script><!-- Date only with year scrolling  $\Rightarrow$  and 16

Á.

 $<$ /head>

<body leftmargin="0" topmargin="0" marginwidth="0" marginheight="0"> <table>

이 활동하다

TØ.

<tr><td width="350px" align="center" class="msgfrinheader">Kpdrnon</td></td> 「※ 出 x金 200 G 2

<td class="infofrmheader2">Στοιχεία κράτησης</td>  $\ll$ tr $\gtrsim$ <form action="registrationcheck.php" METHOD="POST" name="registrationfrm" onSubmit

 $=$  "return is Valid(); " ंद्य>े 

 $\mathbb{E}_{\mathbb{E}_{\mathbb{E}_{\mathbb{E}_{\mathbb{E}}}}\left[\mathbb{E}_{\mathbb{E}_{\mathbb{E}_{\mathbb{E}}}}\right]} \left(\mathbb{E}_{\mathbb{E}_{\mathbb{E}_{\mathbb{E}}}}\right) \leq \mathsf{tr}\mathbb{E}_{\mathbb{E}_{\mathbb{E}_{\mathbb{E}}}}$ 

 $\left\{ \mathrm{Id} \sum_{i=1}^n \mathbb{I}^2 \right\}$  $\mathcal{F}^{\mathcal{G}}$ stable>

> <td class="msgfrmfield">['oucn:</td>

> > $\overline{\phantom{a}}$

 $z_{td}$ 10 MB B. NASA YAKE sting of the set of the set of the set of the claim type Text! class="msgfrmdata" value="" size="10" readonly> a tič

Sinput name="checkinYear" type="hidden" value=""> also also also e a la la provincia de la bioli eta de 1992 e de 20 <input name="checkinMonth" type="hidden" value=""> <input name="checkinDate" type="hidden" t String Britan (Abdull 

a href="javascriptical1.popup();"><img src="cal\_img/cal.gif" width="16" height="16" border="0" alt="Επιλογή ημερομηνίας. **a** Antine **Antine Antine Antine Antine Antine Antine Antine Antine Antine Antine Antine Antine Antine Antine A** 

AL ALAN ANA LA MARADAN kid class="msgfrmfield">Avaxoonon:</td> on the control of the computation of the ckout type="Text" a special

class="msgfrmdata" size="10" readonly> LA 1998 LA 1999 DE LA 1999 LA 1999 <input name="checkoutYear" 

 $\label{eq:2} \begin{minipage}{0.9\linewidth} \textbf{2} \textbf{input name} = \text{roheckoutMonth} \end{minipage}$  $\begin{minipage}{0.9\linewidth} \textbf{type} = \text{hidden:} \quad \textbf{value} = m \times 10^{-4} \quad \textbf{y} = 0.5 \quad \textbf{y} = 0.5 \quad \textbf{y} = 0.5 \quad \textbf{y} = 0.5 \quad \textbf{y} = 0.5 \quad \textbf{y} = 0.5 \quad \textbf{y} = 0.5 \quad \textbf{y} = 0.5 \quad \textbf{y} = 0.5 \quad \textbf{y} = 0.5 \quad \textbf{y} = 0.5 \quad \textbf{y} = 0.5 \quad \textbf{y} = 0.5 \quad \textbf{y$ se von de Sinput name="checkoutDate"

S Here have a cuccrour pate with the set type="hidden" value="  $\therefore$  <a href="javascript:cal2.popup();" $\asymp$ img

class="msgfrmdata" value="" size="20" </td> an an

그 그는 부장님의 정도로 있다. 92 대표 관련  $\langle \text{tr} \rangle$ OSKO STANDARI LAZ <td class="msgfrmfield">Tn\coovo:</td>

with a phones" type="Text" 

<td><input name="email" type="Text" class="msgftmdata" value="" size="20"></td>

Ne Signal Guy and the second second second second second second second second second second second second second second second second second second second second second second second second second second second second seco 图 令 , 合: 靠: 著  $\sim$   $\frac{1}{2}$  ,  $\frac{1}{2}$  ,  $\frac{1}{2}$  ,  $\frac{1}{2}$  ,  $\frac{1}{2}$  ,  $\frac{1}{2}$  ,  $\frac{1}{2}$  ,  $\frac{1}{2}$  ,  $\frac{1}{2}$  ,  $\frac{1}{2}$ <td class="msstrmfield">Etoo sociation:</td></td>  $\frac{<$ d colspan="3" $\frac{<$ php (30")  $<$ php (30")  $\frac{1}{2}$  , phpp (30")  $\frac{1}{2}$  , phpp (50")  $\frac{1}{2}$ 

www.userijweweren. Sab-mysql\_pcomect("localhost","www.userijweweren. 120 : 승규 교사회 속 

 $\text{if}$  (1\$db) 

NATHAN KEAL echo "Σφάλμα κατά την προσπάθεια σύνδεσης με τον *με το τρόβλημας έ* φορο του παρακαλφο δοκίμαστε ξανά, άντο πρόβλημας .παραμένει ένημερώστε τον υπεύθυνο του δικτυακού τόπου. ≤body≫/html>''; exit:

<u>da da kultura da da da da</u> mysql select db("dhotel");  $\begin{minipage}{.4\linewidth} \textbf{Gquery} \textbf{=} \textbf{S} \textbf{e} \textbf{lect} \textbf{*} \textbf{from} \textbf{from types} \end{minipage}$ order by Sresult mysql query(\$query); Snum results-mysql num rows(\$result)? echo ' select class= 'msgfrmdata'' name= 'roomtype  $\begin{picture}(180,10) \put(0,0){\vector(1,0){100}} \put(15,0){\vector(1,0){100}} \put(15,0){\vector(1,0){100}} \put(15,0){\vector(1,0){100}} \put(15,0){\vector(1,0){100}} \put(15,0){\vector(1,0){100}} \put(15,0){\vector(1,0){100}} \put(15,0){\vector(1,0){100}} \put(15,0){\vector(1,0){100}} \put(15,0){\vector(1,0){100}} \put(15,0){\vector(1,0){100}}$ 

Srow=mysql fetch array(\$result); tin de Abril Srow["roomname"],"'> Srow["roomname"], </option value="

echo "</select>"; 

 $\mathcal{A}$   $\mathcal{A}$   $\mathcal{$  $50<sup>2</sup>$   $\leq$  tr><br> $50<sup>2</sup>$   $\leq$  tr> $50<sup>2</sup>$  align="center" width="350" size="1" color="#0000CC"></td></tr>" 

TYPE="SUBMIT" class="msgftmbutton" VALUE="YnoßoAn">  $\dot{\epsilon}$ /td> $\dot{\epsilon}$ 

 $\sim$   $\frac{1}{\sqrt{4r}}$ **The original of the conduct of the conduct of the conduct of the conduct of the conduct of the conduct of the** ░░░░░░░░░░<sub>░</sub>░<sub></sub>░

n#

 $\mathcal{F}(\mathbb{R},\mathbb{R})$  . In ,

シュート </form>……

Script language="JavaScript">

'i ek\*u#

 $\langle \tilde{\S} \rangle$ 

 $\mathbb{Z}$  = // create calendar object(s) just after form tag closed with  $\mathcal{U}$  specify form element as the only parameter  $\frac{1}{2}$   $\frac{1}{2}$   $\frac{1}{2}$   $\frac{1}{2}$   $\frac{1}{2}$  note: you can have as many calendar objects as you need for vour

application  $\sqrt[n]{\text{var call}} = \text{new}$ 장장장동 연습 승

calendar1(document.forms['registrationfrm'].elements['checkin']);

 $\text{call.} \ddot{\text{time} } \text{comp} = \text{false};$ 

 $var$  cal $2 = new$ <br>
calendarI(document.forms['registrationfrm].elements['checkout']);

 $\frac{1}{\sqrt{2}}$   $\frac{1}{\sqrt{2}}$   $\frac{1}{\sqrt{2}}$ 

 $\sim$  call time comp = false;  $\sim$  4.0.

 $\cdots$  var today new Date();  $\cdots$  and  $\cdots$ 

 $\frac{1}{2}$  //alert(today, getMonth()+1);  $m=(\text{today.getMonth}()+1);$ 

 $\text{if } (\text{m} \leq 10)$ 

 $\mathcal{L} = \frac{1}{2} \sum_{m=1}^{N} \sum_{m=1}^{N} \mathbf{m} \cdot \mathbf{m}$ LE TILLELLE E TIMER PINE

and the same d=today.getDateO3 and property appear that  $\mathcal{N} = \text{if (d<10)}$ ,  $\mathcal{N} = \mathcal{N}$ 

82

itika kalendar

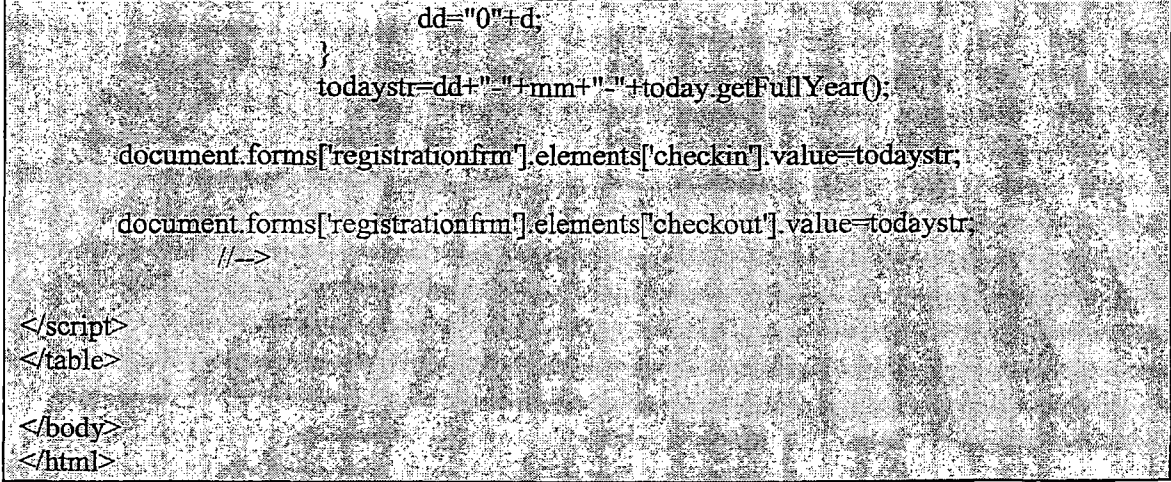

# **4.18.2 registrationcheck.php**

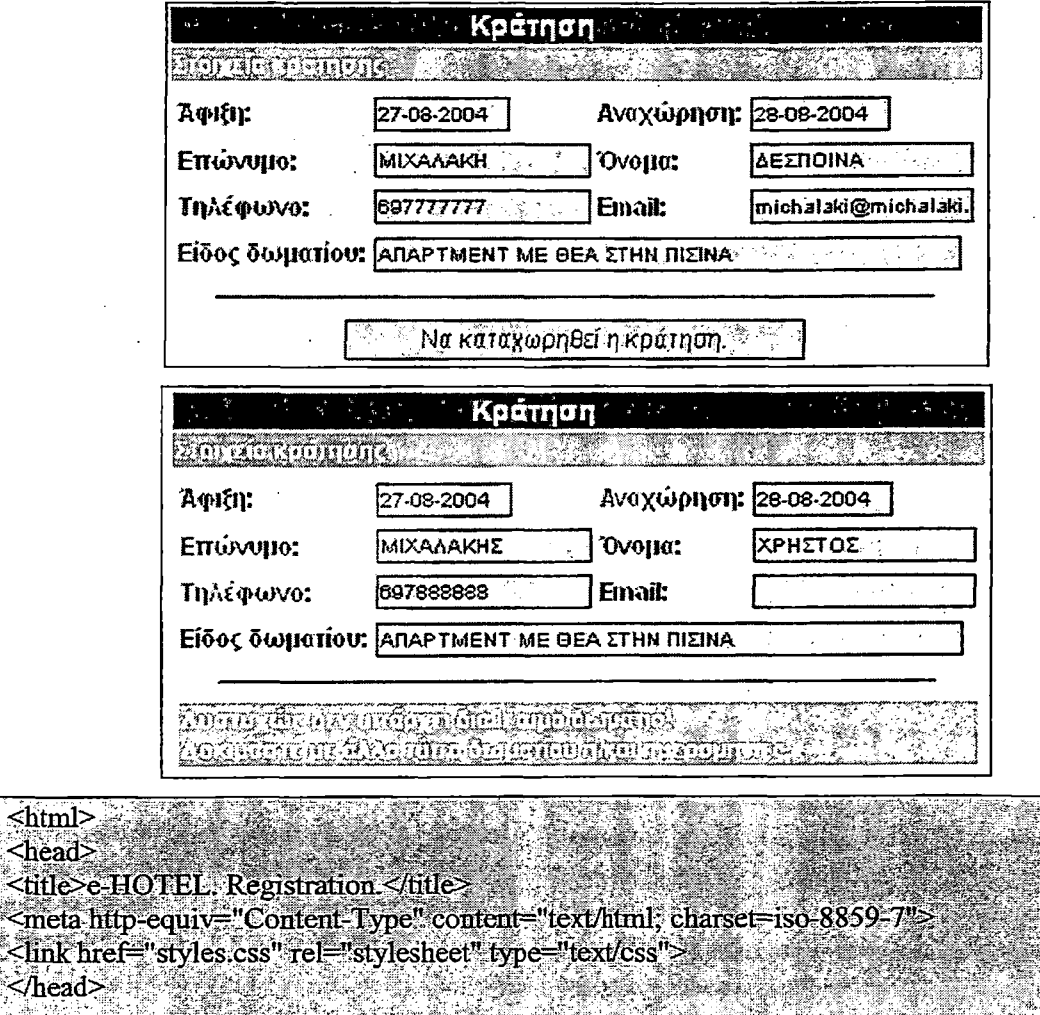

 $\sim$ body leftmargin="0" topmargin="0" marginwidth="0" marginheight="0"> Sody leftmargin="0" topmargin="0" mar<br>
Ssurname=\$ REQUEST['surname];<br>
Sname=\$ REQUEST['name];<br>
Sname=\$ REQUEST['name];

\$name=\$\_REQUEST['name];<br>\$phones=\$\_REQUEST['phones]; //el\or.en

I

 $\leq$ html>  $\leq$ head $\geq$ 

 $\le$ /head>

\\\$email=\$\_REQUEST['email'];<br>\\\$roomtype=\$\_REQUEST['roomtype'];

Scheckin=S REOUEST['checkin']; Scheckin Year S. REQUEST['checkin Year'];<br>Scheckin Year S. REQUEST['checkin Year'];<br>Scheckin Month = S. REQUEST['checkin Month']; \$checkinDate=\$ REQUEST['checkinDate']; scheckinDate=">\_REQUES11'checkinDate";<br>\$checkin="\$checkinYear.'-'.\$checkinMonth.'-'.\$checkinDate; Scheckini ScheckinYear. U. ScheckinMonth; 2. Scheckin<br>
Scheckout S. REQUEST['checkout'];<br>
Scheckout Year S. REQUEST['checkout'Year'];

ScheckoutMonth S. REQUEST['checkoutMonth']; ScheckoutDate=\$ REQUEST['checkoutDate'];

Scheckoutr=ScheckoutYear.-ScheckoutMonth.-ScheckoutDate: //echo(\$checkinYear,'-',\$checkinMonth.'-',\$checkinDate.'<br>');

//echo(\$checkoutYear.'-'.\$checkoutMonth.'-'.\$checkoutDate); 

Sdb—mysql\_pconnect("localhost","www.user","\*\*\*\*\*");<br>
if (!Sdb)<br>
if (!Sdb)

echo "Σφάλμα κατά την προσπάθεια σύνδεσης με τον διακόμιστή βάσης δεδομένων.

小嘴眼鹛

echo."<br> Παρακαλώ δοκιμάστε ζανά, αν το πρόβλημα παραμένει ενημερώστε τον  $\frac{\text{echo}}{\text{one} \times \text{bp}}$ <br>  $\text{one} \times \text{bow} \times \text{two}$ <br>  $\text{one} \times \text{bow} \times \text{new}$ <br>  $\text{one} \times \text{two}$ <br>  $\text{one} \times \text{two}$ <br>  $\text{one} \times \text{two}$ <br>  $\text{one} \times \text{two}$ <br>  $\text{one} \times \text{two}$ <br>  $\text{one} \times \text{two}$ <br>  $\text{one} \times \text{two}$ <br>  $\text{one} \times \text{two}$ <br>  $\text{one} \times \text{two}$ <br>  $\text{one} \times$ 

 $\begin{minipage}[c]{0.9\linewidth} \texttt{Squery-select* from room types} \texttt{where} \texttt{roomname=-} \texttt{...} \texttt{Sroomtype}\texttt{...} \end{minipage} \vspace{-0.1cm} \begin{minipage}[c]{0.9\linewidth} \texttt{Sresult-mysql\_query(Squery)} \end{minipage} \vspace{-0.1cm}$ Srow=mysql\_fetch\_array(Sresult);<br>Sroomid=Srow["roomid"];<br>Snum\_of\_rooms=Srow["num\_of\_rooms"];

\$query="select count(\*) as rc from registrations where " where "

Squery = \$query." roomtype.="".\$roomid." and (";<br>\$query = \$query." (cast("". \$checkint, "as date) <= checkin` and checkin` <

cast("'.\$checkoutr." as date))";

Squery = \$query." or (cast(", \$checking." as date) < checkout and checkout <  $\text{cast}$ (".Scheckoutr." as date))  $\frac{1}{2}$ 

Squery = \$query." or ( checkin' = cast("' \$checkinr." as date) and cast(" \$checkoutr." as  $\text{date}$   $\Leftarrow$  checkout)).

n ann an 1931 - 2004 an t-òr-anns an t-òr-ann.<br>Tha an t-òr-ann an t-òr-ann an t-òr-ann.

an ang pangangan na nag //echo(\$query); 

 $\left\langle \left\langle \mathbf{a}_{\mathbf{r}}\right\rangle \right\rangle \left\langle \mathbf{a}_{\mathbf{r}}\right\rangle$ 

? $\approx$ ं

Sresult—mysql\_query(\$query);<br>\$result—mysql\_query(\$query);<br>\$row—mysql\_fetch\_array(\$result); \$allreadybooked=\$row["rc"];

1999年第4章 12 <form action="registrationsave.php" METHOD="POST" name="registrationfrm" > <torm action="registrationsaye.pup" ivid river i voltament associations.<br><table><table><table><table><table><table><table><table><table><table><table><table><table><table><table><table><table><table><table><table><table><t ્≤π a katika tanah kalif kacamatan dan kacamatan dan kacamatan dan kacamatan dari dari dari dari dari dari dari da<br>Kacamatan dan bagi dan bagi dan bagi dan bagi dan bagi dan bagi dan bagi dan bagi dan bagi dan bagi dan bagi d <td class="infofrmheader2">Στοιχεία κράτησης</td>

4. 翻磨心体

 $\mathbb{Q}_p$ 

 $\le$ /tr $>$ ≺tr>  $\mathcal{G}^{\mathcal{S}}_{\mathcal{S}^{\mathcal{S}}}$  $<$ td $>$ <u> 대한 대해</u> 1 <table> will go all 9、科·娜·博士头儿 \* <td class="msgfrmfield"> □ φιξη: </td> \* ی ویک کی کہ کہ کہ کہ کہ کالک کا کہ ایک کالک  $\cdots$  ,  $\cdots$  ,  $\cdots$ class="msgfrmdata" value="<?php echo(\$checkin);?>" size="10" readonly> <input name="checkinYear" type="hidden"

value="<?php echo(\$checkinYear);?>" ar yr ing ng <input name="checkinMonth" type="hidden"  $\text{value} = \text{1}$  -  $\text{2php}$  echo(ScheckinMonth),  $\text{2}$   $\text{2}$   $\text{2}$   $\text{3}$   $\text{4}$   $\text{5}$   $\text{6}$   $\text{6}$   $\text{6}$   $\text{7}$   $\text{6}$   $\text{8}$   $\text{7}$   $\text{7}$   $\text{8}$   $\text{9}$   $\text{1}$   $\text{1}$   $\text{2}$   $\text{1}$ <input name="checkinDate" type="hidden". <u>MA SA MANA GULA (ALALAKI</u> value="<2php\_echo(\$checkinDate):?>" 2는 21일 중요

</td> <td class="msgfrmfield">Avoy@pnon:</td> ktd> a til s <input name="checkout" (ype="Text"

≹⊱≸ેદ્રે,

<u>Sina estatubatua estatu</u> class="msgfrmdata" value="<?php echo(\$checkout);2>" size="10" readonly> <input name="checkoutYear" type="hidden" t i i in value="<?php.echo(\$checkoutYear);?>"> <input name="checkoutMonth" type="indden" value explip echo (ScheckoutMonth); 25" > " <input name="checkoutDate" type="hidden"

value="<?php echo(\$checkoutDate);?>"> </td> 

ੵੑ੶ੑੑ<sub>ਜ਼</sub> **TAN SUTT** 

ok objektivanja

ं के साथ <td class="msgfrmfield">Επώνυμο:</td> zt de 1958 state of the state of the state of the state of the state of the state of the state of the state of the state of the state of the state of the state of the state of the state of the state of the state of the state of the s class="msgfrmdata" value="<?php echo(\$surname);?>" size="20"></td> <td class="msgfrmfield">Ονομα:</td>  $\leq$ td  $\geq$ input name="name" type="Text"

class="msgfrmdata" value="<?php echo(\$name);  $>$ " size="20"></td>; 646 P. ોનો કાઉન્ટરના પ્રદિગ્દા કરે

<td class="msgfrmfield">Τηλέφωνο:</td> 化高速调整器 斜壁 class="msgfrmdata" value="<?php echo(\$phones);?>" size="20"></td>

and the set of the set of the set of the set of the set of the set of the set of the set of the set of the set of the set of the set of the set of the set of the set of the set of the set of the set of the set of the set o  $\leq$ td $\geq$ cinput name="email" type="Text" class="msgfrmdata" value="<?php echo(\$email);?>" size="20"></td>  $\le$ /tr>

Site William <td class="msgfrmfield">Είδος δωματίου:</td> ે અંગે જ નિત્તa colspan="3"> નિત્રની સ્વેની પ્રતિક્રિય સ્વિની where  $\mathbb{E}_{\mathbf{u}}$  is the control  $\mathbb{E}_{\mathbf{u}}$  is  $\mathbb{E}_{\mathbf{u}}$  in  $\mathbb{E}_{\mathbf{u}}$  is the control  $\mathbb{E}_{\mathbf{u}}$  is the control  $\mathbb{E}_{\mathbf{u}}$  is the control  $\mathbb{E}_{\mathbf{u}}$  is the control of  $\mathbb{E}_{\mathbf{u}}$  is the cont  $\mathcal{Z}=\mathcal{Z}$  .

class="msgfrmdata" value="<?php echo(\$roomtype);?>" size="65" > <input name="roomid" type="hidden"  $\mathcal{R}^{\text{eff}}$  ,  $\mathcal{R}^{\text{eff}}$ value="<?php echo(\$roomid);?>">"

 $\frac{1}{2}$ 医牙质小纤维蛋白质  $\cos \xi_{\text{max}} = \sin \xi_{\text{max}} = \sin \xi_{\text{max}} = \sin \xi_{\text{max}}$ size="1" coloi="#0000CC"></td></tr>

# $\leq$   $\gamma$  is f c  $\gamma$  is the solution so  $\gamma$  is the solution of  $\gamma$  is the solution of  $\gamma$ if (\$allreadybooked>=\$mim\_of\_rooms) *{* echo '<td align="left" colspan="4" class="infofrmheader2"> echo " Δυστυχώς δεν υπάρχει διαθέσιμο δωμάτιο! <br> Δοκιμάστε με άλλο τύπο δωματίου ή'και ημερομηνίες.";

#### $else$ ষ≻

<td align="center" colspan="4">  $\leq$ NPUT TYPE="SUBMIT" class="msgfrmbutton" VALliF.="Na καταχωρηθεί η κράτηση." -

### ?php

 $<$ fid $>$ 

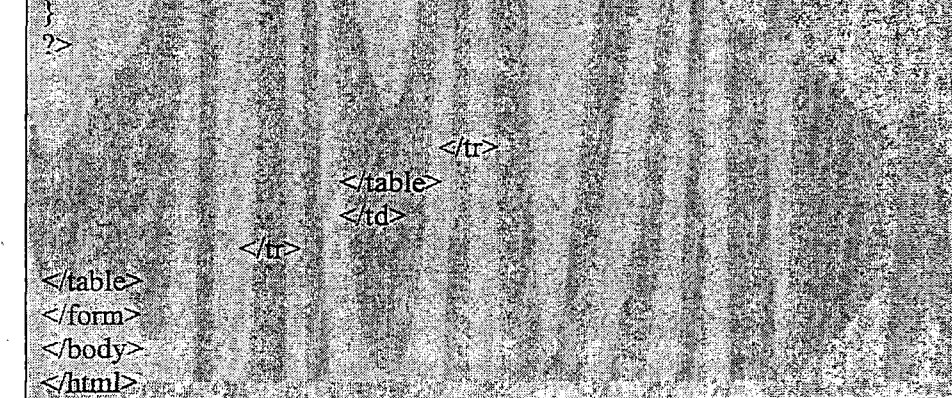

### **4.18.3 registrationsave.php**

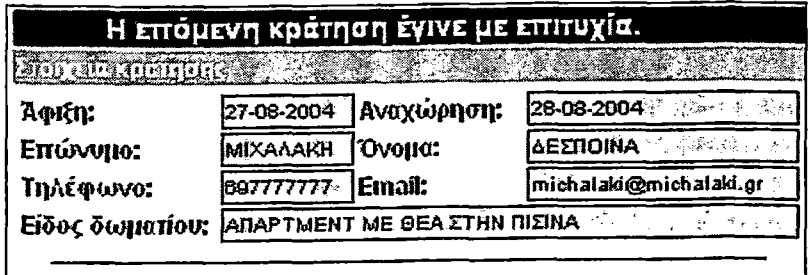

*<u> midicire</u>* 

**■ ¡ Β .** ι *'- '- " t'f'.* <title>e-HOTEL. Registration save.</title> <meta htlp-equiv="Content-Type" contenl="text/html; charset=iso-8859-'7"> , clink hreT="styIesrcss" rel-'stylesfoset" type="text/css">  $\langle \hat{\mathcal{L}} \rangle$  head

<body leftmargin="0" topmargin="0" marginwidth="0" marginlicight="0">

 $\le$ ?php \$surname=\$JREQUEST['surname'];

\$name=\$ REQUEST['name'];

\$phones=\$\_REQUEST['phohes'];

 $$e-mail=$$  REQUESTUemail!3V-:

\$roomtype=\$ REQUEST['roomtype']: Sroomid=\$ REQUESTI roomid [:

Scheckin=\$ REOUEST['checkin']; ScheckinYear-\$ REQUEST[checkinYear]; ScheckinDate=\$ REQUEST['checkinDate']; and also see Scheckinn=ScheckinYear. J. ScheckinMonth J. ScheckinDate.

조금 지수는 부모를 하고 있다. \$checkout=\$ REQUEST['checkout']; Scheckout Year - S. REQUEST['checkout Year'] ScheckoutMonth S\_REQUEST (checkoutMonth); ScheckoutDate=\$ REQUEST checkoutDate 17 4 4 4 4 4 5 4 Scheekoutr=\$checkoutYear. ScheckoutMonth - \$checkoutDate,

//echo(\$checkinYear.'-'.\$checkinMonth.'-'.\$checkinDate.'<br>'); //echo(\$checkoutYear. - \$checkoutMonth. - \$checkoutDate); ليو بي

Sdb=mysql\_pcomeet("localhost","www.user", "\*\*\*\*\*i"); A TRANSPORT SOMETIME TRADITIONS OF THE STRAIGHT OF THE STRAIGHT OF THE STRAIGHT OF THE STRAIGHT OF THE STRAIGH<br>A STRAIGHT OF THE STRAIGHT OF THE STRAIGHT OF THE STRAIGHT OF THE STRAIGHT OF THE STRAIGHT OF THE STRAIGHT OF

if (ISdb)

echo "Σφάλμα κατά την προσπάθεια σύνδεσης με τον διακομιστή βάσης δεδομένων. National Control of August 2014, and the Control of Control of August 2014

**SERIES** 

Standard Company of the Second Second Second Second Second Second Second Second Second Second Second Second Se

echo ''<br> Παρακαλώ δοκιμάστε ξανά, αν το πρόβλημα παραμένει ενημερώστε τον  $\frac{\text{cos}(\theta)}{\text{crit}}$ <br>
exit:

mysql select db("dhotel")<br>
Squery Tinsert into registrations (checkin; checkout; roomtype ; surname ; name<br>
phones ; email ; date ) values (cast(" Scheckini," as date), cast(" Scheckoutr " as date),<br>
"Sroomid." " Ssurname *Hecho(Squery)*; ) A solution of the construction of the second construction of the second construction of the second construction of  $\mathbb{R}^n$ 

 $\begin{picture}(150,10) \put(0,0){\vector(1,0){100}} \put(150,0){\vector(1,0){100}} \put(150,0){\vector(1,0){100}} \put(150,0){\vector(1,0){100}} \put(150,0){\vector(1,0){100}} \put(150,0){\vector(1,0){100}} \put(150,0){\vector(1,0){100}} \put(150,0){\vector(1,0){100}} \put(150,0){\vector(1,0){100}} \put(150,0){\vector(1,0){100}} \put(150,0){\$ 

΄ ∴ εελο "Σφάλμα κατά την προσπάθεια. άποθήκευσης της κράτησης στο διακομιστή. βάσης δεδομένων: ";<br>- https://www.state.com/www.state.com/www.state.com/www.state.com/www.state.com/ ε εκλο "<br> Παρακαλώ δοκιμάστε ξανά, αν το πρόβλημα παραμένει ενημερώστε τον υπεύθυνο του δικτυακού τόπου. <body></html>"; Dexigor Mandelphia and

12 天空電話 地球电子学 化单元的复数重新变换 医单位脊髓囊肿  $$ 

,<tr≻

i de f

<tr><td width="350px" align="center" class="msgfrmheader">H επομενή κράτηση έγινε με 

 $\mathbf{I}$ 

**All the Contracted of assembled** and the contracted of the contracted of the contracted of the contraction of the contraction of the contraction of the contraction of the contraction of the contract of the contraction of 

i.<br>Elec

 $\sim$ td $>$  $table$ <td class="msgfrmfield">Dφιξη:</td><br><td class="msgfrmdata"> <?php echo(\$checkin);?>  $<$ /td $>$ std class="msgfrmfield">Avaxaonon-</td> <td class="msgfrmdata"> <?php echo(\$checkout);?>  $\leq$ /td $\geq$ <π

> ≤/tr≥ <π≿

echo(\$surname); 2 </td>

echo(\$name);?></td>

echo(Sphones);?></td>

echo(\$email);?></td>

<td class="msgfrmfield">Επώνυμο: </td> <td class="msgfrmdata" ><?php

<td class="msgfrmfield">©voµα: </td> <td class="msgfrmdata" ><?php

e<td class="msgfrmfield">Τηλέφωνο:</td>  $\leq$ d class="msgfrmdata"  $\geq$ 2php

<td class="msgfrmfield">Email:</td  $\leq$ td class="msgfrmdata"  $\geq$  ohp

<td class="msgfrmfield">Ειδος δωματίου </td> <td colspan="3" class="msgfrmdata"  $\ll$ php echo(\$roomtype);?>

<tr><td colspan="4"><hr align="center" width="350" size="1" color="#0000CC"></ld></tr> <tr><td colspan="4" class="infofrmheader2" >Ευχαριστούμε πολύ!

Θα επικοινωνήσουμε το συντομότερο μαζί σας </td> </tr> </table>

 $\lt$ /td>

 $\ll$ /tr>

 $\leq$ /td>

#### 4.19 contact el.htm

</table>  $<$ body ⊲html

Ενημερώνει τον επισκέπτη για τα τηλέφωνα, τα fax και τους άλλους τρόπους επικοινωνίας με το ξενοδοχείο. Επιπλέον παρέχει τη δυνατότητα στον χρήστη να στείλει άμεσα e-mail στην υπηρεσία υποδοχής.

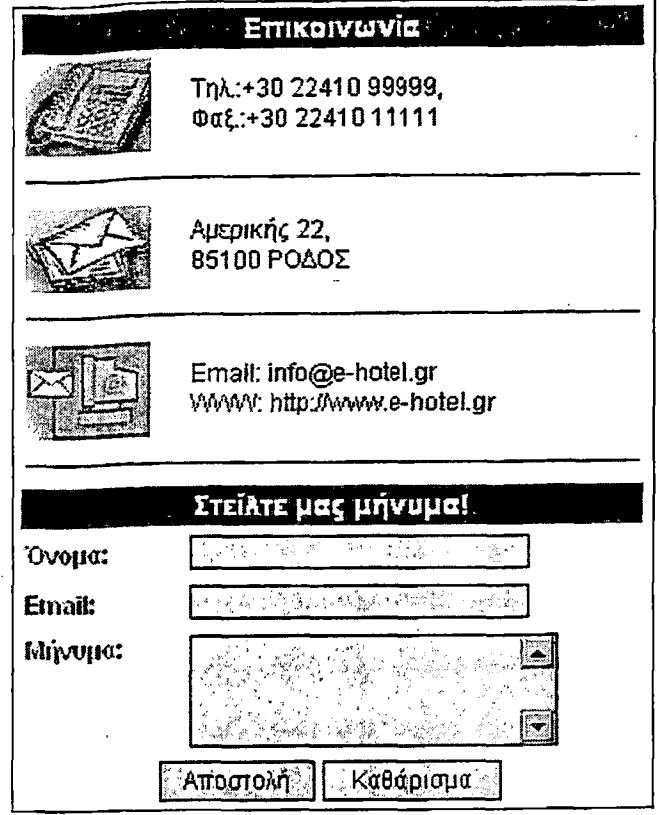

# <! DOCTYPE HTML PUBLIC "-//WSC//DTD HTML 4.01 Transitional//EN"> <html> and all the stage <head> <meta http-equiv="Content-Language" content="el"<br><title>e-HOTEL: ELIIKON\QNIA</title> <SCRIPT LANGUAGE='JavaScript''> <⊑

# //check if the form is properly filled function is ValidO { alertmsg

if (isBlank(msgfrm.msg))

alertmsg alertmsg+"To unvoua cac etvancevo! \n "

// if every thing are OK then reset basketvariables and mail form // if not : show error-summary

 $H=+5$ 

 $if (alterning = "")$ 

return true;

a se Mari

else ៍{ម

alert(alertmsg);

return false;

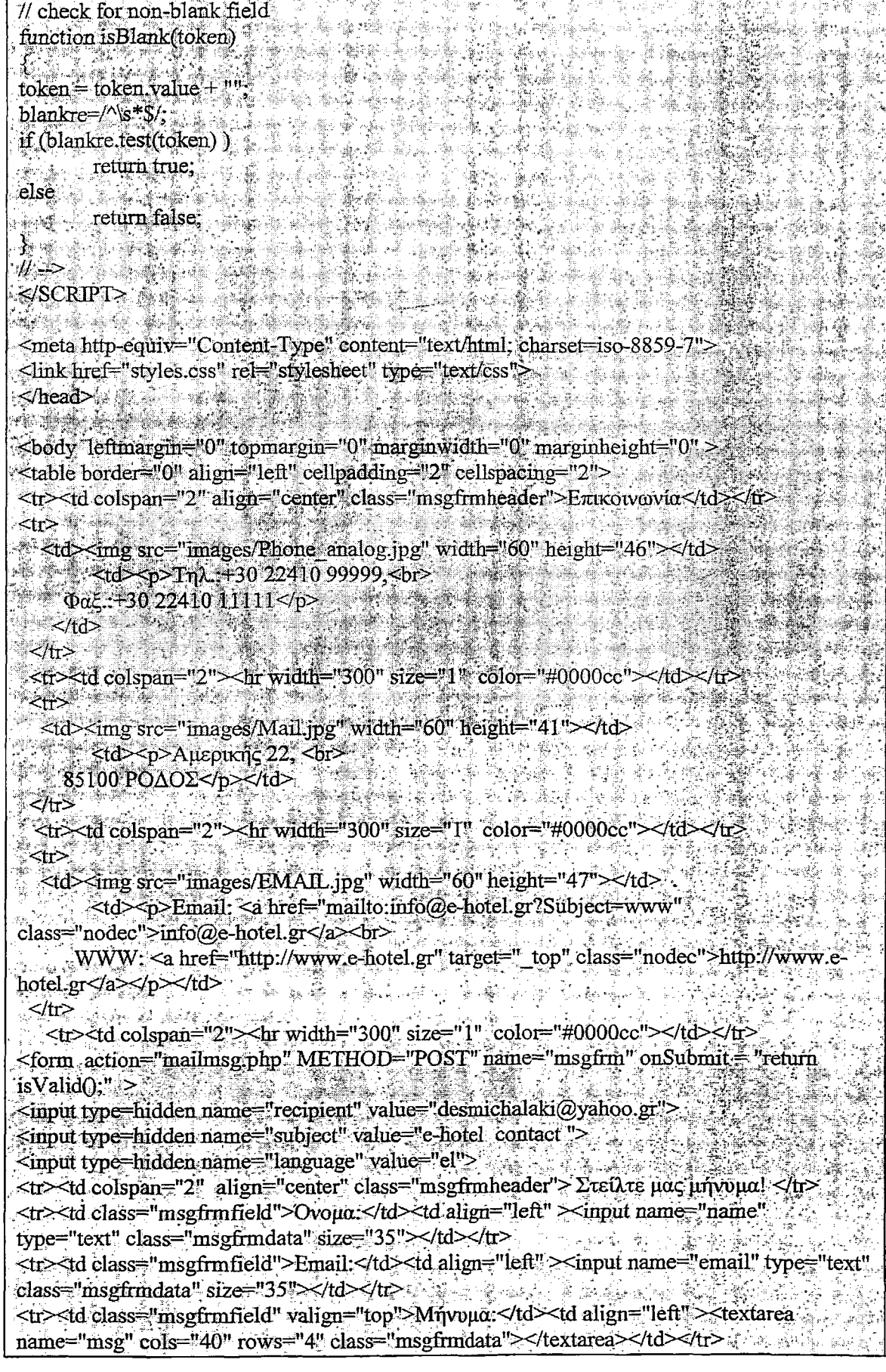

**< tr> < td align— 'center" colspan="2"> <1N P U T T Y PE —' SU BM IT". class="m sgfrm button" V A L U E =** *''AKOotah***) " > < IN P U T TY PE="R ESET" class="m sgfrm button"** VALU E=" KaGapicga" x /td x /tr> ' - </FORM></rable></rable></rable></rable></rable></rable></rable></rable></rable></rable></rable></rable></rable></rable></rable></rable></rable></rable></rable></rable></rable></rable></rable></rable></rable></rable></rable ina 1 **< /h tm l>**

ting di

e.

# **5. ΤΑ ΕΡΓΑΛΕΙΑ ΑΝΑΠΤΥΞΗΣ**

#### **5.1 DREAMWEAVER MX**

Κατασκευάστηκε απο την macromedia.Eivai λογισμικό σύνταξης και επεξεργασίας δικτυκων τόπων. Παρεχει:

1. Υποστήριξή διάφορων γλωσσων server και client side scripting όπως php και javascript αντίστοιχα.

2. Δυνατότητα γραφικής σύνταξης

3. Ενσωματωμένο ftp

Dreamweaver συνεργάζεται με

1. Fireworks

2. Flash

3. My SQL server

#### **5.2 FLASH MX**

To πρόγραμμα *Flash* της εταιρείας *Macromedia* είναι ένα κορυφαίο πρόγραμμα δημιουργίας και επεξεργασίας διανυσματικών γραφικών και animation για χρήση στο Internet. Με το Flash, η εταιρεία Macromedia συνδύασε πολλές ισχυρές ιδέες και τεχνολογίες σ' ένα και μόνο πρόγραμμα, το οποίο δίνει στους χρήστες τη δυνατότητα να δημιουργήσουν ολοκληρωμένες παρουσιάσεις πολυμέσων και να τις δημοσιεύσουν στο Web.

To Flash περιέχει μια περιοχή εργασίας, το αποκαλούμενο Σκηνικό (Stage), που λειτουργεί παρόμοια με το σκηνικό ενός θεάτρου, δηλ. έχει τον εξοπλισμό που χρειάζεται καθώς και τους ηθοποιούς που θα αναλάβουν ρόλους. Όλη ή δράση μιας ταινίας του Flash λαμβάνει χώρα στο Σκηνικό. [8]

Τα αρχεία που δημιουργούμε με το Flash αποκαλούνται *ταινίες (movies)* και έχουν την επέκταση *.fia,* ενώ τα εκτελέσιμα αρχεία του Flash, αυτά δηλαδή που θα εμφανισθούν ενσωματωμένα σε μια ιστοσελίδα στο Internet ή θα μπορούν να τρέξουν σαν αυτόνομες εφαρμογές, έχουν την επέκταση *.sw f*

Μπορεί κανείς να βρει το flash στην ηλεκτρονική διεύθυνση [www.macromedia.com](http://www.macromedia.com)

#### **5.3 FIREWORKS MX**

Πρόκειται για το βασικό πρόγραμμα επεξεργασίας γραφικών που προτείνει η εταιρεία macromedia. Συνεργάζεται άψογα με το περιβάλλον ανάπτυξης ιστοσελίδων

92

ر<br>سىمبىسىسى

dreamweaver της ίδιας εταιρείας. Παρέχει αυτοματισμούς για την σύνταξη ιστοσελίδων όπως κατασκευή μενού, χάρτες συνδέσμων κλπ.

#### 5.4 JAVASCRIPT

Γλώσσα η οποία δημιουργήθηκε από τον Brendan Eich για να τη χρησιμοποιήσει με τον Netscape Navigator 2 το 1995. Το αρχικό της όνομα ήταν LiveScript. Η JavaScript είναι μια γλώσσα συγγραφής σεναρίων (scripting language) που χρησιμοποιείται για να προσθέσει εφέ και διαλογικότητα (αλληλεπίδραση, διαδραστικότητα, interactivity) στις ιστοσελίδες μας και είναι ανταγωνιστική της γλώσσας προγραμματισμού VBScript.

Ο κώδικας της JavaScript γράφεται σε καθαρό κείμενο (ASCII μορφή) και ενσωματώνεται μέσα στον κώδικα της HTML, μπορεί δε να εκτελεσθεί αμέσως ή όταν λαμβάνει χώρα ένα συμβάν (event). Δεν γίνεται μεταγλώττιση (compilation) του κώδικα της JavaScript, αρκεί μόνο ο φυλλομετρητής (browser) να υποστηρίζει την JavaScript.

Πλεονεκτήματα της JavaScript

- εύκολη στη χρήση
- Για την συγγραφή σεναρίων χρειάζονται μόνο πληροφορίες
- Τα προγράμματα ενσωματώνονται στη σελίδα με τη μορφή σεναρίου.
- Η γλωσσά αυτή τρέχει πολύ γρήγορα.

Γενικότερα με την Java Script μπορώ να πετύχω

- Πολυμερή έγγραφα με πλαίσια
- Επαναφόρτωση μέρους του παραθύρου
- Δημιουργώντας έγγραφα με αλληλεπίδραση
- Περισσότερος έλεγχος στην αλληλεπίδραση με το χρήστη
- ® Έγγραφα με μνήμη
- Ζωντανά έγγραφα
- Μηνύματα που ολισθαίνουν
- Ρολόγια
- Χρονικός μηχανισμός αντίστροφης μέτρησης
- Έγγραφα με αυτόματη ενημέρωση [9]

93

 $\overline{1}$ 

#### **5.5 PHP**

H PHP, της οποίας τα αρχικά αντιπροσωπεύουν το "ΡΗΡ: Hypertext Preprocessor" είναι μια ευρέως χρησιμοποιούμενη, ανοιχτού κώδικα και γενικού σκοπού scripting γλώσσα προγραμματισμού, η οποία είναι ειδικά κατάλληλη για ανάπτυξη εφαρμογών για το Web και μπορεί να ενσωματωθεί στην HTML

Ανταγωνιστικές της τεχνολογίας ΡΗΡ είναι οι εξής γλώσσες προγραμματισμού: *ASP (Active Server Pages)* της εταιρείας Microsoft, *CFML (ColdFusion Markup Language)* της εταιρείας Allaire και *JSP (JavaServer Pages)* της εταιρείας Sun.

To μεγαλύτερο μέρος της σύνταξής της, η ΡΗΡ το έχει δανειστεί από την C, την Java και την Perl και διαθέτει και μερικά δικά της μοναδικά χαρακτηριστικά. Ο σκοπός της γλώσσας είναι να δώσει τη δυνατότητα στους web developers να δημιουργούν δυναμικά παραγόμενες ιστοσελίδες. [7]

#### **5.6. MY SQL SERVER**

Η MY SQL είναι ένα πολύ γρήγορο, δυνατό σύστημα διαχείρισης βάσεων δεδομένων. Μια βάση δεδομένων επιτρέπει αποθήκευση, αναζήτηση ταξινόμηση και ανάκλαση των δεδομένων αποτελεσματικά. Ο MySQL διακομιστής ελέγχει την πρόσβαση στα δεδομένα, έτσι ώστε να δουλεύουν πολλοί χρήστες ταυτόχρονα για να παρέχεται γρήγορη πρόσβαση και διασφάλιση στο γεγονός ότι μόνο πιστοποιημένοι χρηστές μπορούν να έχουν πρόσβαση. Συνεπώς η MY SQL είναι ένας πολυνηματικός διακομιστής πολλαπλών χρηστών, χρησιμοποιεί την SQL. την τυπική γλώσσα ερωτημάτων για βάσεις δεδομένων. Η MY SQL είναι διαθέσιμη από 1996. [7]

#### **5.7 HTML**

Η HTML είναι τα αρχικά των λέξεων Hypertext Mark up Language, δηλ. Γλώσσα Χαρακτηρισμού Υπέρ-Κειμένου και βασίζεται στη γλώσσα SGML, Standard Generalized Markup Language, που είναι ένα πολύ μεγαλύτερο σύστημα επεξεργασίας εγγράφων.

Η HTML ορίζει ένα σύνολο κοινών στυλ για τις Web σελίδες, όπως τίτλοι (titles), επικεφαλίδες (headings), παράγραφοι (paragraphs), λίστες (lists) και πίνακες (tables). Ορίζει επίσης στυλ χαρακτήρων, όπως η έντονη γραφή (boldface) και οι ενότητες κώδικα.

## **ΒΙΒΛΙΟΓΡΑΦΙΑ-ΑΝΑΦΟΡΕΣ**

 $[1]$  Ηλεκτρονική διεύθυνση: www.go-online.gr. Κόμβος ο οποίος παρέχει online εκπαίδευση και ενημέρωση για θέματα του η-επιχειρείν στις MME του προγράμματος. Τελευταία επίσκεψη: 13/8/2004

[2] Κυριακούλιας Π., «ΗΛΕΚΤΡΟΝΙΚΟ ΕΜΠΟΡΙΟ ΚΑΙ ΑΠΑΣΧΟΛΗΣΗ:

Δυνατότητες και προοπτικές», Μηνιαίο περιοδικό ΕΝΗΜΕΡΩΣΗ του Ινστιτούτου Εργασίας της ΓΣΕΕ-ΑΔΕΔΥ, Τεύχος 40, 1998, διαθέσιμο στη ηλεκτρονική διεύθυνση: <http://www.megsee.gr/enimerwsi-40.htm>Τελευταία επίσκεψη: 5/8/2004

[3] Δουκίδης Ι.Γεώργιος Phd, Θεμιστικλέους Γ. Μαρίνος MSc, Δράκος Σ Βιλλιαμ MSc, Παπαζαφειροπούλου Γ. Νατασσα MSc, "ΗΛΕΚΤΡΟΝΙΚΟ ΕΜΠΟΡΙΟ", ΟΙΚΟΝΟΜΙΚΟ ΠΑΝΕΠΙΣΤΗΜΙΟ ΑΘΗΝΩΝ

[4] Frederic J.Cooper, 1995, "Implementing Internet Security", p.191

[5] Περιοδικό δεκαπενθήμερης έκδοσης, "CHIP COMPUTER & COMMUNICATIONS", άρθρο "Ελληνες καταναλωτές και e-cômmerce", Τεύχος 21. χρονολογία 2000

[6] Ημερήσια ηλεκτρονική εφημερίδα τουρισμού. Άρθρο του Θοδωρή Κουμέλη την *Παρασκευή, 12 Οκτωβρίου 2001. Τελευταία επίσκεψη στις: 20/8/04,* Ηλεκτρονική διεύθυνση: <http://www.traveldailynews.gr>

[7] Luke Welling,Laura Thomson, "Ανάπτυξη Web εφαρμογών με Php και My SQL", Εκδόσεις Μ.Γκιούρδας

[8] Phillip Kerman, "Εγχειρίδιο του macromedia Flash Mx", Εκδόσεις Μ.Γκιούρδας

[9] MartinWebb,Michel Plunjan & Keith Drakard, "Πλήρες εγχειρίδιο της JavaScript", Εκδόσεις Μ.Γκιούρδας

[10] Σελίδα διάθεσης του SimpleChat: <http://hot-things.net>

[11] Σελίδα διάθεσης του Advanced Guestbook: http://www.proxy2.de

[12] Σελίδα διάθεσης του επιλογέα ημερομηνίας tigra: [http://www.softcomplex.com/products/tigra\\_calendar](http://www.softcomplex.com/products/tigra_calendar)